## **Областная олимпиада профессионального мастерства**

Рассмотрено на заседании оргкомитета

## **Фонд оценочных средств Областной олимпиады профессионального мастерства по укрупненной группе специальностей СПО 09.00.00 ИНФОРМАТИКА И ВЫЧИСЛИТЕЛЬНАЯ ТЕХНИКА**

**код и наименование**

**Челябинск 2022г.**

### СОСТАВ

экспертной группы областной олимпиады профессионального мастерства студентов по укрупненной группе специальностей 09.00.00 Информатика и вычислительная техника в 2022 году:

Андронова Маргарита Наилевна - преподаватель ГБПОУ «Челябинский радиотехнический техникум»

Жукова Наталья Вячеславовна - преподаватель ГБПОУ «Челябинский радиотехнический техникум»

Косинцев Сергей Викторович - заведующий Информационным центром ГБПОУ «Южно-Уральский государственный технический колледж»

Лукьянова Ирина Николаевна - преподаватель ГБПОУ «Южно-Уральский государственный технический колледж»

Слепова Наталия Александровна - преподаватель ГБПОУ «Катав - Ивановский индустриальный техникум»

Фостаковская Екатерина Викторовна - преподаватель ГБПОУ «Южно - Уральский государственный колледж»

**Рассмотрен** на заседании областного методического объединения преподавателей УГС «Информатика и ВТ», УГС «Автоматика и управление», УГС «Электронная техника, радиотехника и связь», УГС «Информационная безопасность», УГС «Управление в технических системах», протокол  $N_2$  от  $\qquad \qquad$ .

Рецензенты

1. Вохминцев Александр Владиславович, заведующий научно-исследовательской лаборатории института системного анализа РАН и ГОУ ВПО Челябинского Государственного Университета

2. Козленков Дмитрий Владимирович, генеральный директор АНО «Центр развития цифровых технологий Челябинской области»

**3.** Плешивцева Лариса Федоровна, специалист по учебно-методической работе ГБУ ДПО «Челябинский институт развития профессионального образования»

**Содержание** 

**1. Спецификация Фонда оценочных средств.**

**2. Паспорт практического задания «Перевод профессионального текста».**

**3. Паспорт практического задания «Задание по организации работы коллектива».**

**4. Паспорт практического задания инвариантной части практического задания 2 уровня.**

**5. Паспорт практического задания вариативной части практического задания 2 уровня.**

**6. Оценочные средства (демоверсии, включающие инструкции по выполнению)**

**7. Индивидуальные ведомости оценок результатов выполнения участником практических заданий I уровня**

**8. Индивидуальная сводная ведомость оценок результатов выполнения участником заданий I уровня**

**9. Индивидуальные ведомости оценок результатов выполнения участником практических заданий 2 уровня**

**10. Индивидуальная сводная ведомость оценок результатов выполнения участником заданий 2 уровня**

**11. Сводная ведомость оценок результатов выполнения участниками заданий олимпиады**

**12. Методические материалы**

### **Спецификация Фонда оценочных средств**

### **1. Назначение Фонда оценочных средств**

1.1. Фонд оценочных средств (далее – ФОС) – комплекс методических и оценочных средств, предназначенных для определения уровня сформированности компетенций участников Всероссийской олимпиады профессионального мастерства, обучающихся по специальностям среднего профессионального образования (далее – Олимпиада).

ФОС является неотъемлемой частью методического обеспечения процедуры проведения Олимпиады, входит в состав комплекта документов организационно-методического обеспечения проведения Олимпиады.

Оценочные средства – это контрольные задания, а также описания форм и процедур, предназначенных для определения уровня сформированности компетенций участников олимпиады.

1.2. На основе результатов оценки конкурсных заданий проводятся следующие основные процедуры в рамках Всероссийской олимпиады профессионального мастерства:

- процедура определения результатов участников, выявления победителя олимпиады (первое место) и призеров (второе и третье места);
- процедура определения победителей в дополнительных номинациях.

### **2.Документы, определяющие содержание Фонда оценочных средств**

2.1. Содержание Фонда оценочных средств определяется на основе и с учетом следующих документов:

- Федерального закона от 29 декабря 2012 г. № 273-ФЗ «Об образовании в Российской Федерации»;
- приказа Министерства образования и науки Российской Федерации от 14 июня 2013 г. № 464 «Об утверждении Порядка организации и осуществления образовательной деятельности по образовательным программам среднего профессионального образования»;
- приказа Министерства образования и науки Российской Федерации от 29 октября 2013 г. № 1199 «Об утверждении перечня специальностей среднего профессионального образования»;
- приказа Министерства образования и науки РФ от 18 ноября 2015 г. № 1350 «О внесении изменений в перечни профессий и специальностей среднего профессионального образования, утвержденные приказом Министерства образования и науки Российской Федерации от 29 октября 2013 г. № 1199»;
- регламента организации и проведения Всероссийской олимпиады профессионального мастерства обучающихся по специальностям среднего профессионального образования,

утвержденного директором Департамента государственной политики в сфере подготовки рабочих кадров и ДПО Черноскутовой И.А. 27 февраля 2018 года.

- приказа Министерства образования и науки Российской Федерации от 28 июля 2014 г. № 804 «Об утверждении федерального государственного образовательного стандарта среднего профессионального образования по специальности 09.02.03 «Программирование в компьютерных системах»;
- приказа Министерства образования и науки Российской Федерации от 9 декабря 2016 г. № 1548 «Об утверждении федерального государственного образовательного стандарта среднего профессионального образования по специальности 09.02.06 «Сетевое и системное администрирование»;
- приказа Министерства образования и науки Российской Федерации от 9 декабря 2016 г. № 1547 «Об утверждении федерального государственного образовательного стандарта среднего профессионального образования по специальности 09.02.07 «Информационные системы и программирование»;
- $-$  приказа Министерства труда и социальной защиты РФ от 11 апреля 2014 г. № 225н "Об утверждении профессионального стандарта «Специалист по тестированию в области информационных технологий»;
- приказа Министерства труда и социальной защиты РФ от 5 октября 2015 г. N 684н "Об утверждении профессионального стандарта «Системный администратор информационнокоммуникационных систем»;
- приказа Министерства труда и социальной защиты РФ от 18 ноября 2013 г. N 679н "Об утверждении профессионального стандарта «Программист»;
- приказа Министерства труда и социальной защиты РФ от 18 ноября 2014 г. N 896н "Об утверждении профессионального стандарта «Специалист по информационным системам»»;
- Регламента Финала национального чемпионата «Молодые профессионалы» (WORLDSKILLS RUSSIA)

## **3. Подходы к отбору содержания, разработке структуры оценочных средств и процедуре применения**

3.1. Программа конкурсных испытаний Олимпиады предусматривает для участников выполнение заданий двух уровней.

Задания I уровня формируются в соответствии с общими и профессиональными компетенциями специальностей среднего профессионального образования.

Задания II уровня формируются в соответствии с общими и профессиональными компетенциями специальностей укрупненной группы специальностей СПО.

Для лиц с ограниченными возможностями здоровья формирование заданий осуществляется с учетом типа нарушения здоровья.

3.2. Содержание и уровень сложности предлагаемых участникам заданий соответствуют федеральным государственным образовательным стандартам СПО, учитывают основные положения соответствующих профессиональных стандартов, требования работодателей к специалистам среднего звена.

3.3. Задания 1 уровня состоят из тестового задания и практических задач.

3.4. Задание «Тестирование» состоит из теоретических вопросов, сформированных по разделам и темам.

Предлагаемое для выполнения участнику тестовое задание включает 2 части инвариантную и вариативную, всего 40 вопросов.

Инвариантная часть задания «Тестирование» содержит 16 вопросов по пяти тематическим направлениям, из них 4 – закрытой формы с выбором ответа, 4 – открытой формы с кратким ответом, 4 - на установление соответствия, 4 - на установление правильной последовательности. Тематика, количество и формат вопросов по темам инвариантной части тестового задания едины для всех специальностей СПО.

Вариативная часть задания «Тестирование» содержит 24 вопроса не менее чем по двум тематическим направлениям. Тематика, количество и формат вопросов по темам вариативной части тестового задания формируются на основе знаний, общих для специальностей, входящих в УГС, по которой проводится Олимпиада.

Алгоритм формирования инвариантной части задания «Тестирование» для участника Олимпиады единый для всех специальностей СПО.

6

### Алгоритм формирования содержания задания «Тестирование»

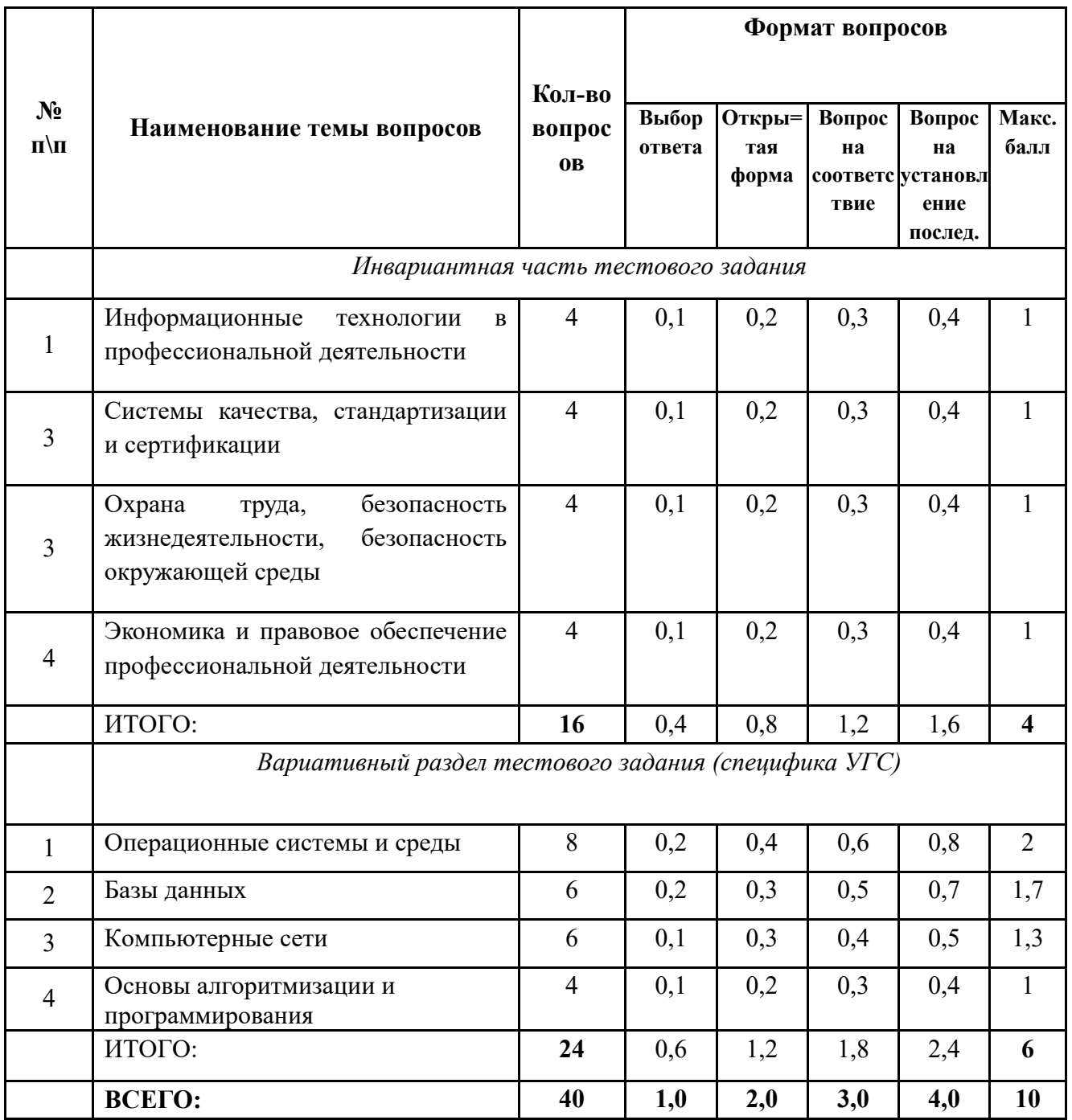

\* Распределение заданий по вариативной части тестового задания является примерной, рекомендуемой для возможного

использования

Вопрос закрытой формы с выбором одного варианта ответа состоит из неполного тестового утверждения с одним ключевым элементом и множеством допустимых заключений, одно из которых являются правильным.

Вопрос открытой формы имеет вид неполного утверждения, в котором отсутствует один или несколько ключевых элементов, в качестве которых могут быть: число, слово или

словосочетание. На месте ключевого элемента в тексте задания ставится многоточие или знак подчеркивания.

Вопрос на установление правильной последовательности состоит из однородных элементов некоторой группы и четкой формулировки критерия упорядочения этих элементов.

Вопрос на установление соответствия. Состоит из двух групп элементов и четкой формулировки критерия выбора соответствия между ними. Соответствие устанавливается по принципу 1:1 (одному элементу первой группы соответствует только один элемент второй группы). Внутри каждой группы элементы должны быть однородными. Количество элементов во второй группе должно соответствовать количеству элементов первой группы. Количество элементов как в первой, так и во второй группе должно быть не менее 4.

Выполнение задания «Тестирование» реализуется посредством применения прикладных компьютерных программ, что обеспечивает возможность генерировать для каждого участника уникальную последовательность заданий, содержащую требуемое количество вопросов из каждого раздела и исключающую возможность повторения заданий. Для лиц с ограниченными возможностями здоровья предусматриваются особые условия проведения конкурсного испытания.

При выполнении задания «Тестирование» участнику Олимпиады предоставляется возможность в течение всего времени, отведенного на выполнение задания, вносить изменения в свои ответы, пропускать ряд вопросов с возможностью последующего возврата к пропущенным заданиям.

3.5. Практические задания 1 уровня включают два вида заданий: задание «Перевод профессионального текста (сообщения)» и «Задание по организации работы коллектива».

3.6. Задание «Перевод профессионального текста (сообщения)» позволяет оценить уровень сформированности:

- умений применять лексику и грамматику иностранного языка для перевода текста на профессиональную тему;
- умений общаться (устно и письменно) на иностранном языке на профессиональные темы;
- способность использования информационно-коммуникационных технологий в профессиональной деятельности.

Задание по переводу текста с иностранного языка на русский включает 2 задачи:

- перевод текста (с иностранного языка на русский при помощи словаря), содержание которого включает профессиональную лексику;
- ответы на вопросы по тексту.

Объем текста на иностранном языке составляет от 1500 до 2000 знаков.

8

Задание по переводу иностранного текста разработано на английском языке.

3.7. «Задание по организации работы коллектива» позволяет оценить уровень сформированности:

- умений организации производственной деятельности подразделения;

- умения ставить цели, мотивировать деятельность подчиненных, организовывать и контролировать их работу с принятием на себя ответственности за результат выполнения заданий;
- способности работать в коллективе и команде, эффективно общаться с коллегами, руководством, потребителями;
- способность использования информационно-коммуникационных технологий в профессиональной деятельности.

Задание по организации работы коллектива включает 2 задачи:

- задача по организации работы коллектива;
- задача по созданию служебной записки при помощи компьютерной программы Microsoft Word;

3.8. Задания II уровня – это содержание работы, которую необходимо выполнить участнику для демонстрации определённого вида профессиональной деятельности в соответствии с требованиями ФГОС и профессиональных стандартов с применением практических навыков, заключающихся в проектировании, разработке, выполнении работ или изготовлении продукта (изделия и т.д.) по заданным параметрам с контролем соответствия результата существующим требованиям.

Количество заданий II уровня, составляющих общую или вариативную часть, одинаковое для специальностей СПО, входящих в УГС СПО 09.00.00 Информатика и вычислительная техника.

3.9. Задания II уровня подразделяются на инвариантную и вариативную части.

3.10. Инвариантная часть заданий II уровня формируется в соответствии с общими и профессиональными компетенциями специальностей УГС, умениями и практическим опытом, которые являются общими для всех специальностей, входящих в УГС.

Инвариантная часть заданий II уровня позволяет оценить уровень сформированности умений и опыта:

- использовать прикладные компьютерные программы;
- определять технологию, методы и способы выполнения работы;
- выбирать инструменты для выполнения работы;
- использовать, разрабатывать, оформлять техническую документацию.

Инвариантная часть заданий II уровня представляет собой практическое задание, которое содержит 2 задачи:

- Настройка параметров базовой системы ввода-вывода персонального компьютера

- Установка, первичная настройка операционной системы на персональном компьютере

3.11. Вариативная часть задания II уровня формируется в соответствии со специфическими для каждой специальности, входящей в УГС профессиональными компетенциями, умениями и практическим опытом с учетом трудовых функций профессиональных стандартов.

Практические задания разработаны в соответствии с объектами и видами профессиональной деятельности обучающихся по конкретным специальностям, или подгруппам специальностей, входящим в УГС.

Вариативная часть задания II уровня содержит 3 задачи различных уровней сложности.

### **Специальность 09.02.03 Программирование в компьютерных системах**

1. Разработка программного продукта

### **Специальность 09.02.06 Сетевое и системное администрирование**

- 1. Настройка и программирование активных компонентов сетевого оборудования
- 2. Настройка серверной части на базе операционной системы семейства MS Windows
- 3. Настройка серверной части на базе операционной системы семейства Linux

### **Специальность 09.02.07 Информационные системы и программирование**

1. Разработка программного продукта

3.12. В связи с характерными особенностями проверяемых профессиональных компетенций, отдельных заданий и оценочных средств для лиц с ограниченными возможностями здоровья не предусмотрено.

#### **4. Система оценивания выполнения заданий**

4.1. Оценивание выполнения конкурсных заданий осуществляется на основе следующих принципов:

соответствия содержания конкурсных заданий ФГОС СПО по специальностям, входящим в укрупненную группу специальностей, учёта требований профессиональных стандартов и работодателей;

достоверности оценки – оценка выполнения конкурсных заданий должна базироваться на общих и профессиональных компетенциях участников Олимпиады, реально продемонстрированных в моделируемых профессиональных ситуациях в ходе выполнения профессионального комплексного задания;

адекватности оценки – оценка выполнения конкурсных заданий должна проводиться в отношении тех компетенций, которые необходимы для эффективного выполнения задания;

надежности оценки – система оценивания выполнения конкурсных заданий должна обладать высокой степенью устойчивости при неоднократных (в рамках различных этапов Олимпиады) оценках компетенций участников Олимпиады;

комплексности оценки – система оценивания выполнения конкурсных заданий должна позволять интегративно оценивать общие и профессиональные компетенции участников Олимпиады;

объективности оценки – оценка выполнения конкурсных заданий должна быть независимой от особенностей профессиональной ориентации или предпочтений членов жюри.

4.2. При выполнении процедур оценки конкурсных заданий используются следующие основные методы:

метод экспертной оценки;

метод расчета первичных баллов;

метод расчета сводных баллов;

метод агрегирования результатов участников Олимпиады;

метод ранжирования результатов участников Олимпиады.

4.3. Результаты выполнения практических конкурсных заданий оцениваются с использованием следующих групп целевых индикаторов: основных и штрафных.

4.2. При оценке конкурсных заданий используются следующие основные процедуры:

процедура начисления основных баллов за выполнение заданий;

процедура начисления штрафных баллов за выполнение заданий;

процедура формирования сводных результатов участников Олимпиады;

процедура ранжирования результатов участников Олимпиады.

4.4. Результаты выполнения конкурсных заданий оцениваются по 100-балльной шкале:

за выполнение заданий I уровня максимальная оценка – 30 баллов:

тестирование – 10 баллов, практические задачи – 20 баллов (перевод текста) – 10 баллов, задание по организации работы коллектива – 10 баллов);

за выполнение заданий II уровня максимальная оценка – 70 баллов: общая часть задания – 35 баллов, вариативная часть задания – 35 баллов.

4.5. Оценка за задание «Тестирование» определяется простым суммированием баллов за правильные ответы на вопросы.

В зависимости от типа вопроса ответ считается правильным, если:

при ответе на вопрос закрытой формы с выбором ответа выбран правильный ответ;

при ответе на вопрос открытой формы дан правильный ответ;

при ответе на вопрос на установление правильной последовательности установлена правильная последовательность;

при ответе на вопрос на установление соответствия, если сопоставление произведено верно для всех пар.

Таблица 2

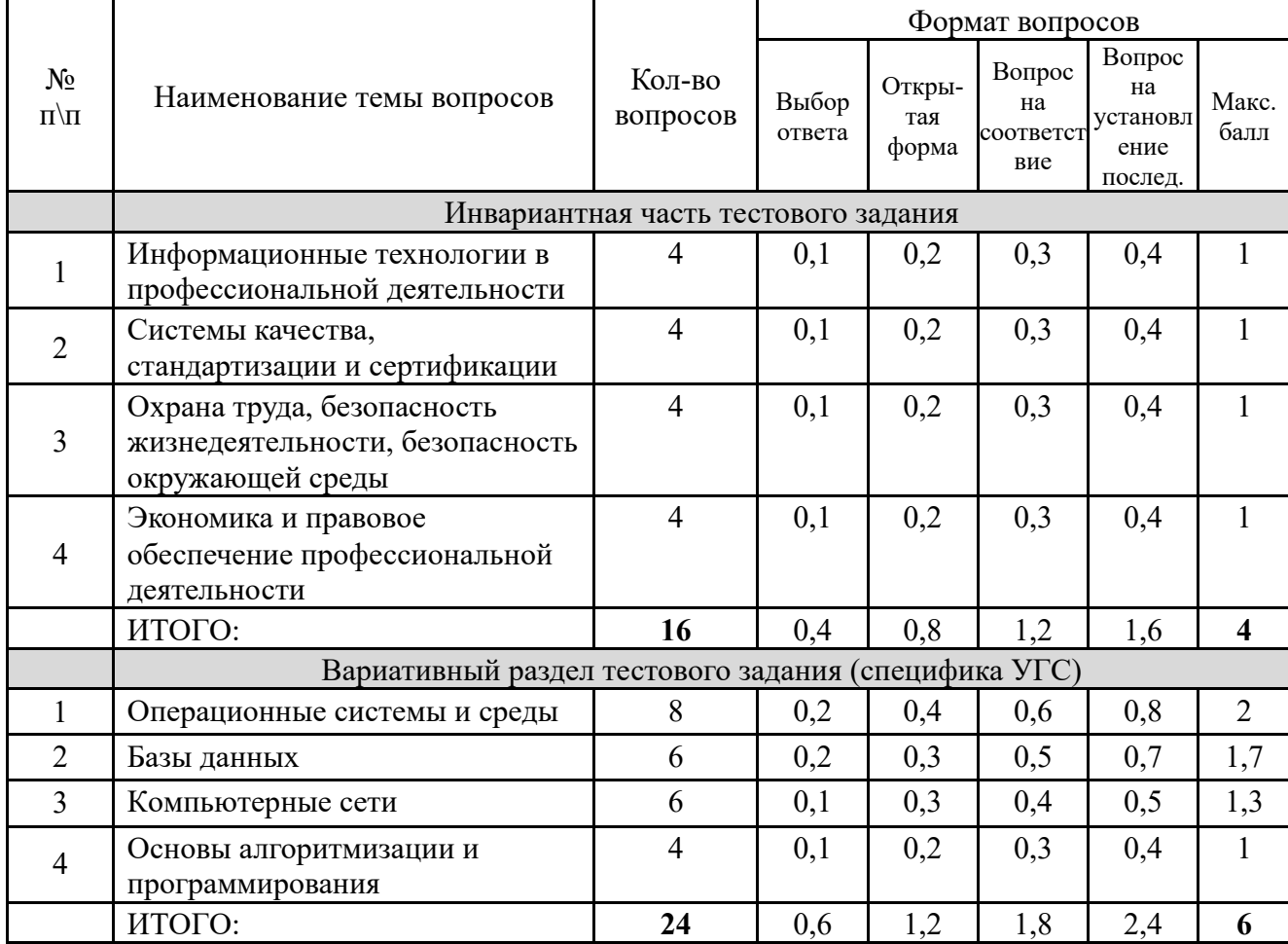

#### **Структура оценки за тестовое задание**

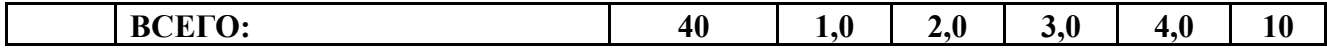

4.6. Оценивание выполнения практических конкурсных заданий I уровня осуществляется в соответствии со следующими целевыми индикаторами:

а) основные целевые индикаторы:

качество выполнения отдельных задач задания;

качество выполнения задания в целом.

б) штрафные целевые индикаторы, начисление (снятие) которых производится за нарушение условий выполнения задания (в том числе за нарушение правил выполнения работ).

Критерии оценки выполнения практических конкурсных заданий представлены в соответствующих паспортах конкурсного задания.

4.7. Максимальное количество баллов за практические конкурсные задания I уровня: «Перевод профессионального текста (сообщения)» составляет 10 баллов.

4.8. Оценивание конкурсного задания «Перевод профессионального текста» осуществляется следующим образом:

1 задача – перевод текста – 5 баллов;

2 задача – ответы на вопросы, выполнение действия, инструкция на выполнение, которого задана в тексте или выполнение задания на аудирование – 5 баллов;

Критерии оценки являются едиными для всех УГС СПО.

При выполнении 2 задачи в содержание критериев могут быть внесены дополнения (изменения) касающиеся конкретной УГС, которые не влияют на удельный вес каждого критерия.

Таблица 3

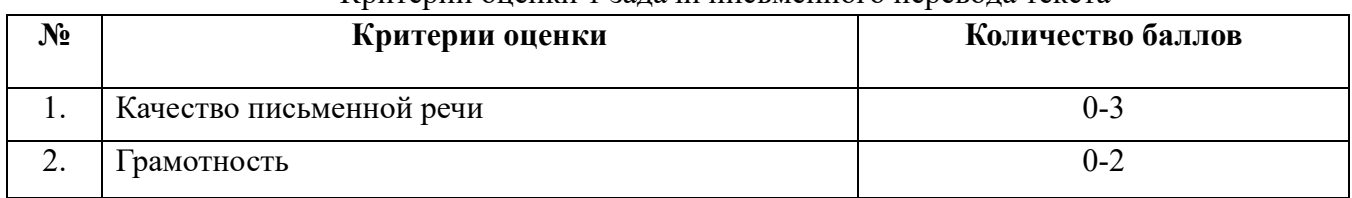

Критерии оценки 1 задачи письменного перевода текста

По критерию «Качество письменной речи» ставится:

3 балла – текст перевода полностью соответствует содержанию оригинального текста; полностью соответствует профессиональной стилистике и направленности текста; удовлетворяет общепринятым нормам русского языка, не имеет синтаксических конструкций языка оригинала и несвойственных русскому языку выражений и оборотов. Все профессиональные термины переведены правильно. Сохранена структура оригинального текста. Перевод не требует редактирования.

 $13<sup>°</sup>$ 

2 балла – текст перевода практически полностью (более 90% от общего объема текста) – понятна направленность текста и его общее содержание соответствует содержанию оригинального текста; в переводе присутствуют 1-4 лексические ошибки; искажен перевод сложных слов, некоторых сложных устойчивых сочетаний, соответствует профессиональной стилистике и направленности текста; удовлетворяет общепринятым нормам русского языка, не имеет синтаксических конструкций языка оригинала и несвойственных русскому языку выражений и оборотов. Присутствуют 1-2 ошибки в переводе профессиональных терминов. Сохранена структура оригинального текста. Перевод не требует редактирования.

1 балл – текст перевода лишь на 50% соответствует его основному содержанию: понятна направленность текста и общее его содержание; имеет пропуски; в переводе присутствуют более 5 лексических ошибок; имеет недостатки в стиле изложения, но передает основное содержание оригинала, перевод требует восполнения всех пропусков оригинала, устранения смысловых искажений, стилистической правки.

0 баллов – текст перевода не соответствует общепринятым нормам русского языка, имеет пропуски, грубые смысловые искажения, перевод требует восполнения всех пропусков оригинала и стилистической правки.

По критерию «Грамотность» ставится

2 балла – в тексте перевода отсутствуют грамматические ошибки (орфографические, пунктуационные и др.);

1 балл – в тексте перевода допущены 1-4 лексические, грамматические, стилистические ошибки (в совокупности);

0 баллов – в тексте перевода допущено более 4 лексических, грамматических, стилистических ошибок (в совокупности).

Таблица 4

### Критерии оценки 2 задачи «Перевод профессионального текста (сообщения)» (ответы на вопросы, аудирование, выполнение действия)

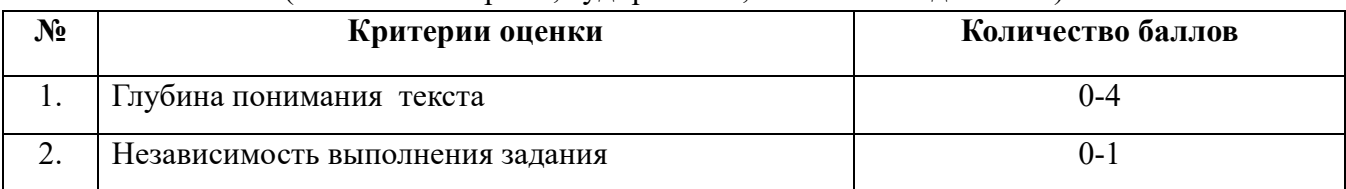

По критерию «Глубина понимания текста» ставится:

4 балла – участник полностью понимает основное содержание текста, умеет выделить отдельную, значимую для себя информацию, догадывается о значении незнакомых слов по контексту;

 $14$ 

3 балла – участник не полностью понимает основное содержание текста, умеет выделить отдельную, значимую для себя информацию, догадывается о значении более 80% незнакомых слов по контексту;

2 балла – участник не полностью понимает основное содержание текста, умеет выделить отдельную, значимую для себя информацию, догадывается о значении более 50% незнакомых слов по контексту;

1 балл - участник не полностью понимает основное содержание текста, с трудом выделяет отдельные факты из текста, догадывается о значении менее 50% незнакомых слов по контексту

0 баллов - участник не может выполнить поставленную задачу.

По критерию «Независимость выполнения задания» ставится:

1 балл – участник умеет использовать информацию для решения поставленной задачи самостоятельно без посторонней помощи;

0 баллов - полученную информацию для решения поставленной задачи участник может использовать только при посторонней помощи.

4.9. Максимальное количество баллов за выполнение задания «Задание по организации работы коллектива» – 10 баллов.

Оценивание выполнения задания 1 уровня **«Задание по организации работы коллектива»** осуществляется следующим образом:

- задача по планированию работы коллектива 5 баллов;
- задача по созданию служебной записки при помощи компьютерной программы Microsoft Word - 5 баллов;

Критерии оценки выполнения задач представлены в паспорте практического задания «Задание по организации работы коллектива».

4.10. Оценивание выполнения конкурсных заданий II уровня может осуществляться в соответствии со следующими целевыми индикаторами:

а) основные целевые индикаторы:

качество выполнения отдельных задач задания;

качество выполнения задания в целом;

скорость выполнения задания (в случае необходимости применения),

б) штрафные целевые индикаторы:

нарушение условий выполнения задания;

негрубые нарушения технологии выполнения работ;

негрубые нарушения санитарных норм.

Значение штрафных целевых индикаторов уточнено по каждому конкретному заданию.

Критерии оценки выполнения профессионального задания представлены в соответствующих паспортах конкурсных заданий.

4.11. Максимальное количество баллов за конкурсные задания II уровня 70 баллов.

4.12. Максимальное количество баллов за выполнение инвариантной части практического задания II уровня – 35 баллов.

Критерии оценки выполнения задач представлены в паспорте практического задания инвариантной части практического задания II уровня.

4.13. Максимальное количество баллов за выполнение вариативной части практического задания II уровня – 35 баллов.

Критерии оценки выполнения задач представлены в паспорте практического задания вариативной части практического задания II уровня.

#### **5. Продолжительность выполнения конкурсных заданий**

5.1. Максимальное время, отводимое на выполнение тестового задания – 1 час  $(\text{астрономический} = 60 \text{ MHYY});$ 

5.2. Максимальное время, отводимое на выполнение перевода профессионального текста – 1 час (академический = 45 минут);

5.3. Максимальное время, отводимое на выполнение решения задачи по организации работы коллектива - 1 час (академический = 45 минут).

5.4. Максимальное время, отводимое на выполнение задач инвариантной части практического задания II уровня – 3 часа (астрономических = 180 минут);

5.5. Максимальное время, отводимое на выполнение задач вариативной части практического задания II уровня – 3 часа (астрономических = 180 минут).

#### **6. Условия выполнения заданий. Оборудование**

При необходимости должна быть обеспечена возможность единовременного выполнения задания всеми участниками Олимпиады. При выполнении заданий на всех этапах необходимо наличие компьютерного класса (классов) или других помещений, в которых размещаются персональные компьютеры, объединенные в обособленную локальную вычислительную сеть, без возможности использования ресурсов Интернет.

6.1. Для выполнения задания «Тестирование» необходимо соблюдение следующих условий:

- Наличие программного обеспечения: операционная система Windows 8.1 или более новая, интернет браузер;

 $16$ 

- Должна быть обеспечена возможность единовременного выполнения задания всеми участниками Олимпиады.

6.2. Для выполнения заданий «Перевод профессионального текста» необходимо соблюдение следующих условий:

- Наличие на рабочем столе компьютера у каждого участника Олимпиады словаря иностранного языка в формате pdf. Допускается использование специализированного программного обеспечения с размещением словаря на общем сервере локальной сети и обеспечением персонализированного доступа участников к нему.
- Должна быть обеспечена возможность единовременного выполнения задания всеми участниками Олимпиады.

6.3. Для выполнения заданий «Задание по организации работы коллектива» необходимо соблюдение следующих условий:

- наличие компонентов пакета Microsoft Office: текстового процессора Microsoft Word, электронных таблиц Microsoft Excel, системы подготовки презентационных материалов Microsoft PowerPoint

6.4. Выполнение конкурсных заданий II уровня необходимо соблюдение следующих условий:

- наличие аппаратного и/или программного обеспечения прикладного и/или инструментального назначения в соответствии с таблицами материально-техническое обеспечение выполнения задания, указанными в соответствующих паспортах конкурсного задания.

6.5. В связи с характерными особенностями проверяемых профессиональных компетенций, отдельных заданий и оценочных средств для лиц с ограниченными возможностями здоровья не предусмотрено.

### **7. Оценивание работы участника олимпиады в целом**

7.1. Для осуществления учета полученных участниками олимпиады оценок заполняются индивидуальные сводные ведомости оценок результатов выполнения заданий I и II уровня.

7.2. На основе указанных в п.7.1. ведомостей формируется сводная ведомость, в которую заносятся суммарные оценки в баллах за выполнение заданий I и II уровня каждым участником Олимпиады и итоговая оценка выполнения профессионального комплексного задания каждого участника Олимпиады, получаемая при сложении суммарных оценок за выполнение заданий I и II уровня.

7.3. Результаты участников заключительного этапа Всероссийской олимпиады ранжируются по убыванию суммарного количества баллов, после чего из ранжированного

 $1<sup>7</sup>$ 

перечня результатов выделяют 3 наибольших результата, отличных друг от друга – первый, второй и третий результаты.

При равенстве баллов предпочтение отдается участнику, имеющему лучший результат за выполнение заданий II уровня.

Участник, имеющий первый результат, является победителем Всероссийской олимпиады. Участники, имеющие второй и третий результаты, являются призерами Всероссийской олимпиады.

Решение жюри оформляется протоколом.

7.4. Участникам, показавшим высокие результаты выполнения отдельного задания, при условии выполнения всех заданий, устанавливаются дополнительные поощрения.

Номинируются на дополнительные поощрения:

участники, показавшие высокие результаты выполнения заданий профессионального комплексного задания по специальности или подгруппам специальностей УГС;

участники, показавшие высокие результаты выполнения отдельных задач, входящих в профессиональное комплексное задание;

участники, проявившие высокую культуру труда, творчески подошедшие к решению заданий.

# 1. ПАСПОРТ ТЕОРЕТИЧЕСКОГО ЗАДАНИЯ I УРОВНЯ «ТЕСТОВОЕ ЗАДАНИЕ»

Таблица 1 Актуализация задания

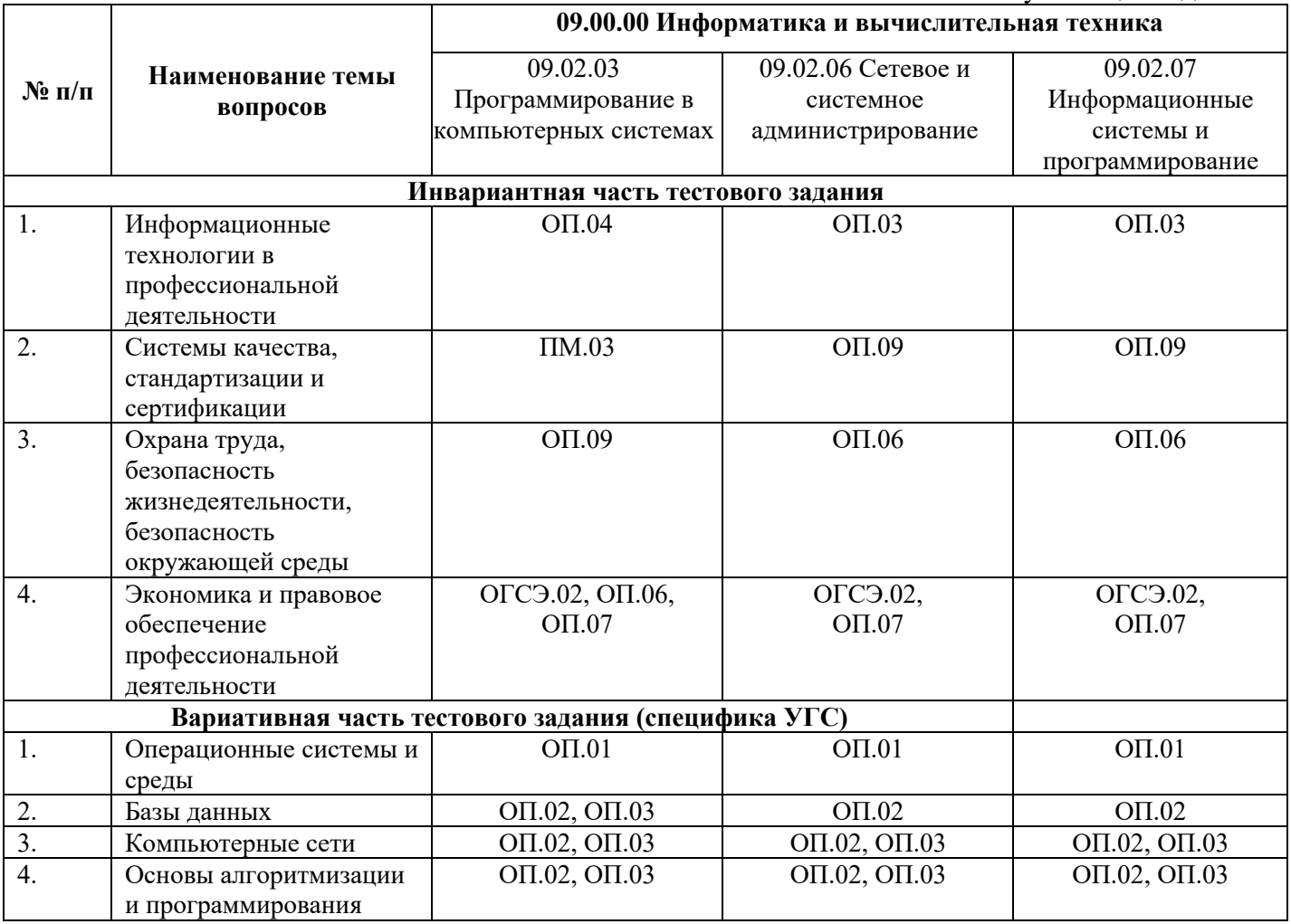

### Таблица 2

### Материально-техническое обеспечение выполнения задания

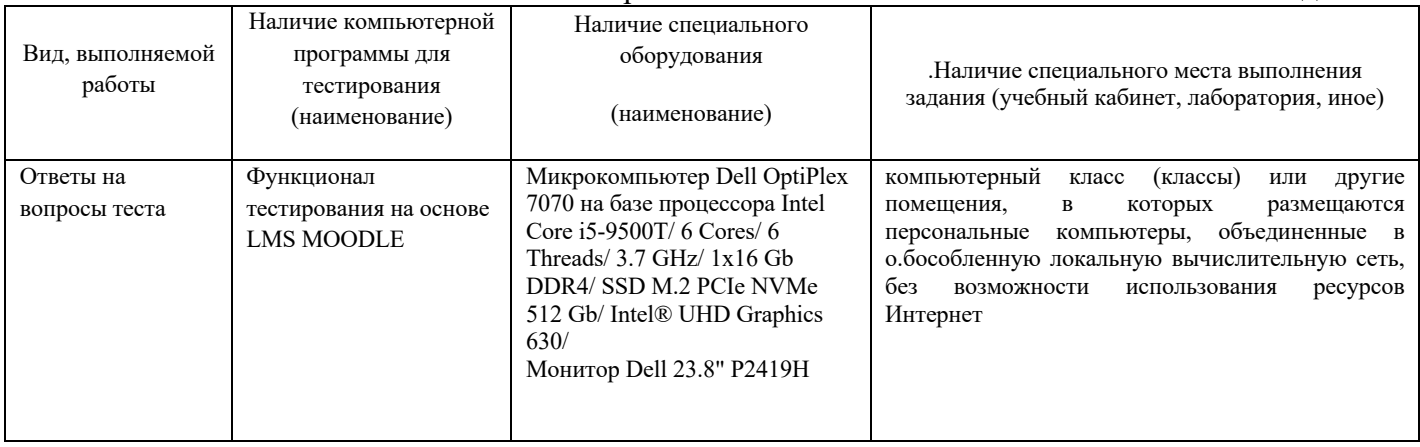

## $2<sup>0</sup>$

## 2. ПАСПОРТ ПРАКТИЧЕСКОГО ЗАДАНИЯ I УРОВНЯ «ПЕРЕВОД ПРОФЕССИОНАЛЬНОГО ТЕКСТА»

Таблица 1

### Актуализация и оценка задания

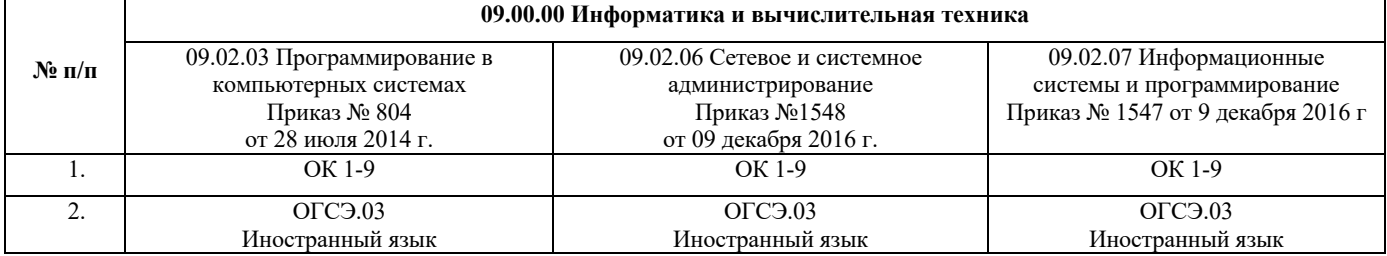

Таблица 2

Структура оценки задания

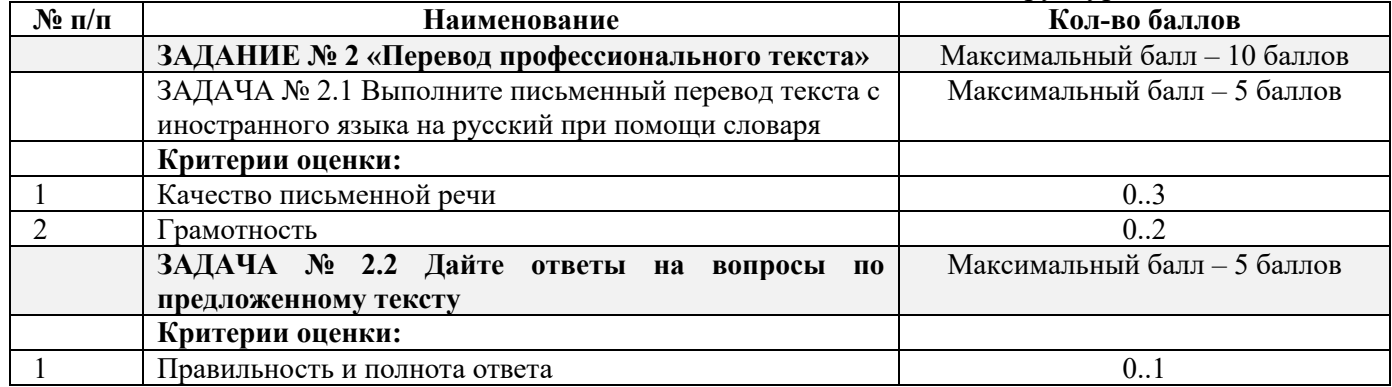

Таблица 3

### Материально-техническое обеспечение выполнения задания

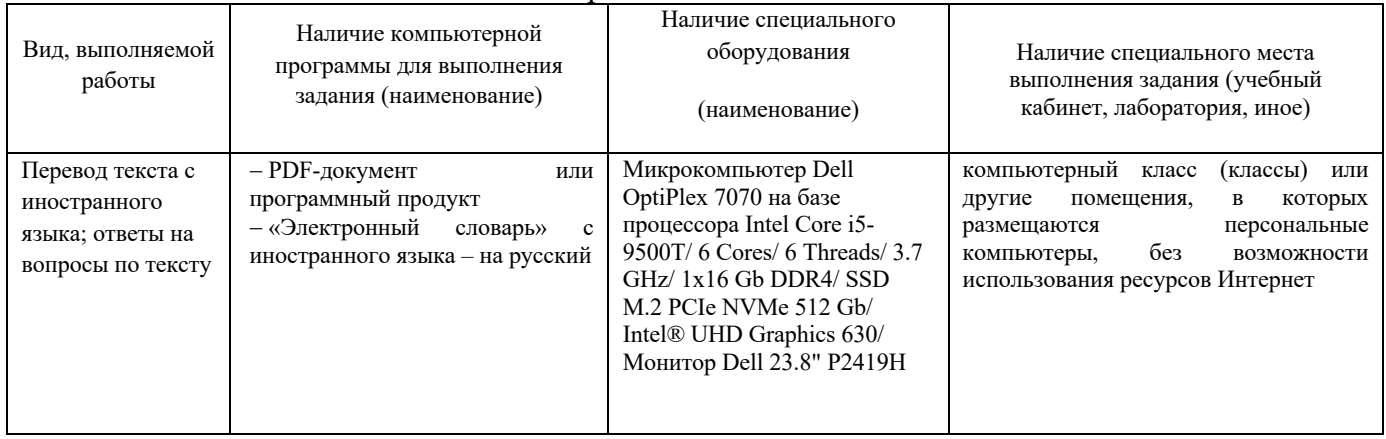

# 3. ПАСПОРТ ПРАКТИЧЕСКОГО ЗАДАНИЯ I УРОВНЯ «ОРГАНИЗАЦИЯ РАБОТЫ КОЛЛЕКТИВА»

## Таблица 1

Актуализация и оценка задания

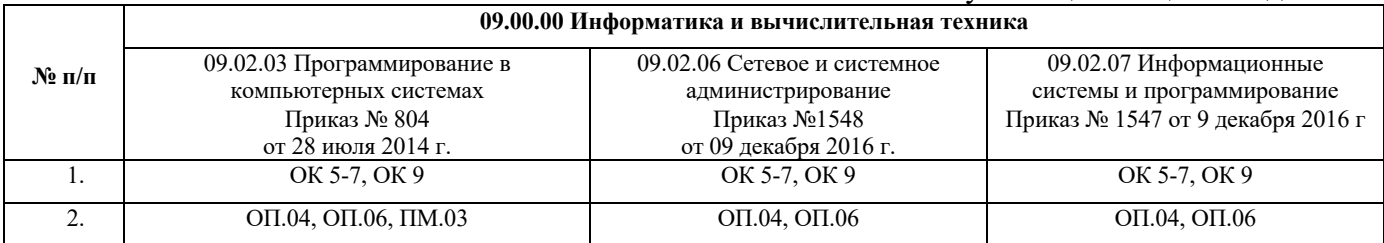

Таблица 2

Структура оценки задания

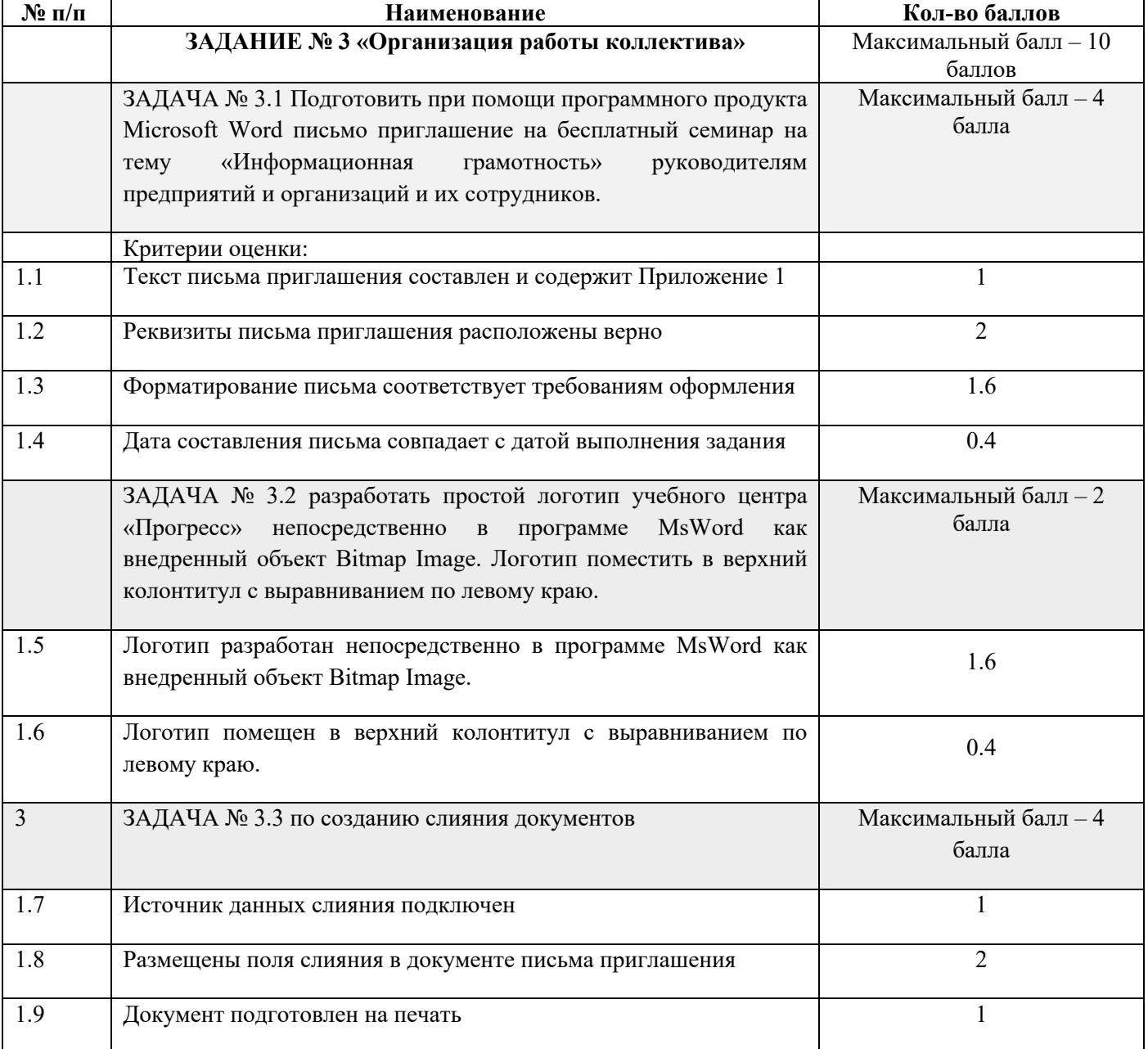

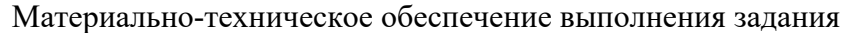

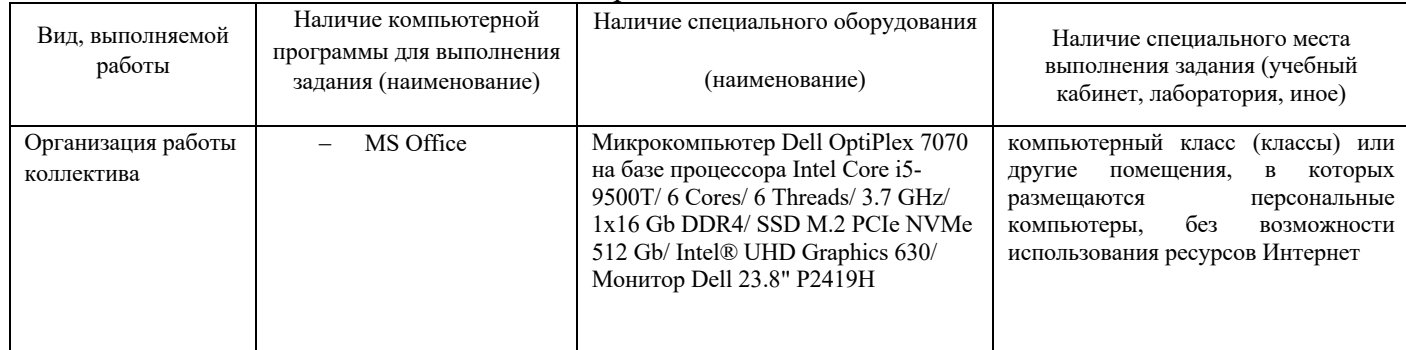

# 4. ПАСПОРТ ИНВАРИАНТНОЙ ЧАСТИ ПРАКТИЧЕСКОГО ЗАДАНИЯ II УРОВНЯ

## Таблица 1

Актуализация и оценка задания

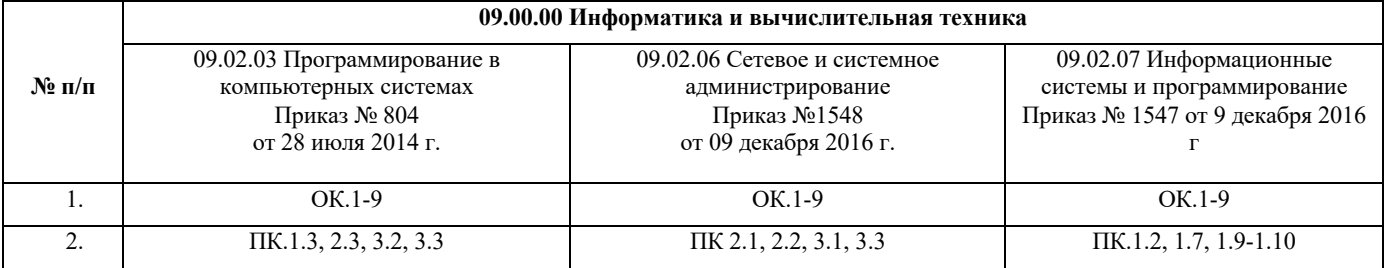

### Таблица 2

Структура оценки задания

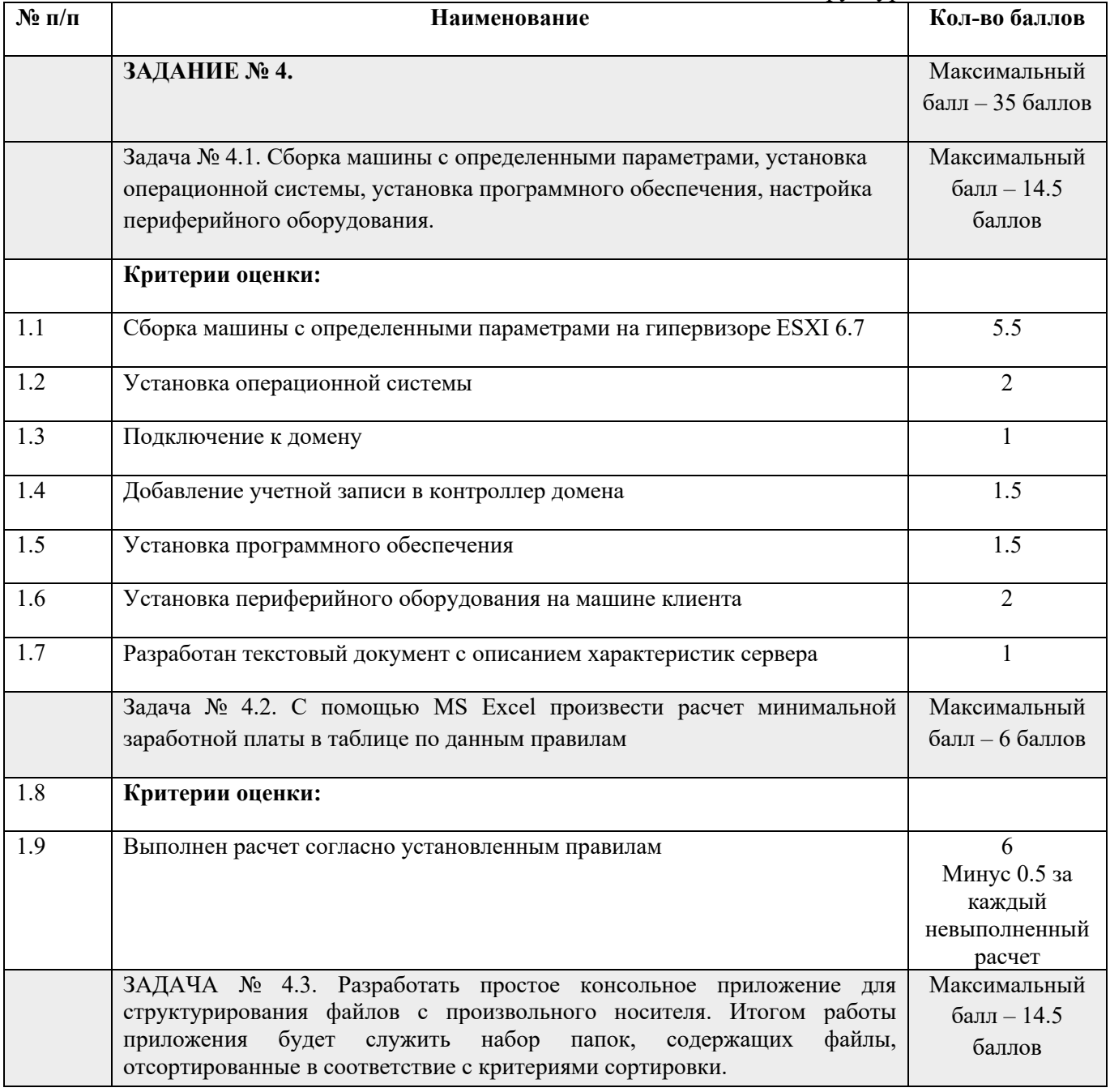

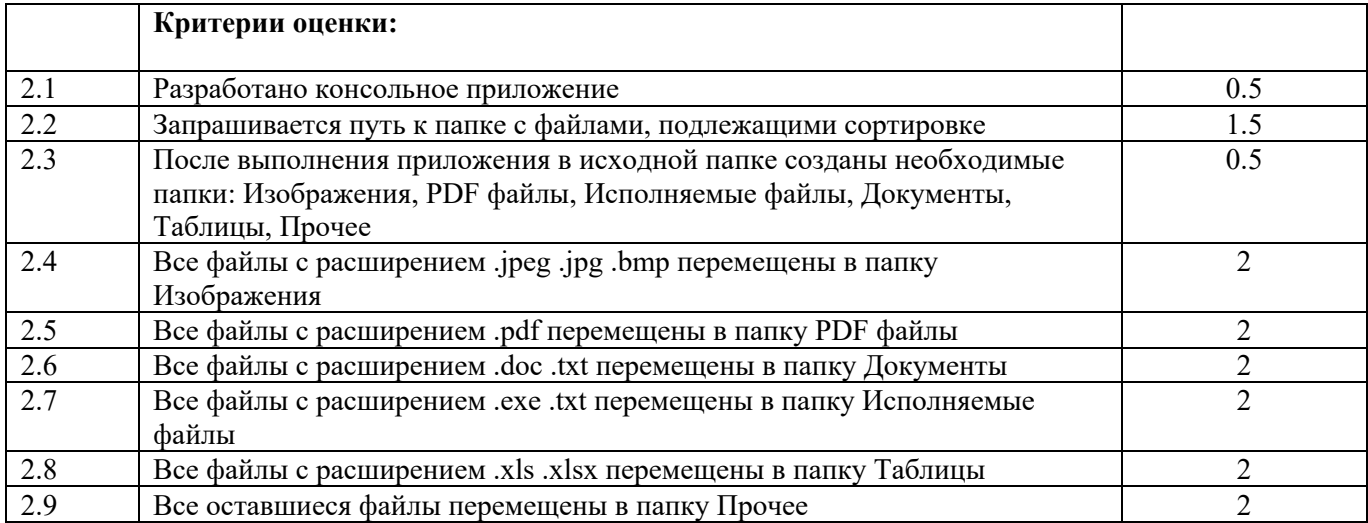

## Таблица 3

## Материально-техническое обеспечение выполнения задания

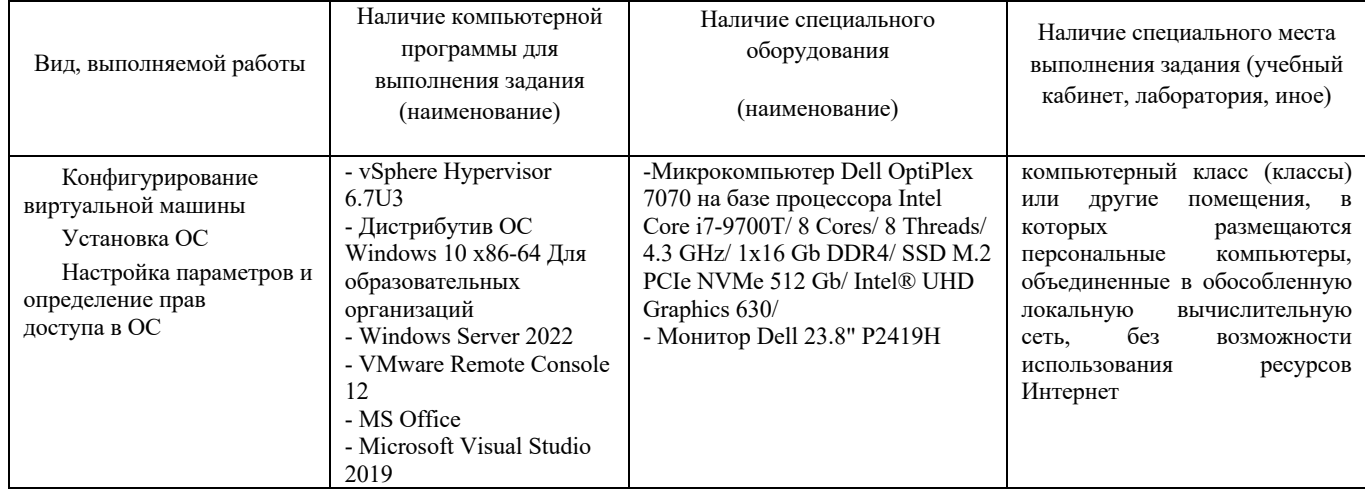

# 5. ПАСПОРТ ПРАКТИЧЕСКОГО ЗАДАНИЯ ВАРИАТИВНОЙ ЧАСТИ ЗАДАНИЯ II УРОВНЯ

### **Специальность 09.02.03 Программирование в компьютерных системах**

# Таблина 1

Актуализация и оценка задания

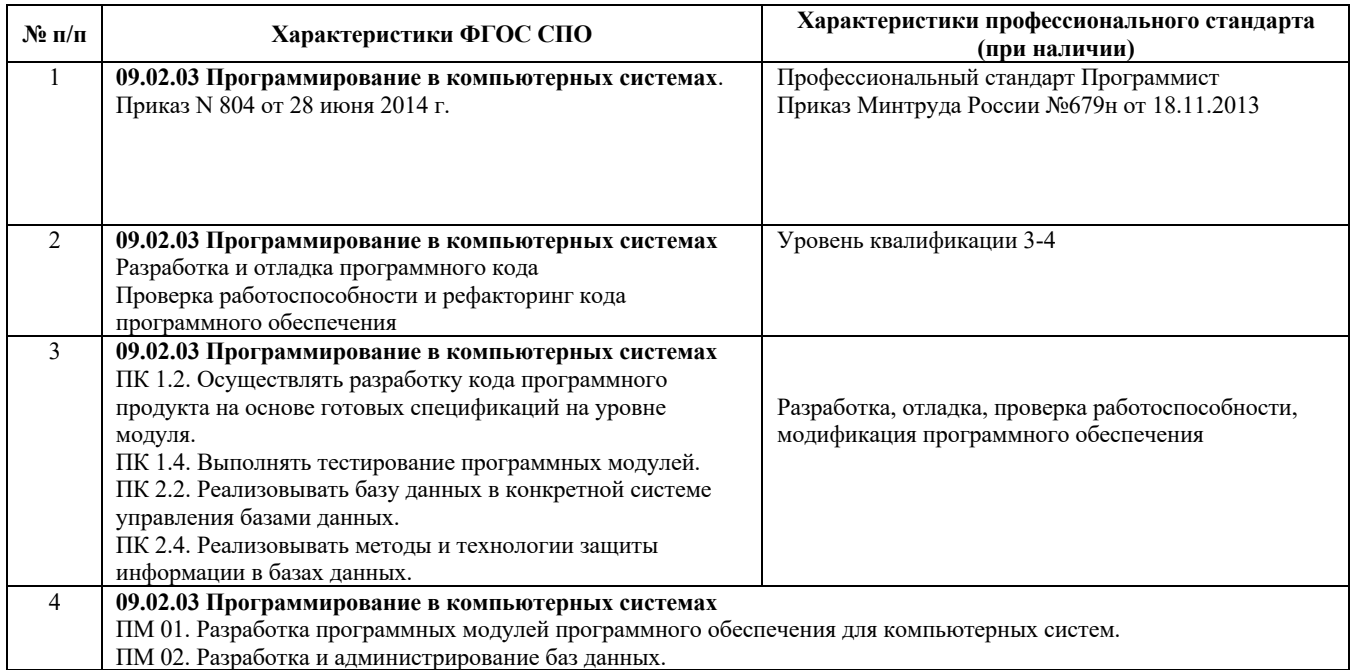

### **ЗАДАНИЕ № 5 Разработка программы для подсчета очков при игре в боулинг.**

**Максимальный балл – 35 баллов**

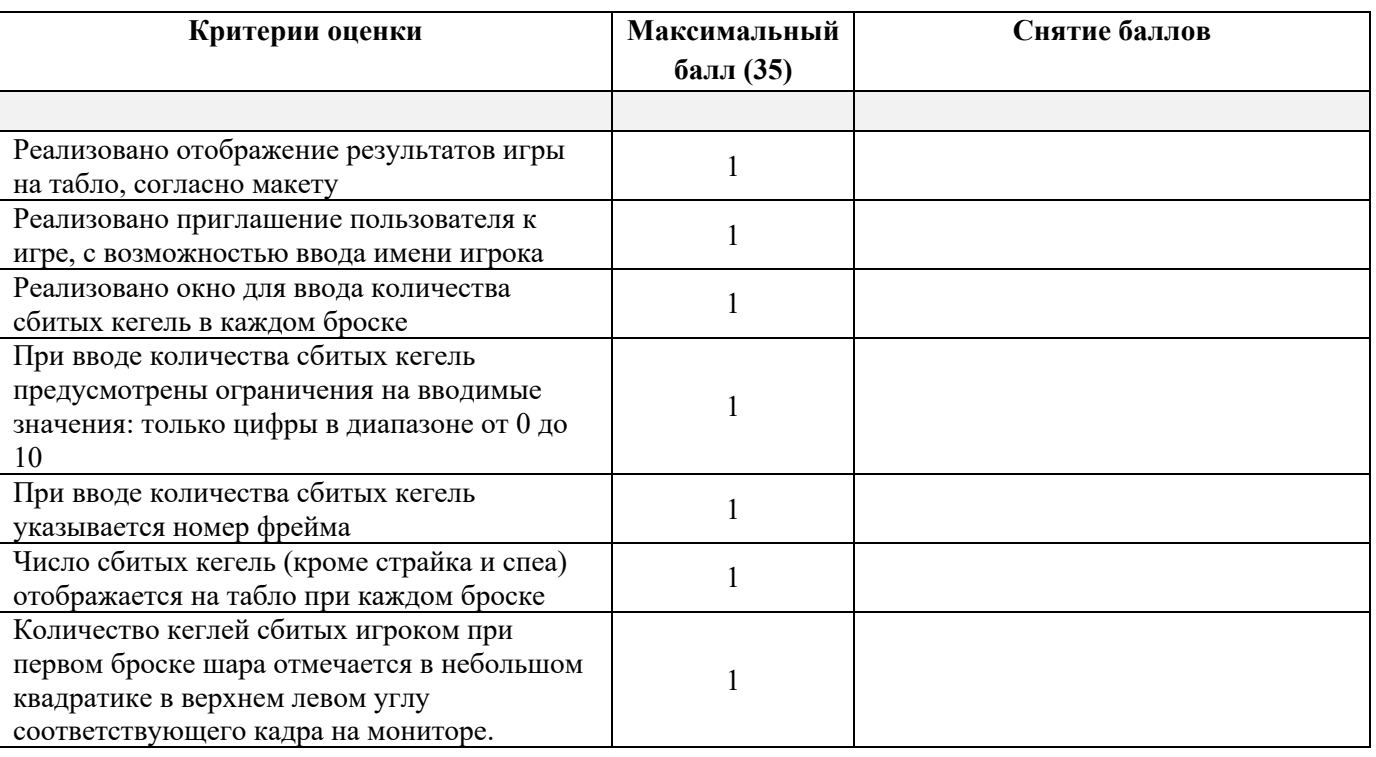

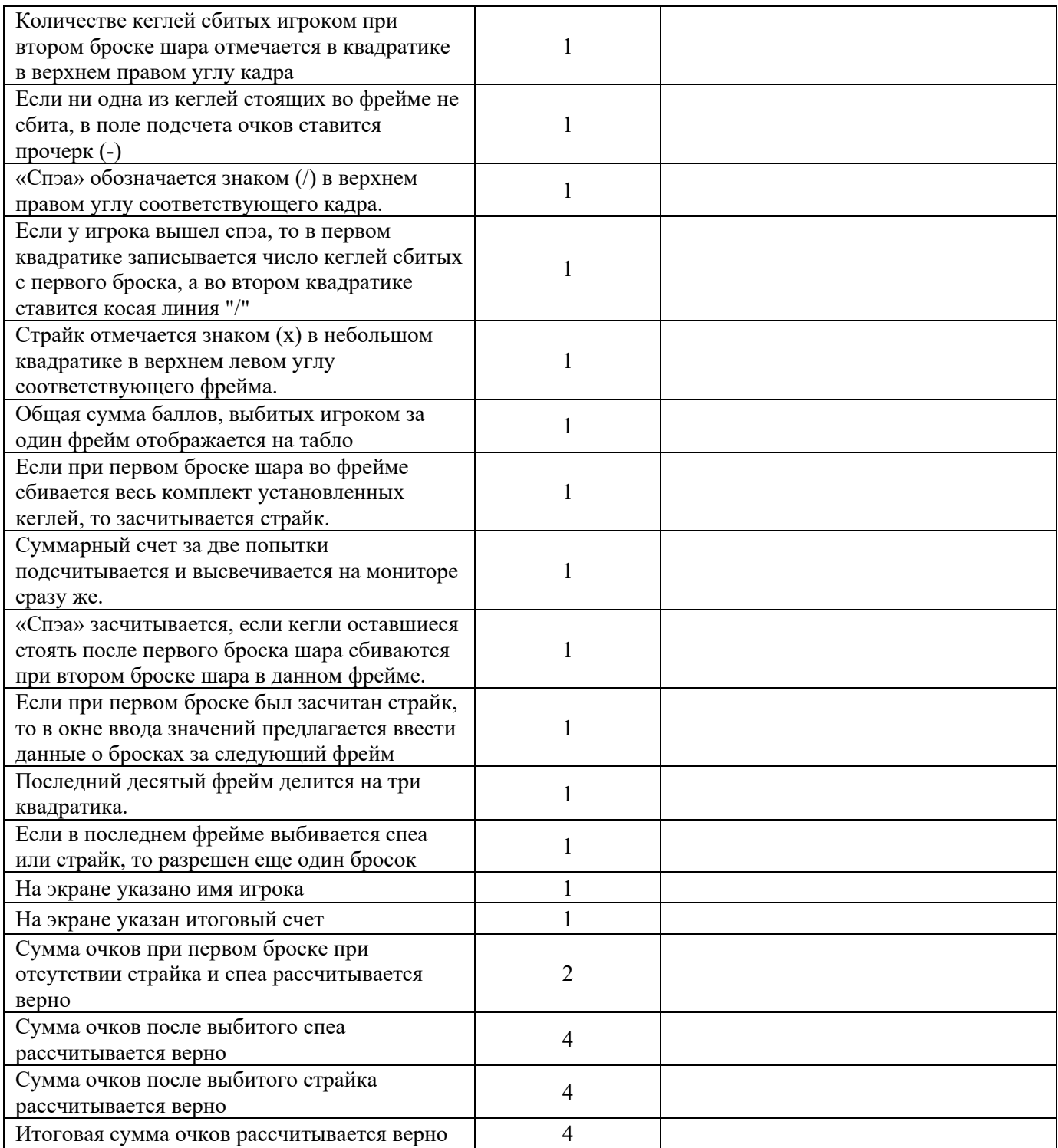

Таблица 2 Материально-техническое обеспечение выполнения задания

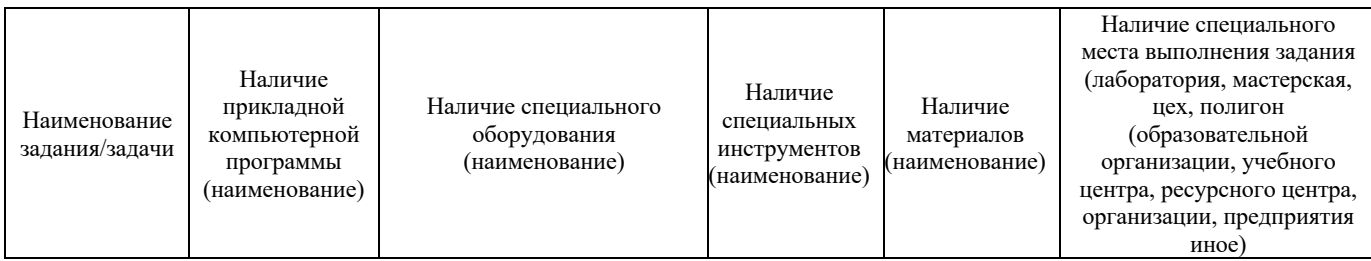

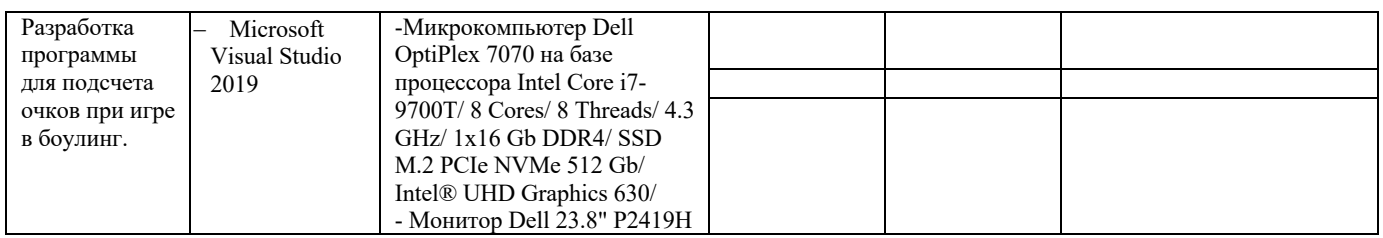

## **Специальность 09.02.06 Сетевое и системное администрирование**

### Таблица 1 Актуализация и оценка задания

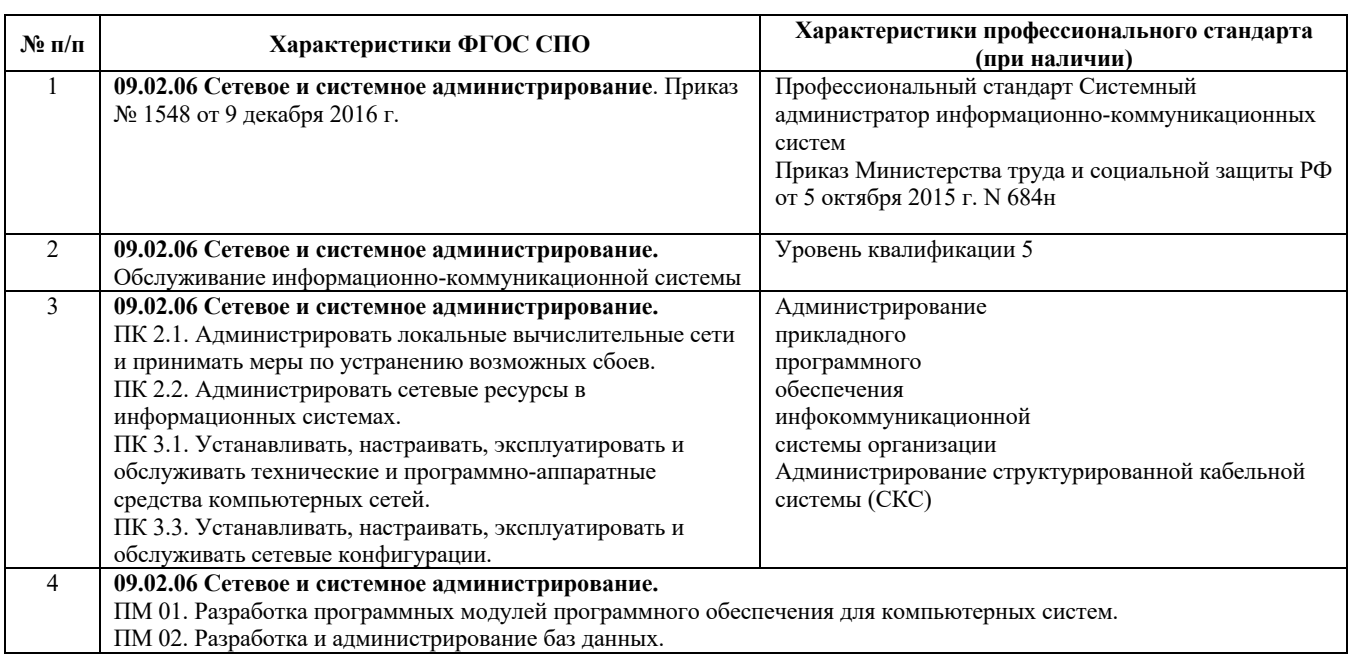

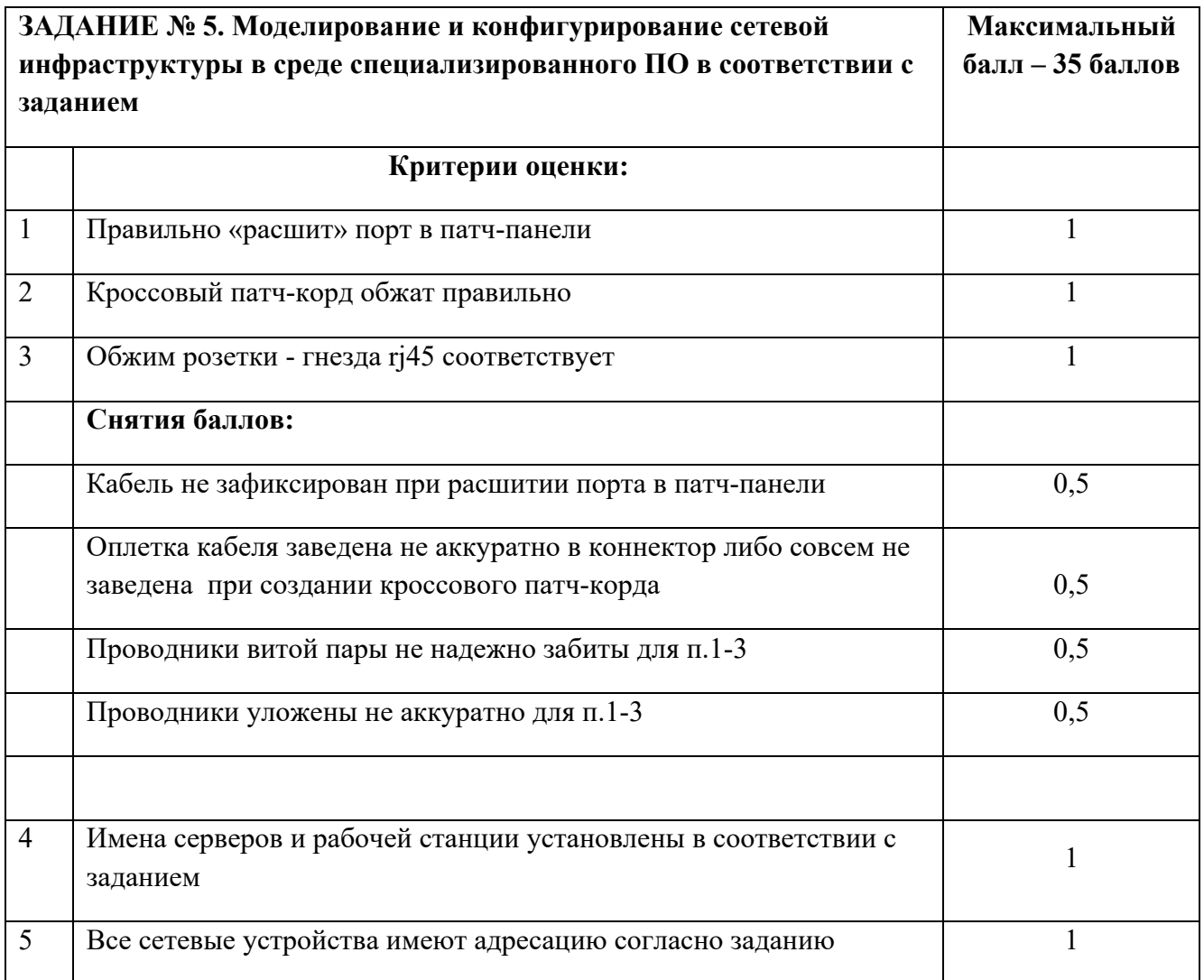

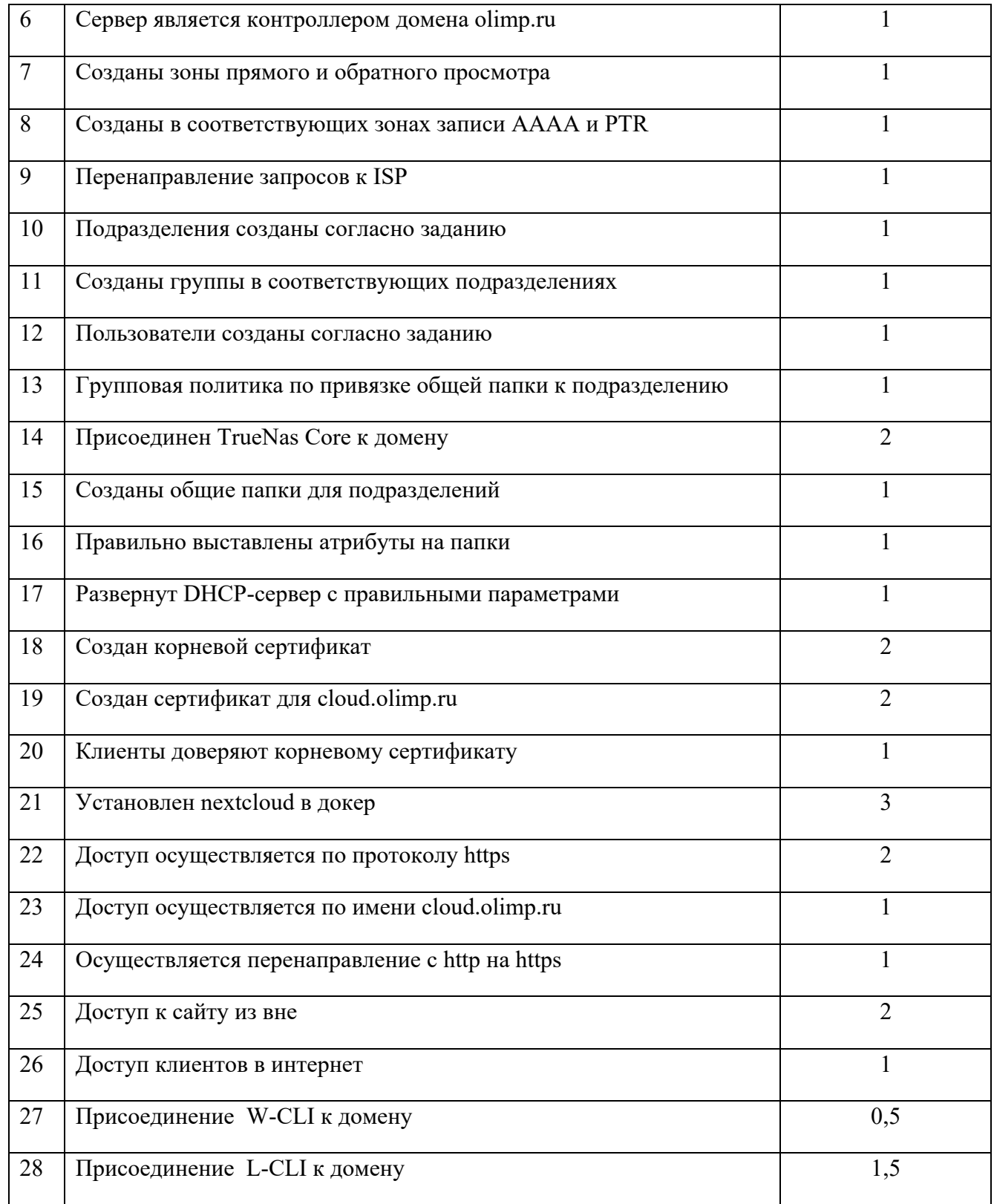

## Таблица 2. Материально-техническое обеспечение выполнения задания

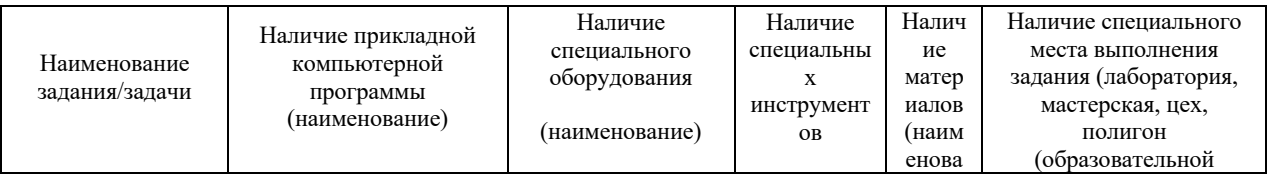

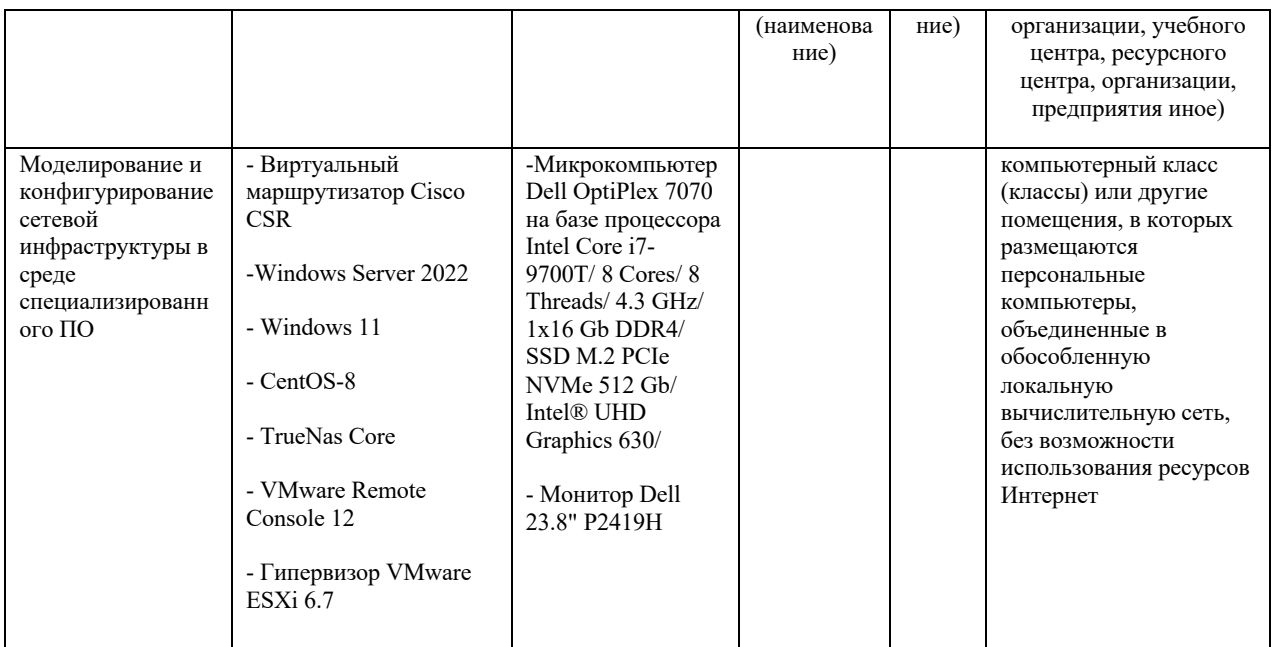

## **Специальность 09.02.07 Информационные системы и программирование**

# Таблица 1

## Актуализация и оценка задания

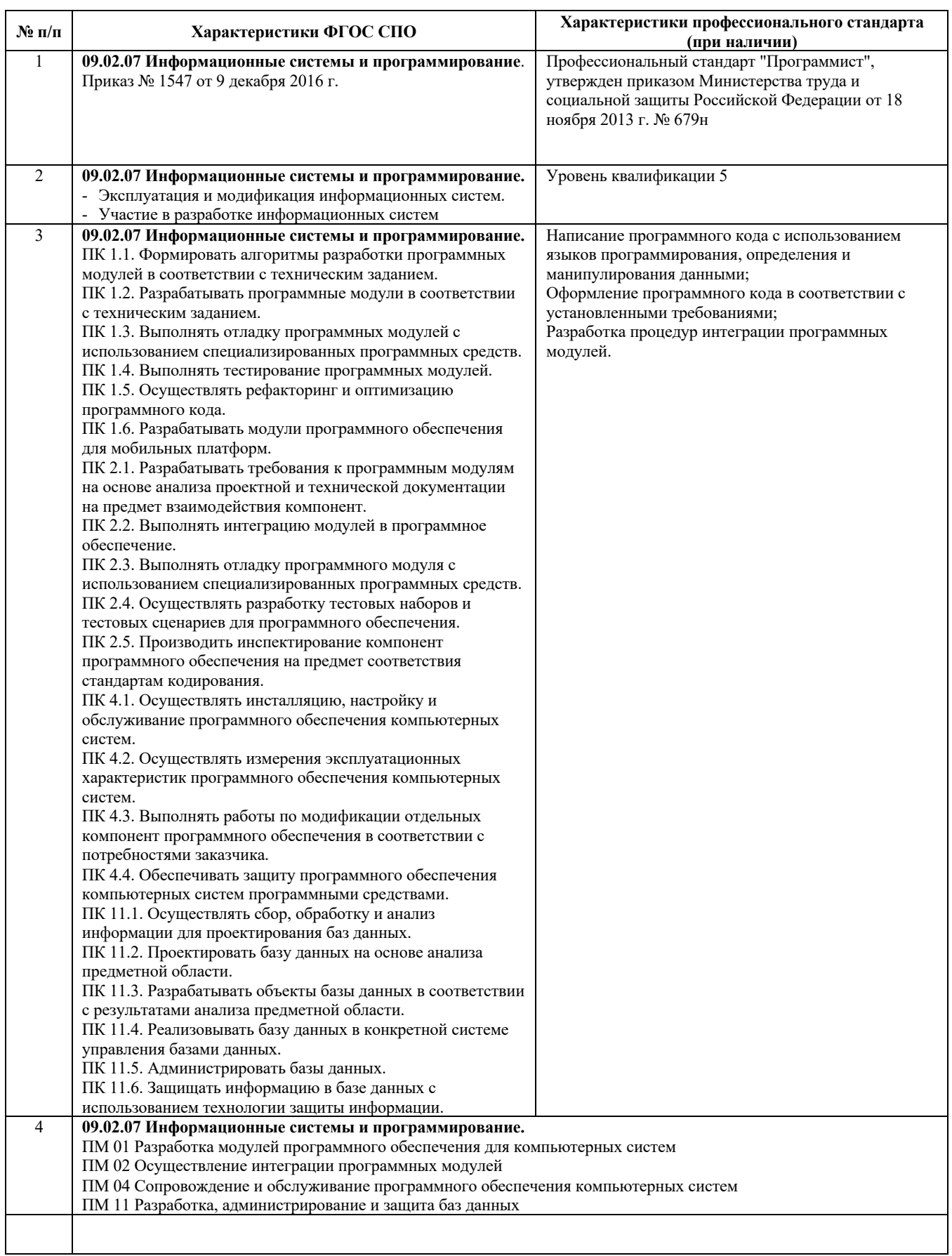

## **ЗАДАНИЕ № 5 Разработка программы для подсчета очков при игре в боулинг.**

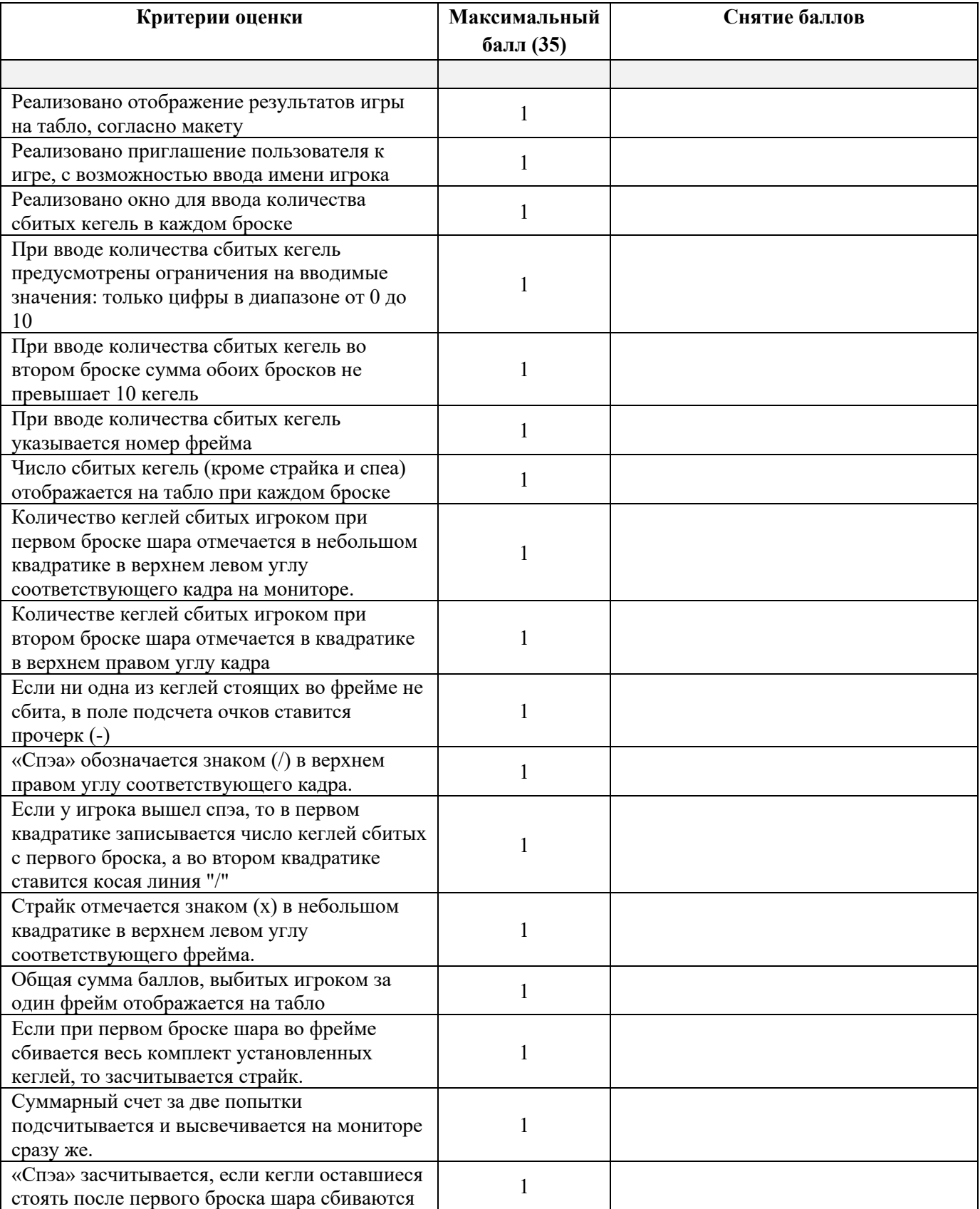

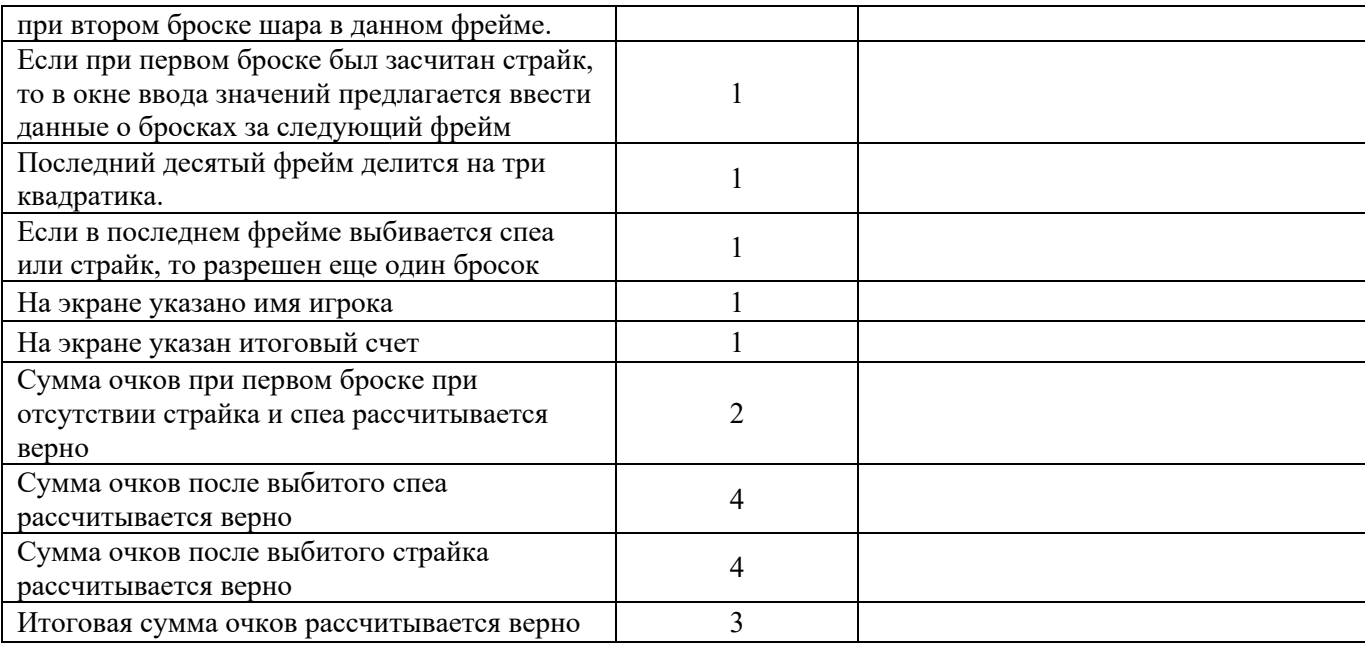

## Таблица 2

## Материально-техническое обеспечение выполнения задания

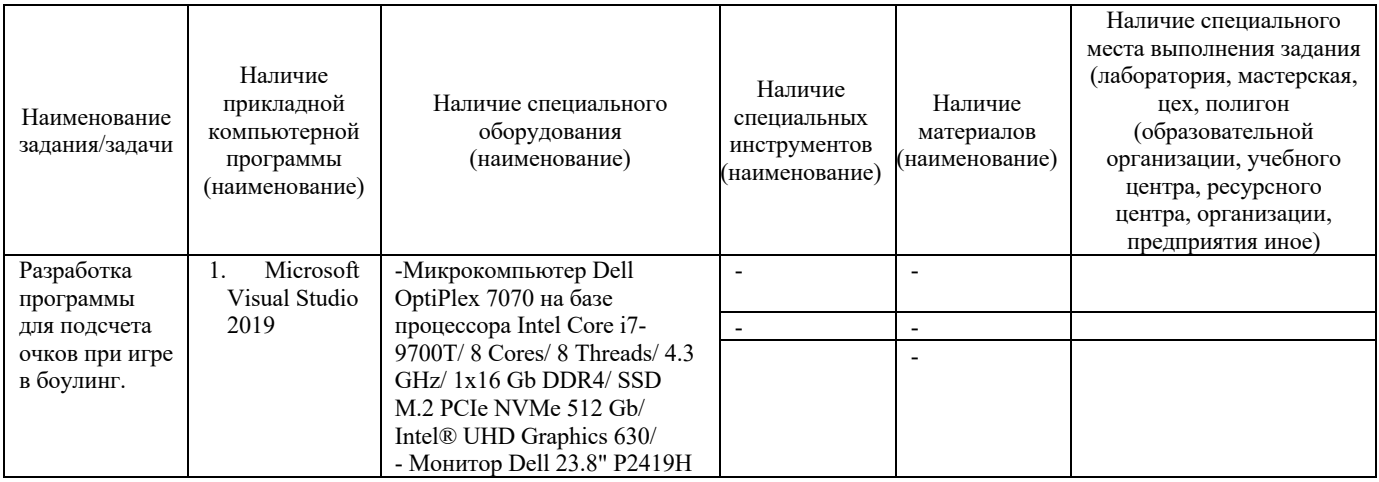

### **6. ОЦЕНОЧНЫЕ СРЕДСТВА**

### **ТЕОРЕТИЧЕСКОЕ ЗАДАНИЕ I УРОВНЯ «ТЕСТОВОЕ ЗАДАНИЕ»**

Время, отводимое на выполнение задания – 1 час (астрономический = 60 минут)

Максимальное количество баллов – 10 баллов.

Задача 1. Ответьте на вопросы тестового задания.

### **Условия выполнения задания**

- 1. задание выполняется в форме проведения компьютерного тестирования;
- 2. при выполнении тестового задания участнику Олимпиады предоставляется возможность в течение всего времени, отведенного на выполнение задания, вносить изменения в свои ответы, пропускать ряд вопросов с возможностью последующего возврата к пропущенным заданиям;
- 3. набор вопросов, входящих в сформированный вариант задания, и вариантов ответов, выбранных участником, сохраняется на сервере;
- 4. для выполнения задания используются компьютеры моноблоки Lenovo core i5, 8Гб ОЗУ, 22", размещенные в компьютерном классе (классах) или других помещениях, объединенные в обособленную локальную вычислительную сеть, без возможности использования ресурсов Интернет.

### **Банк вопросов:**

### **А. Инвариантная часть тестового задания**

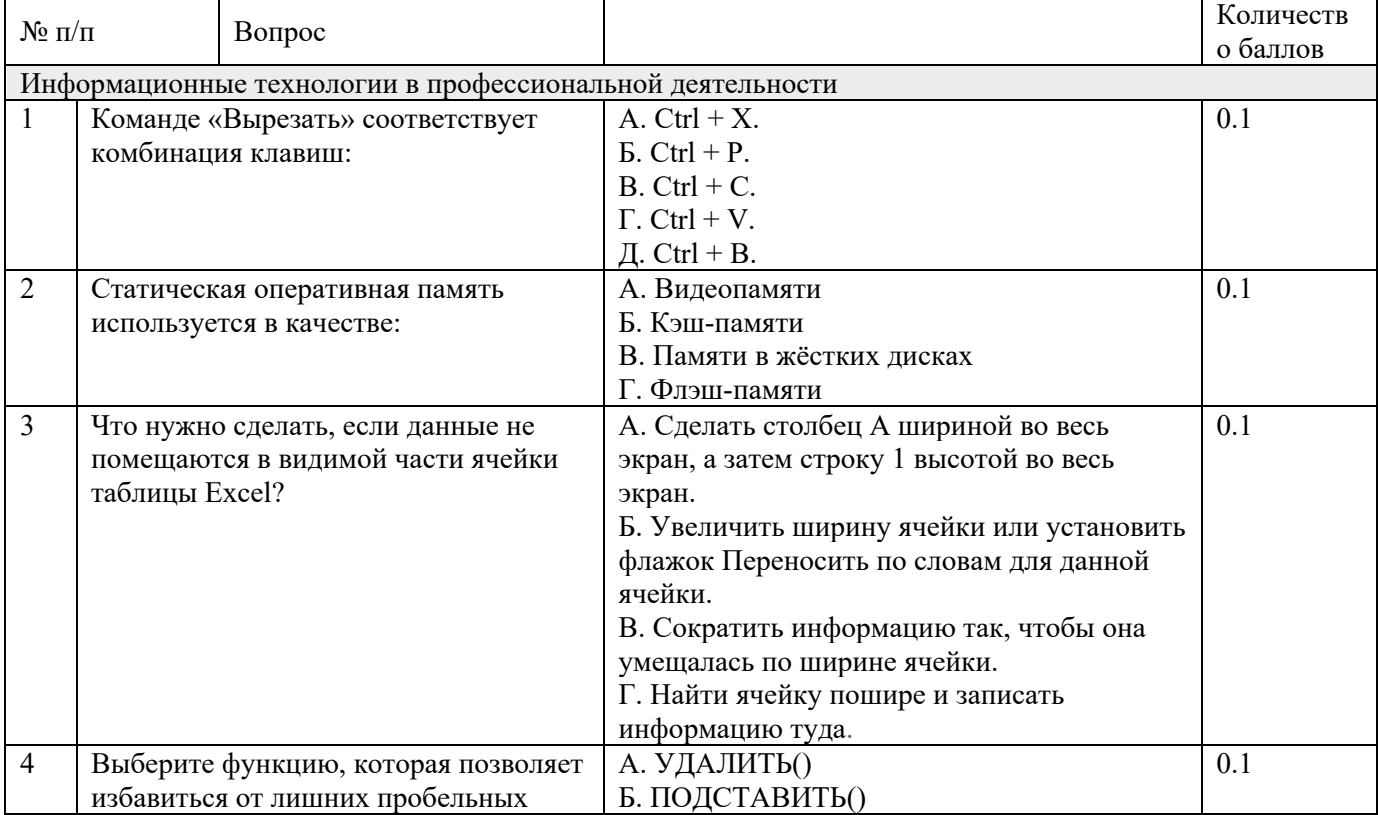

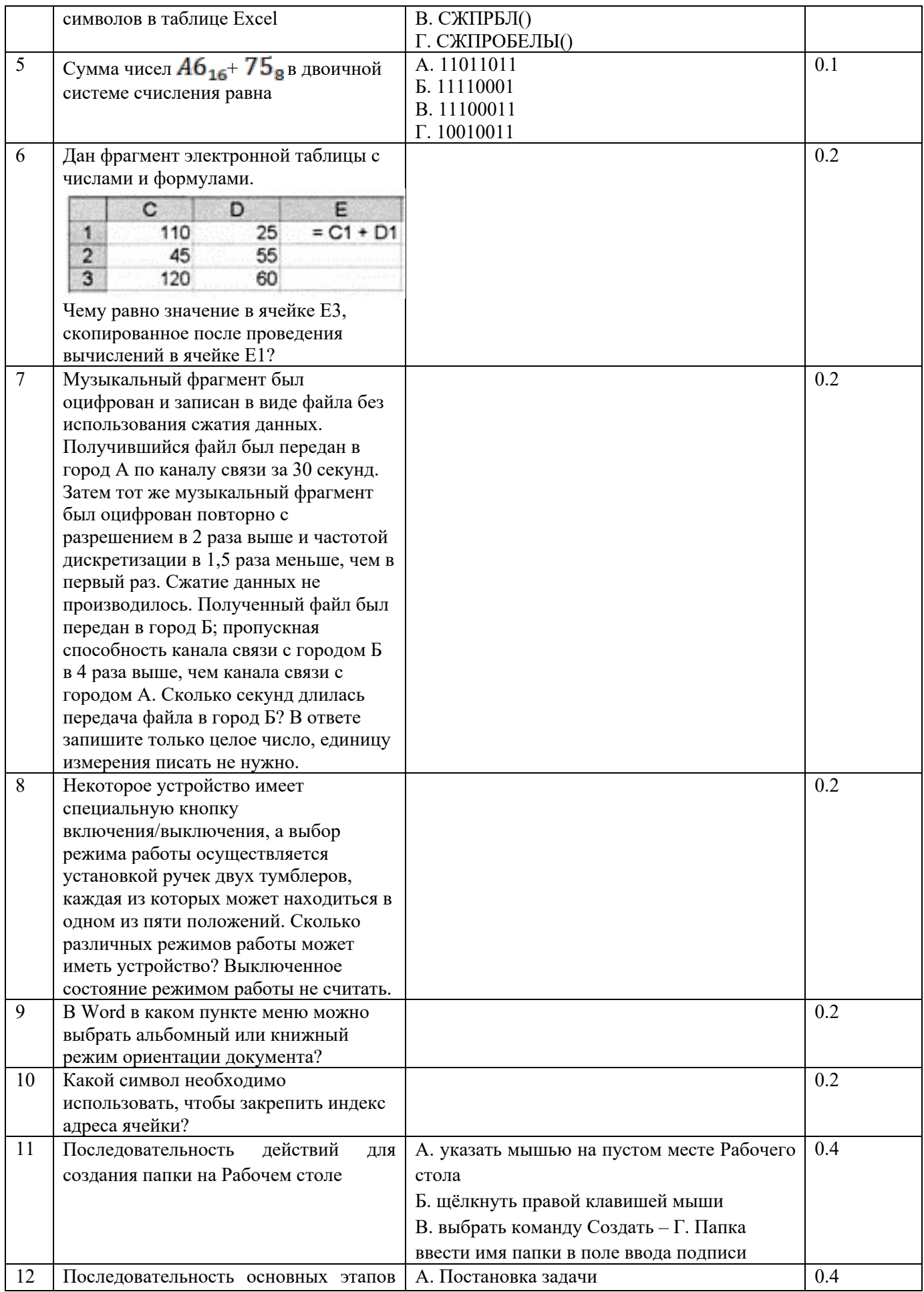

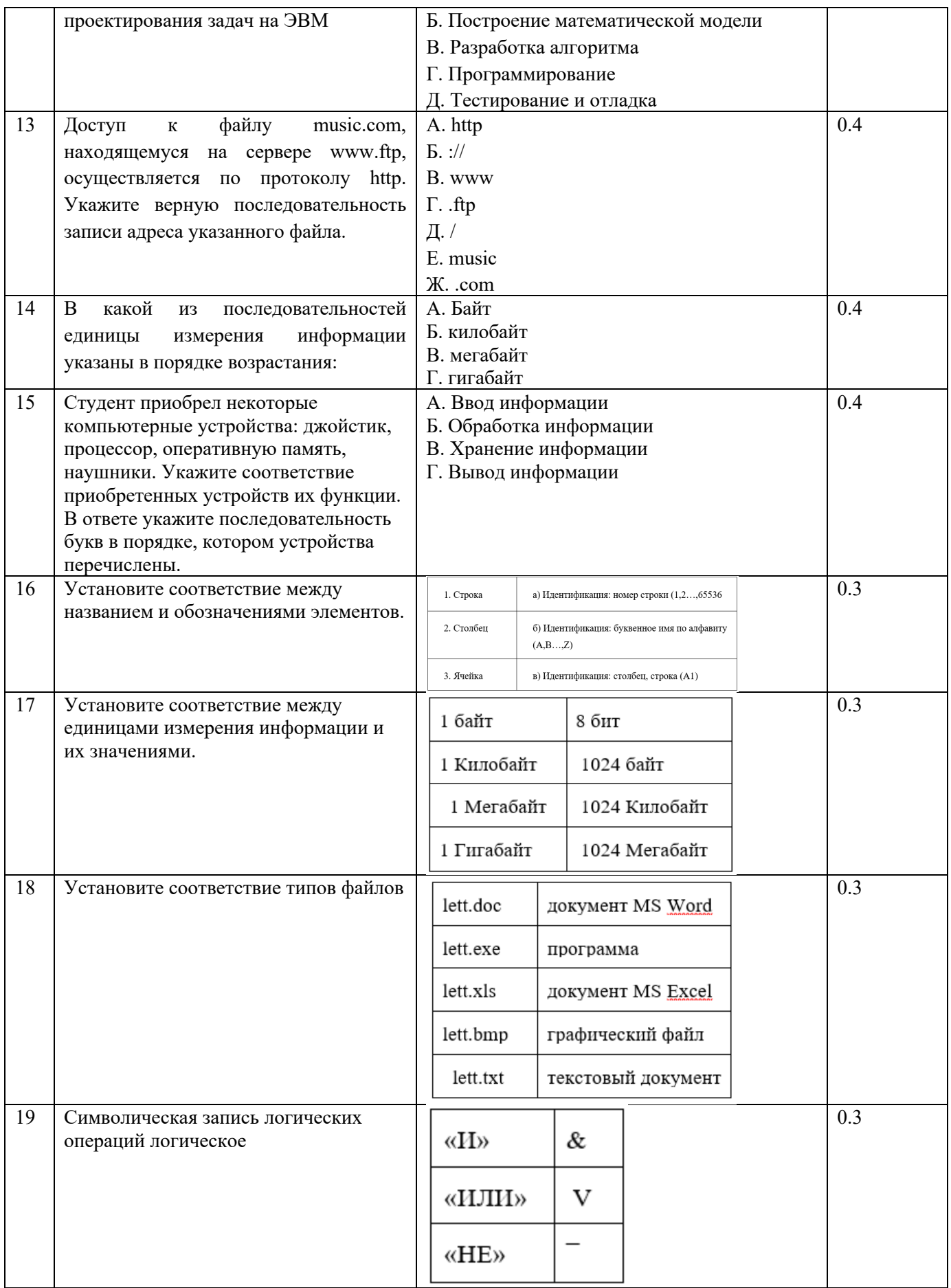
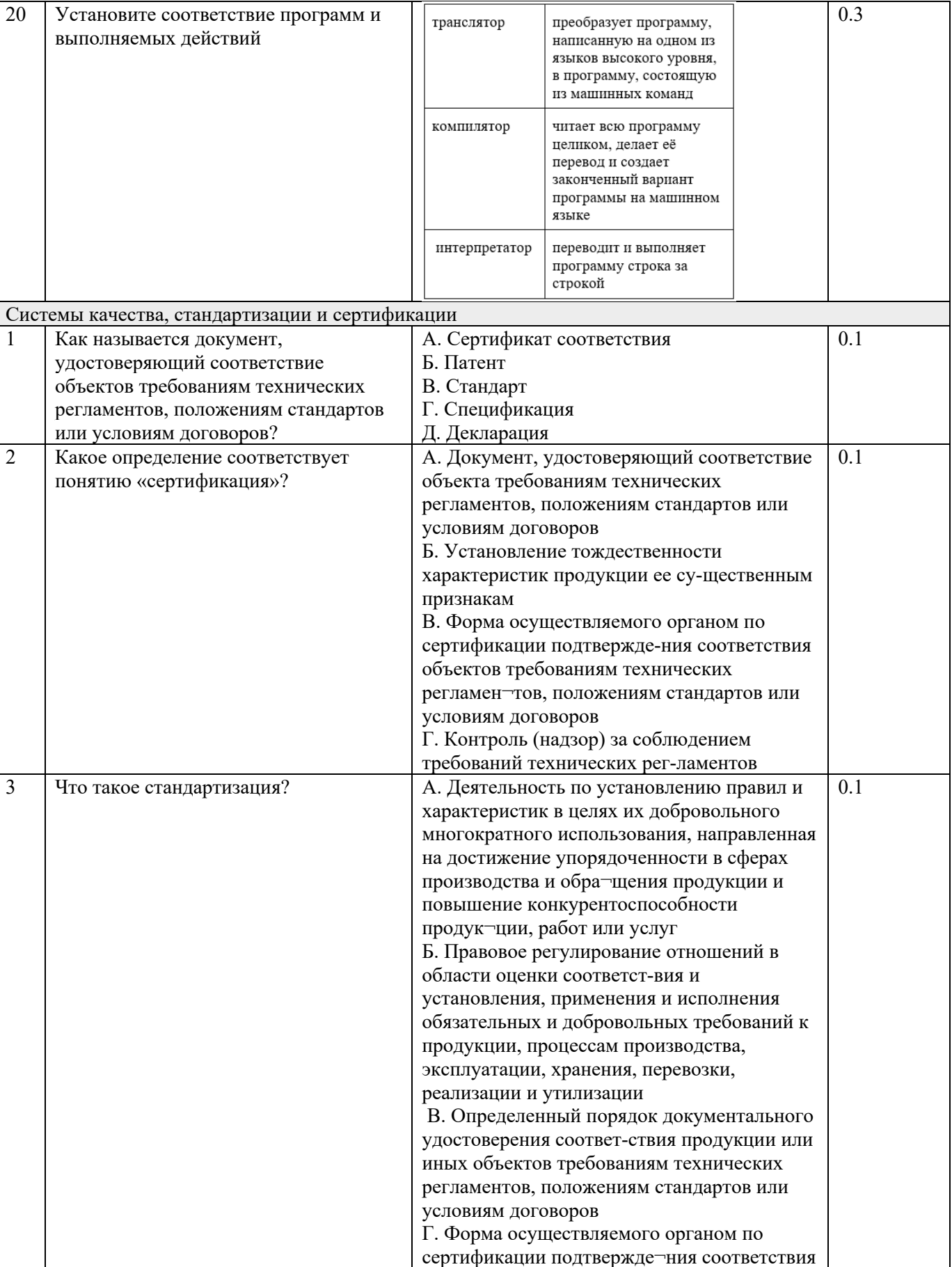

объектов требованиям технических регламентов, положениям стандартов или

условиям договоров

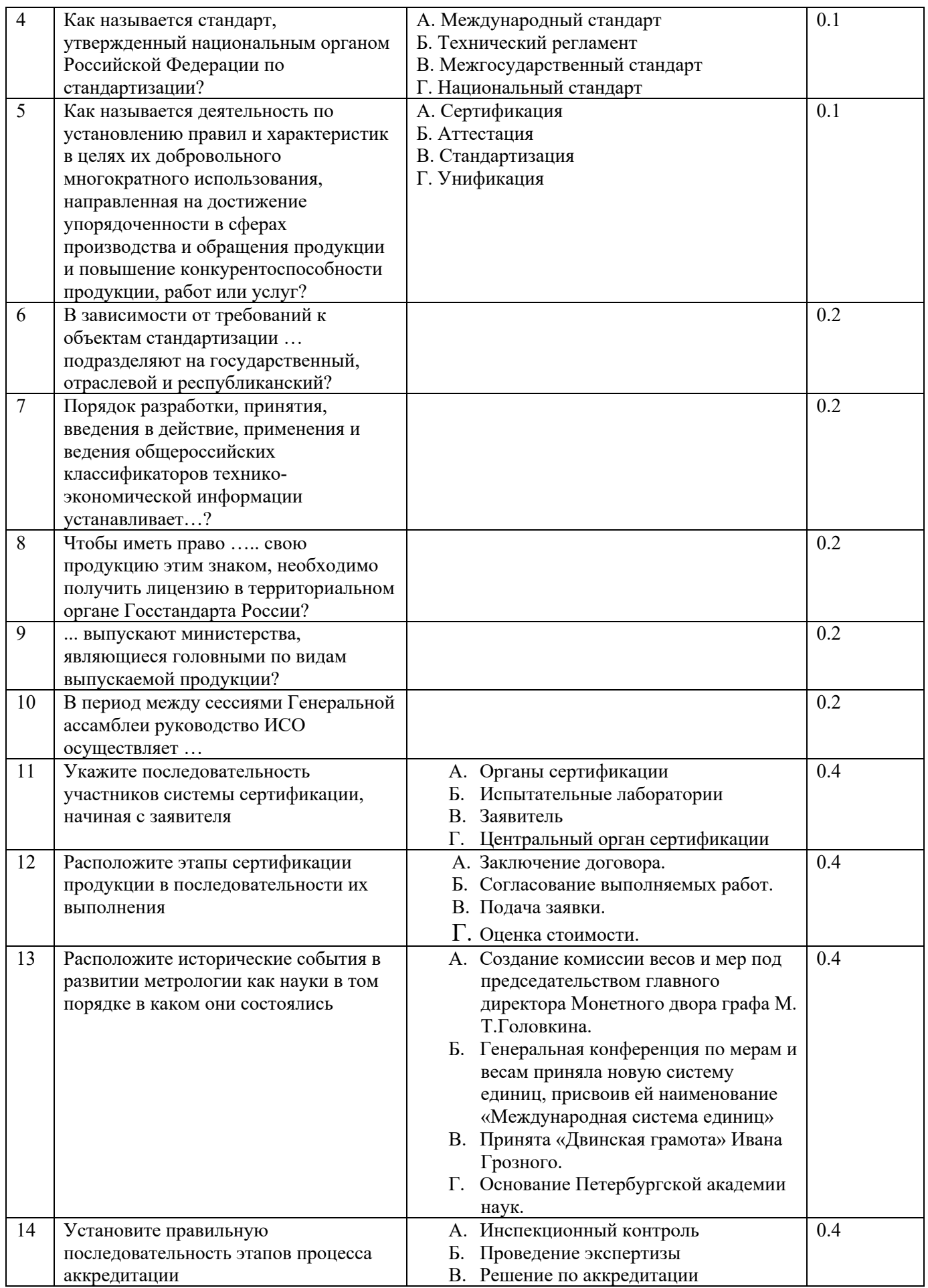

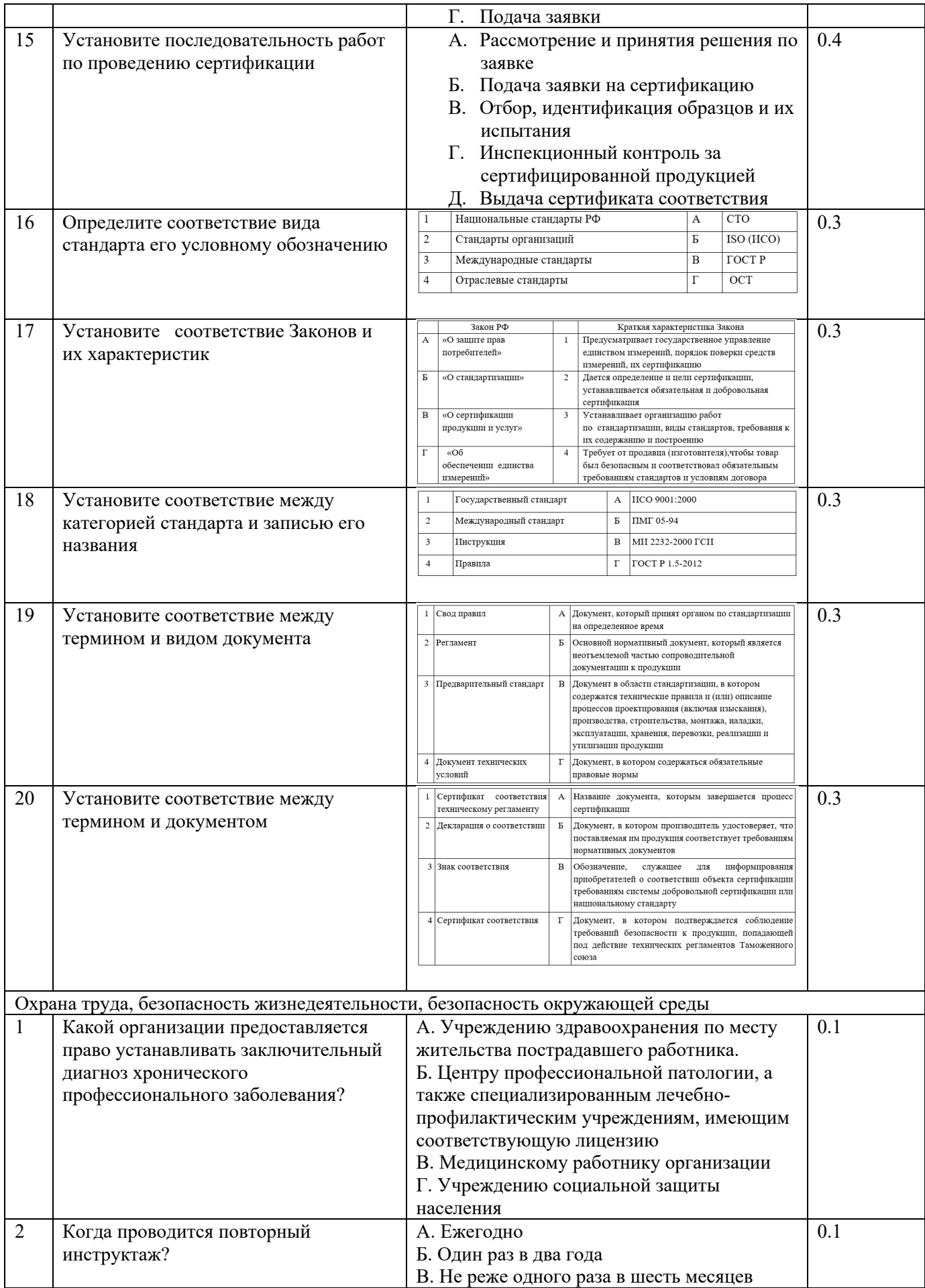

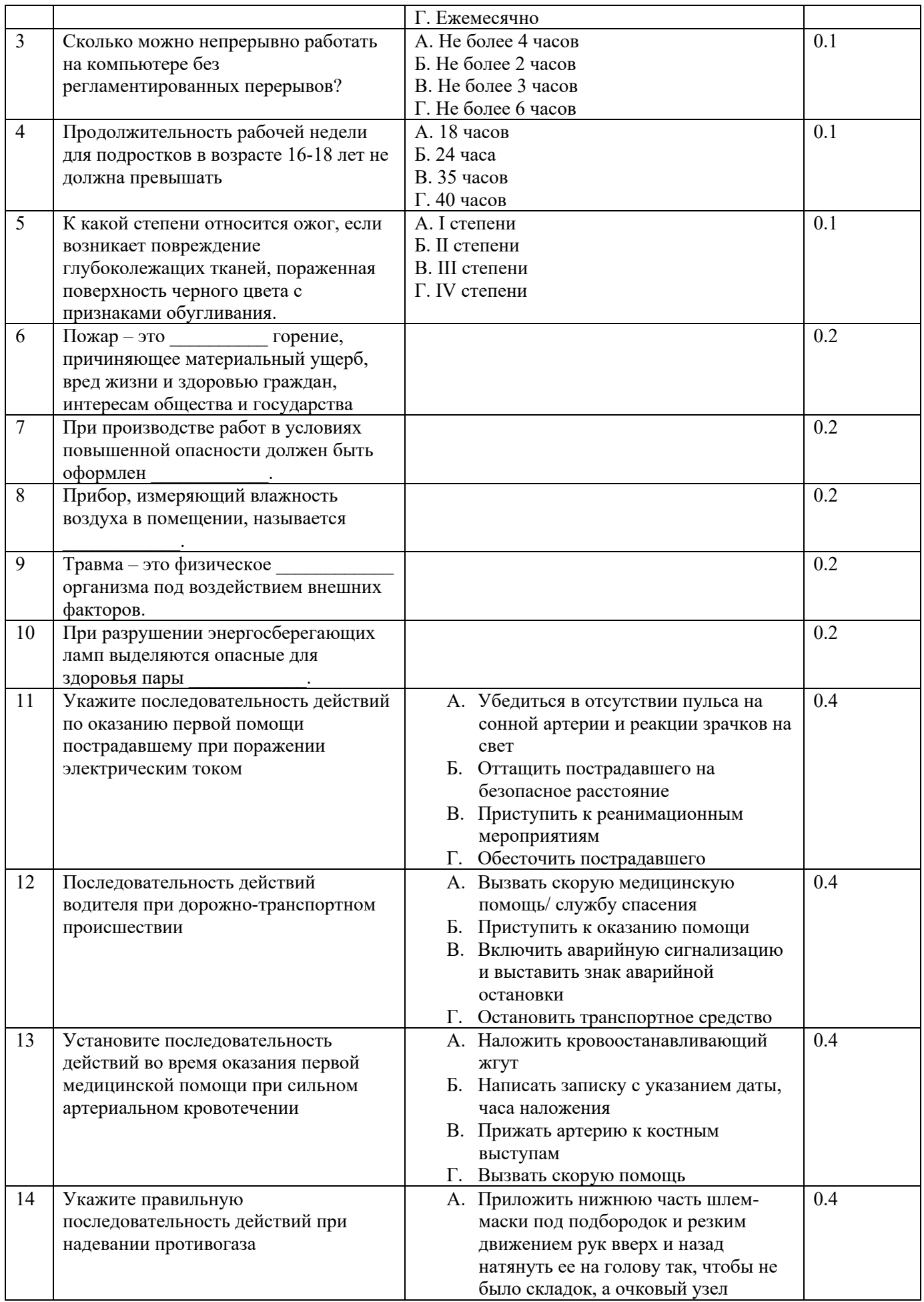

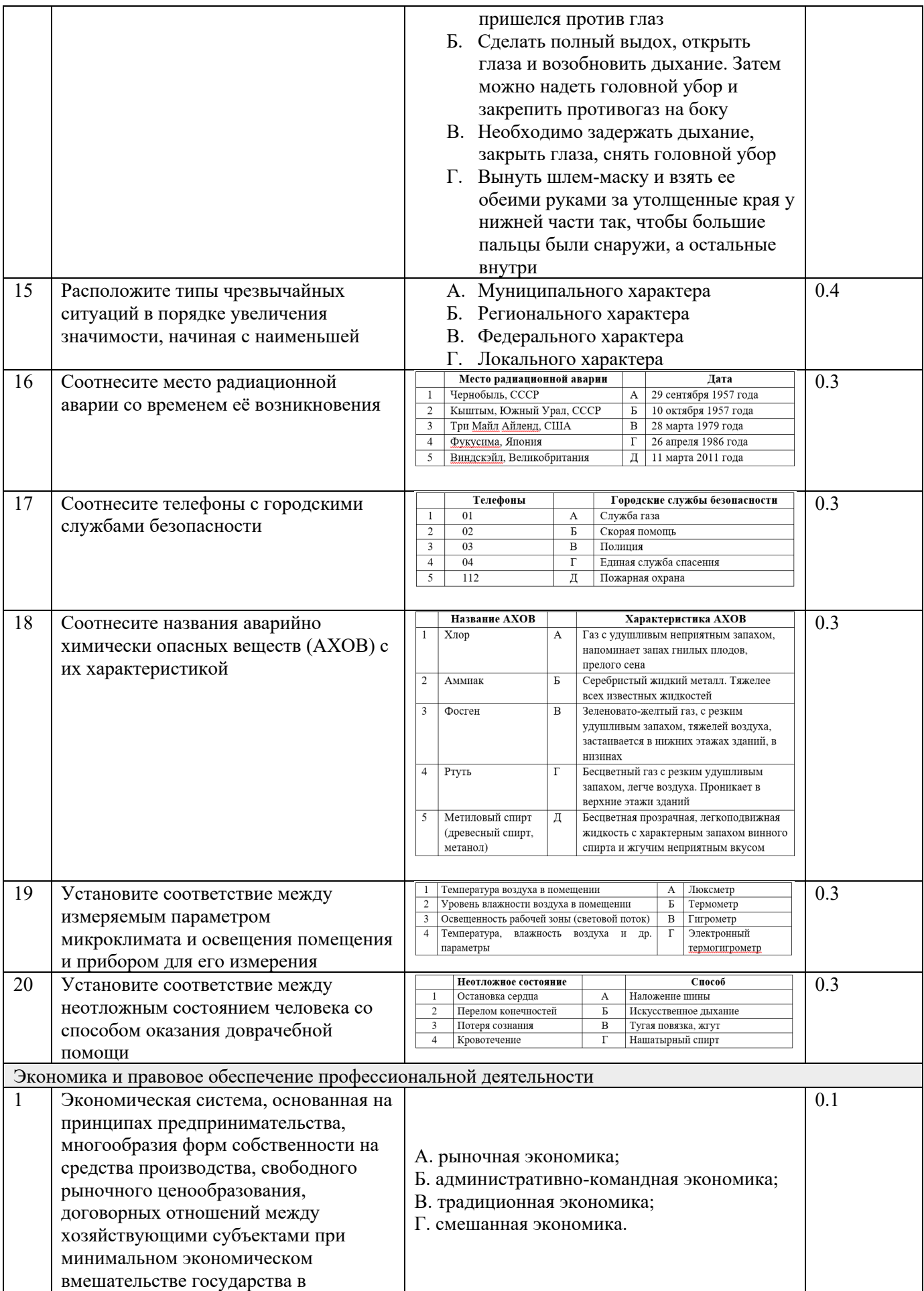

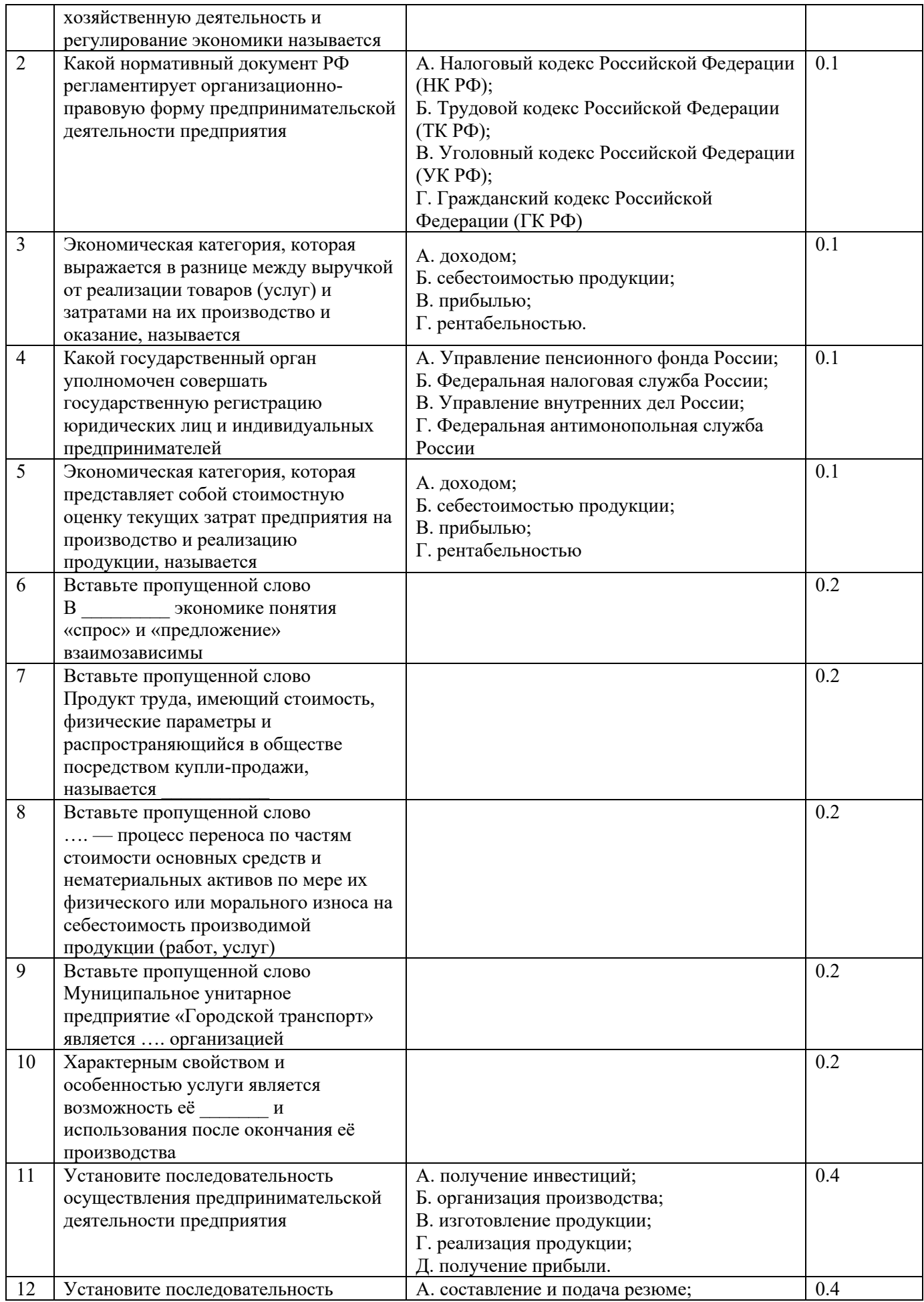

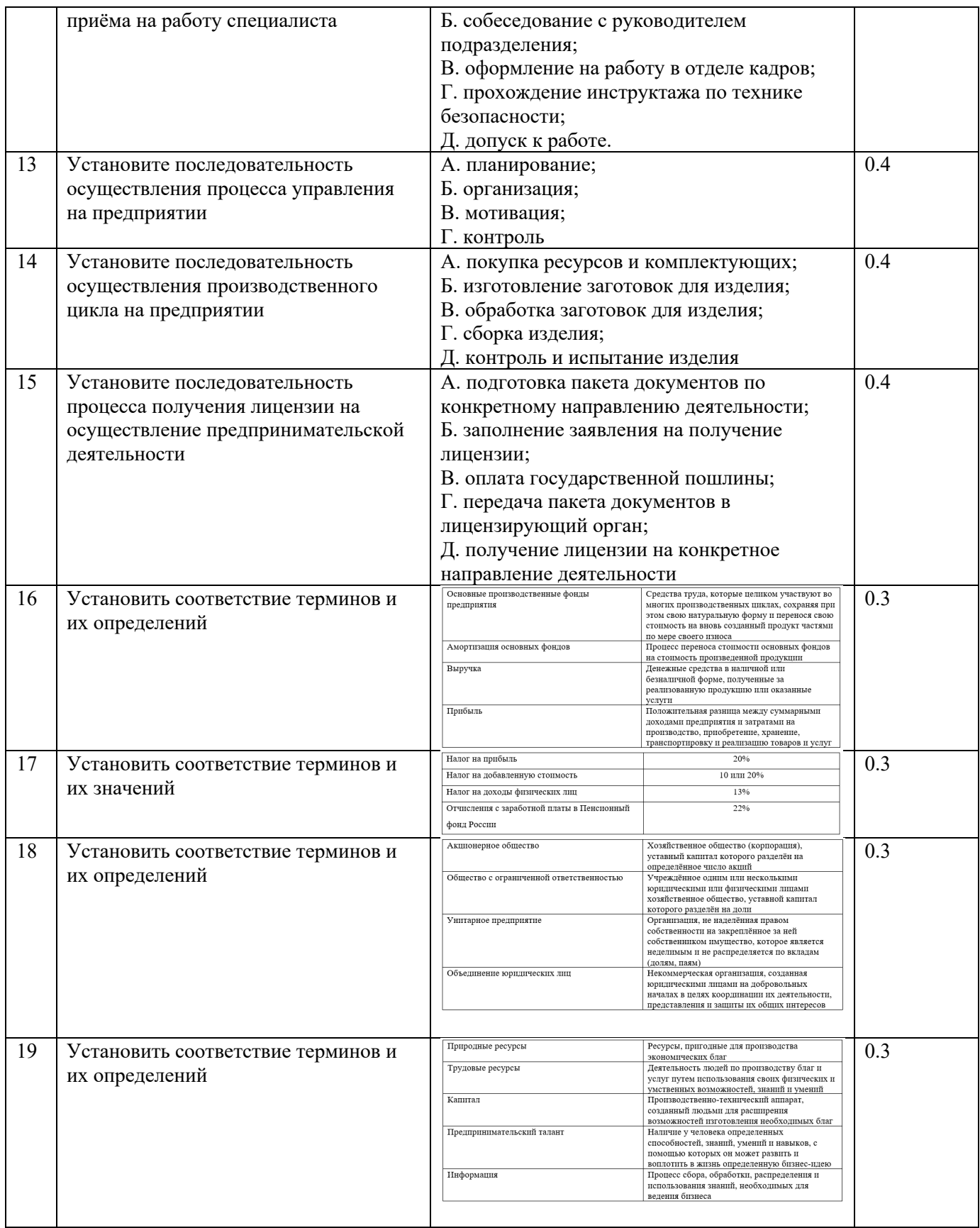

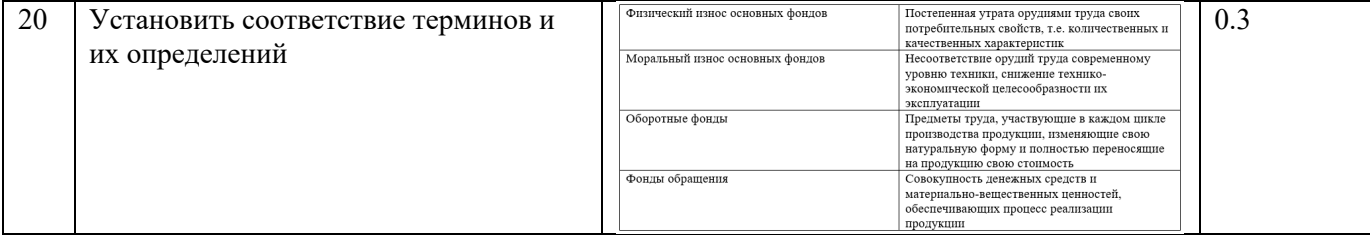

# Б. Вариативная часть тестового задания

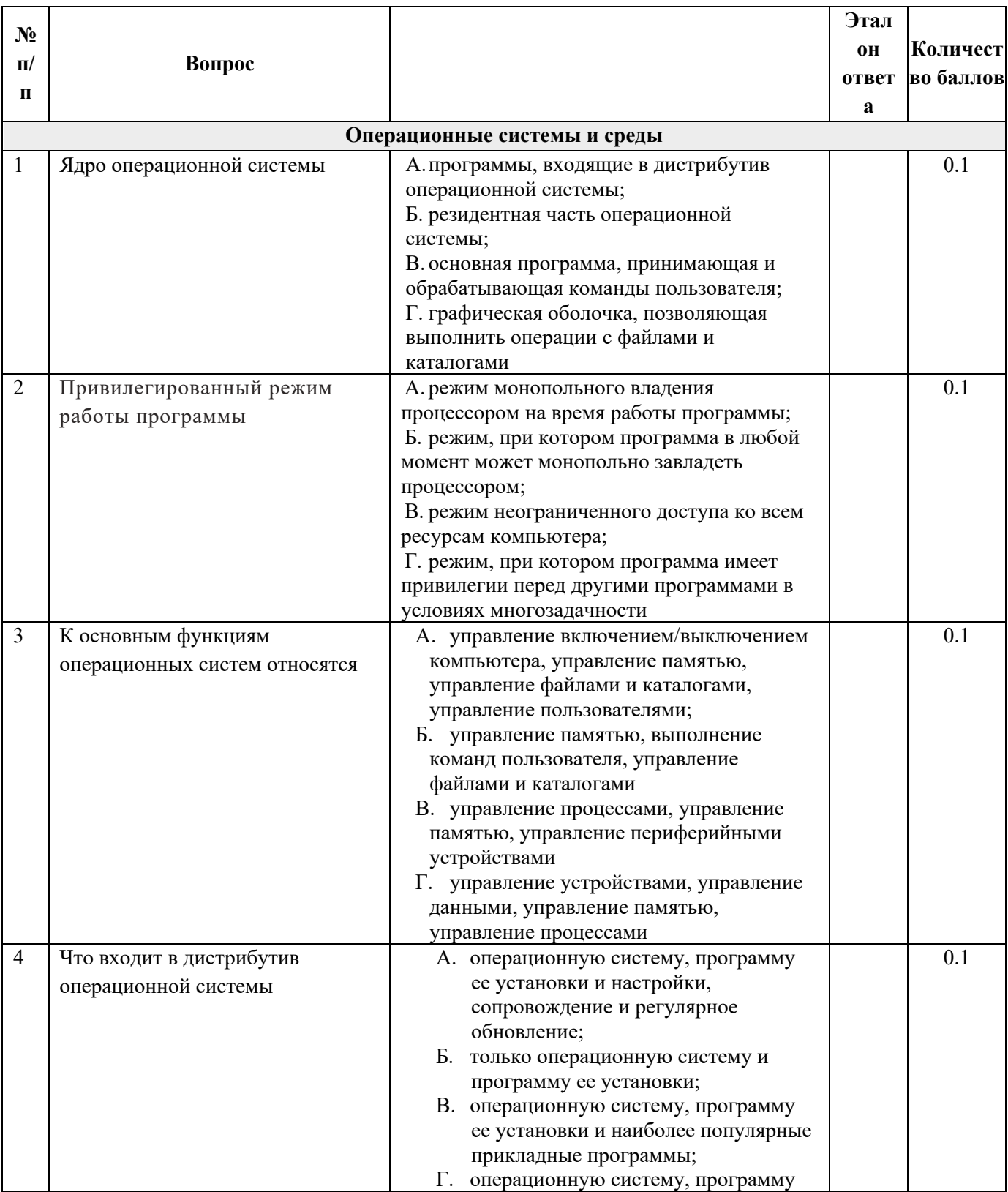

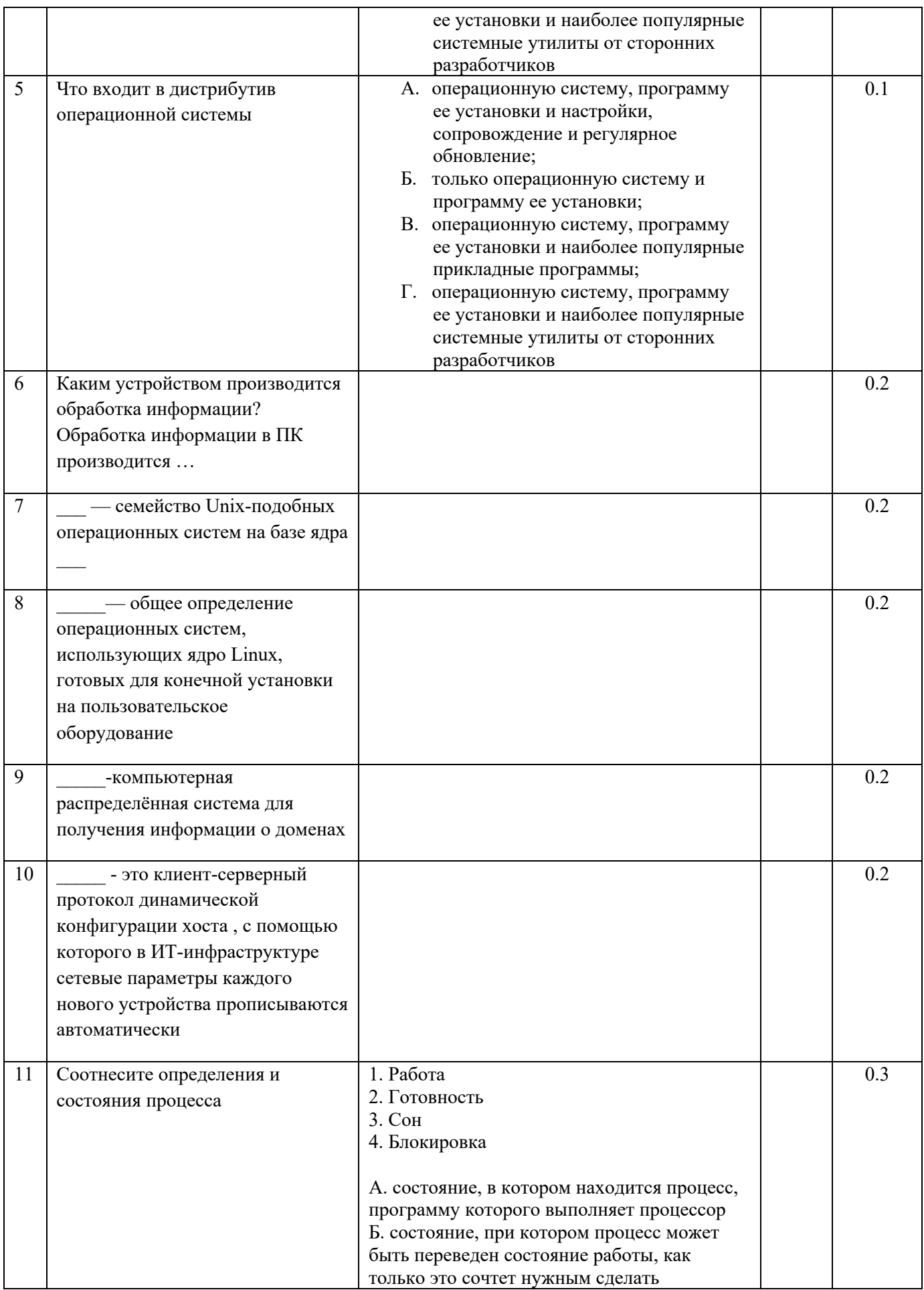

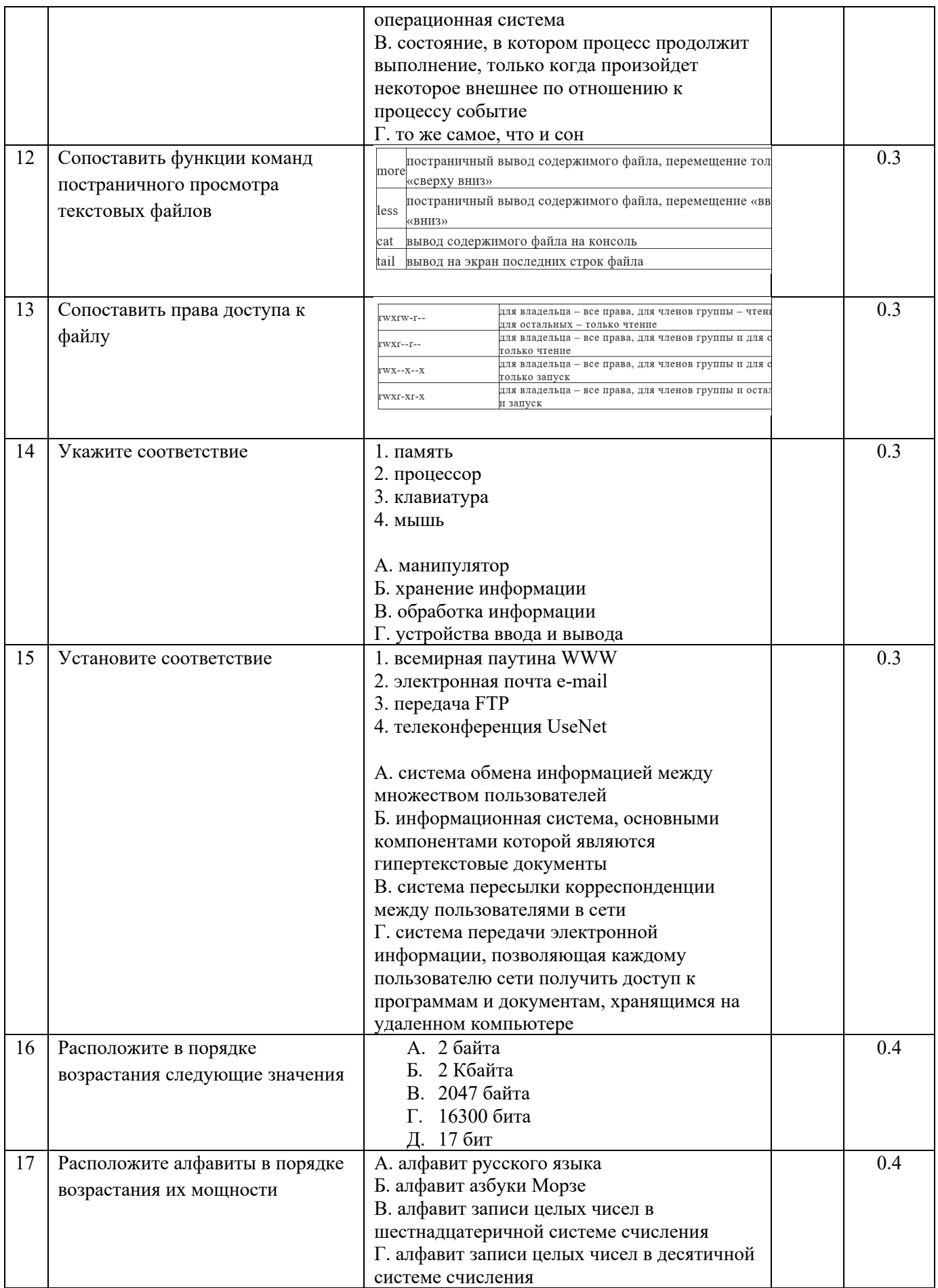

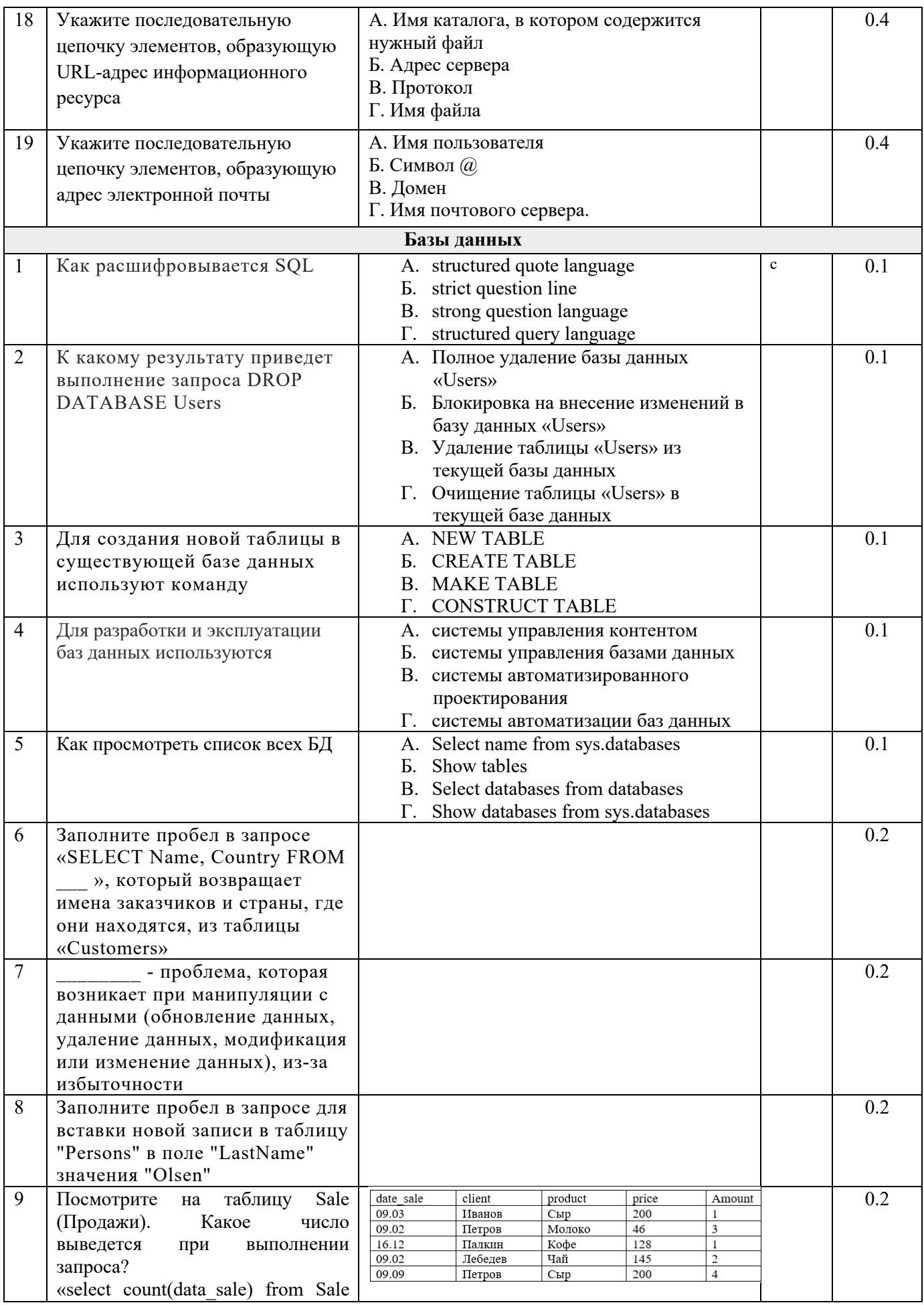

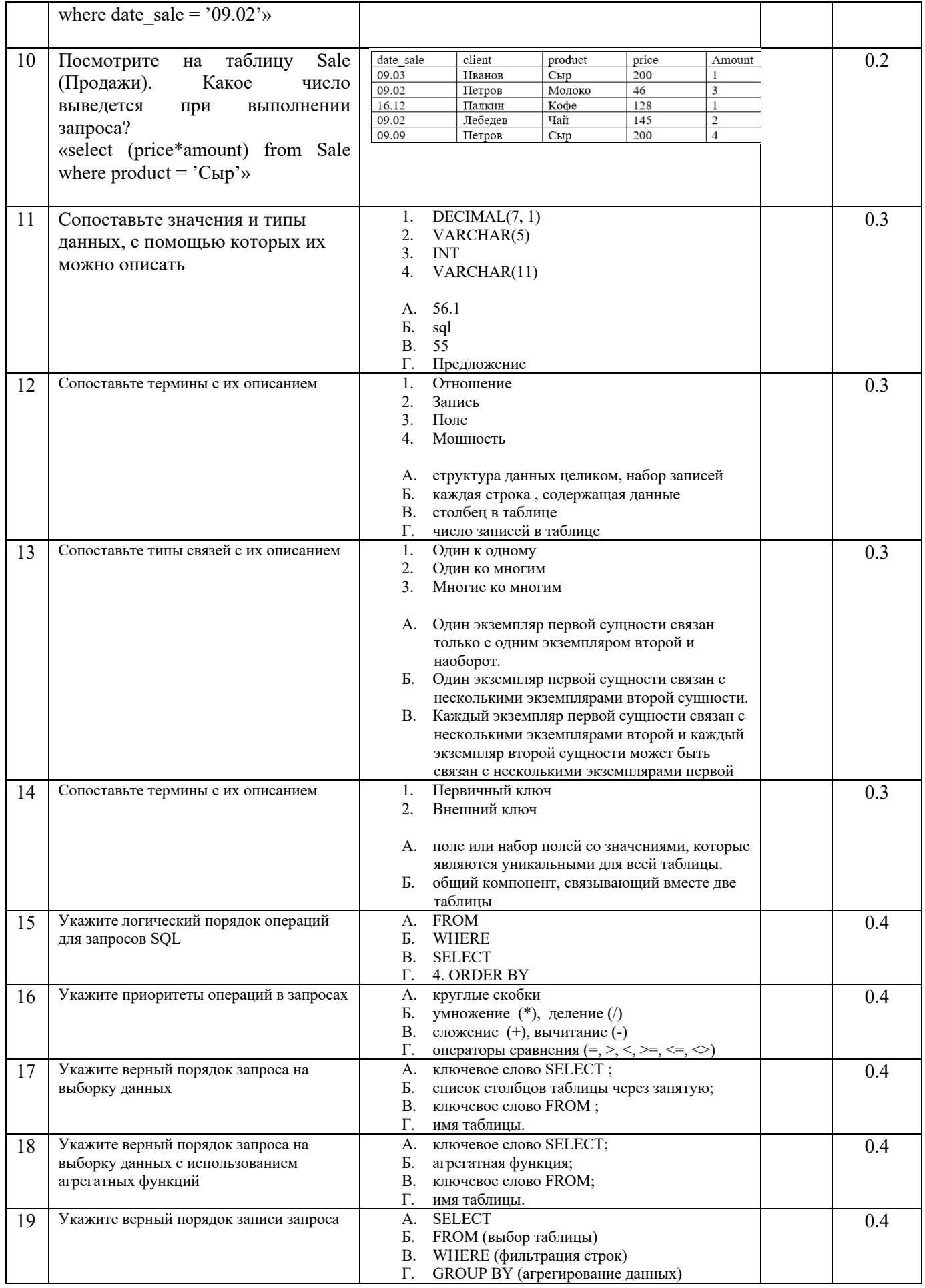

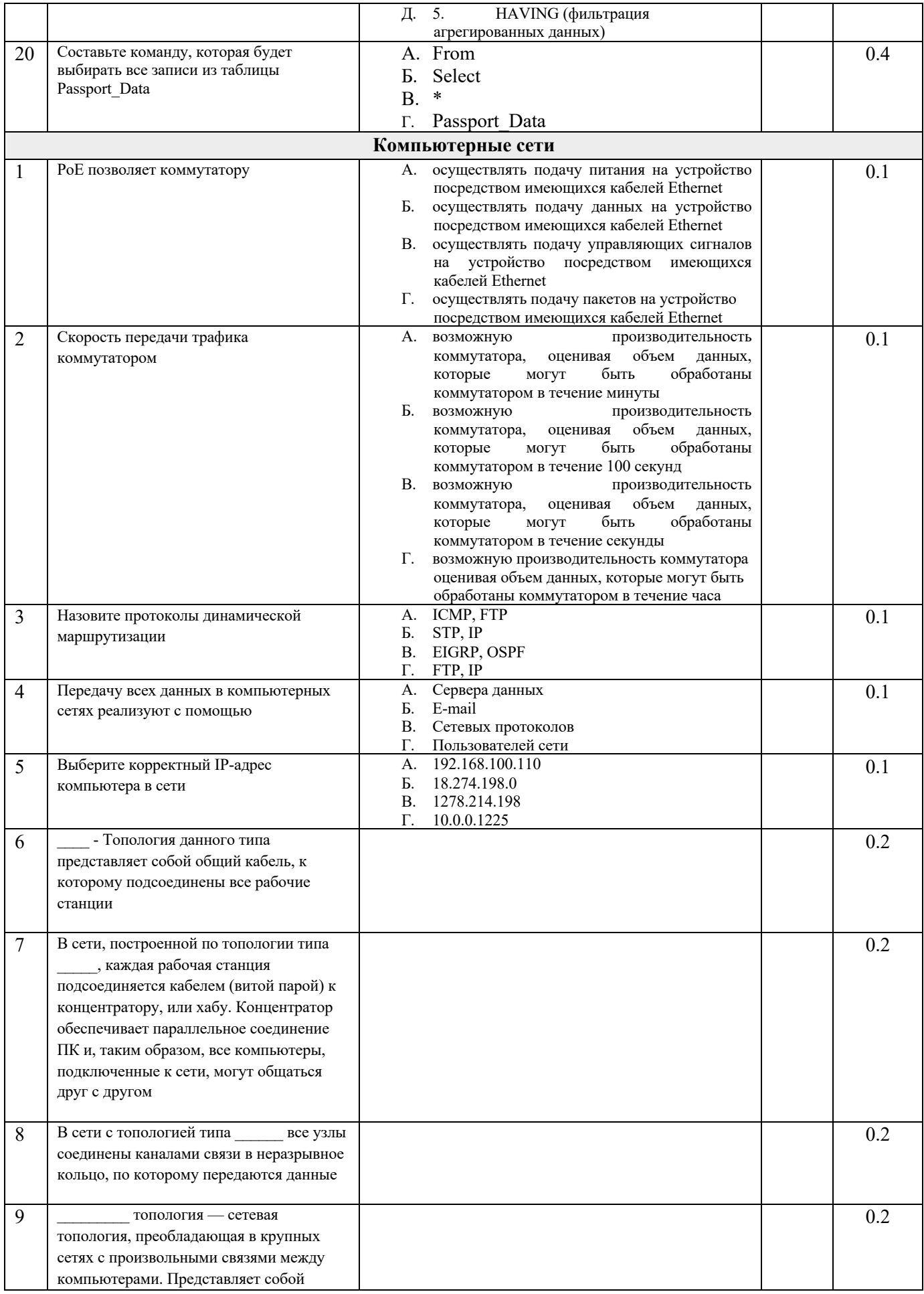

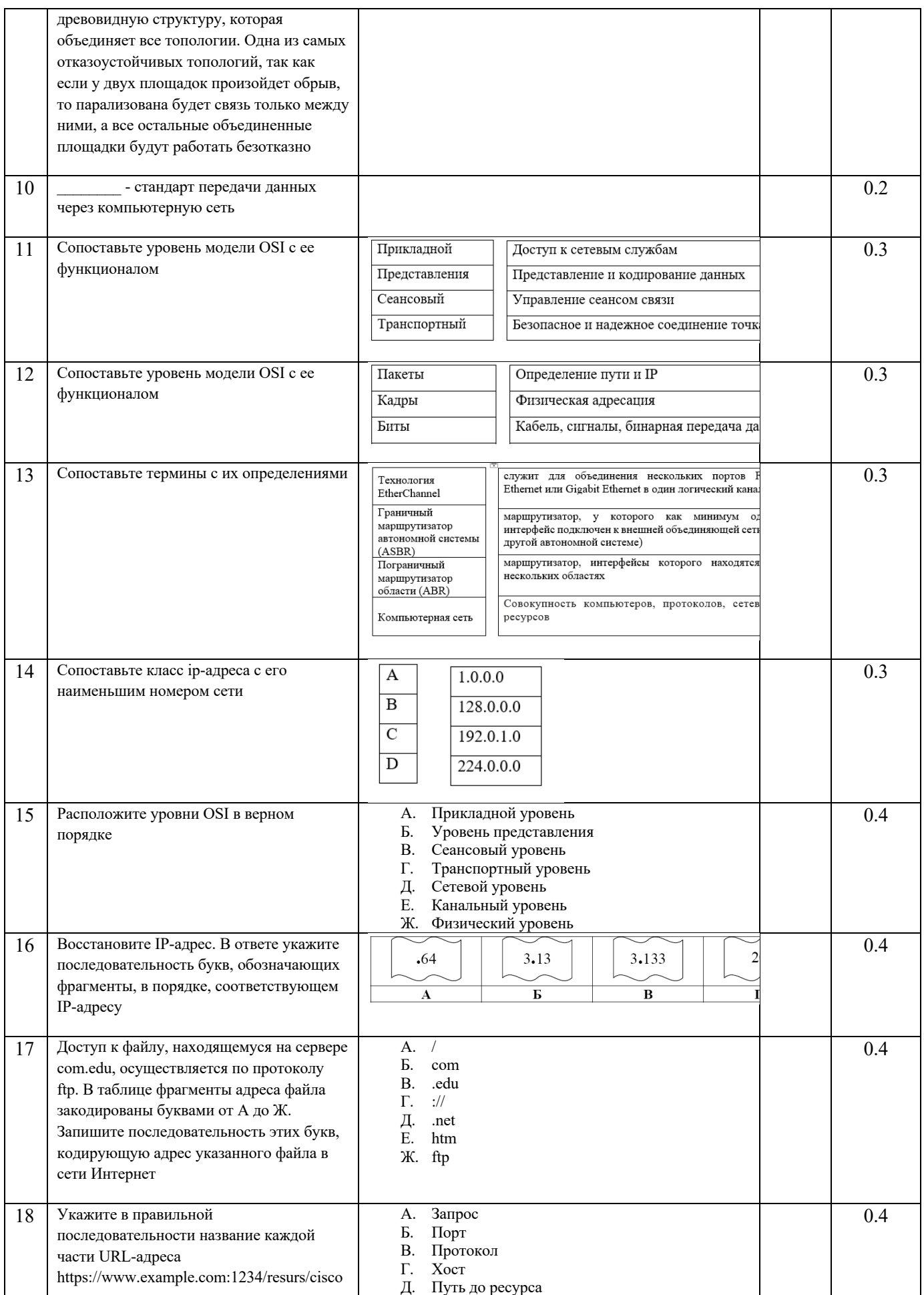

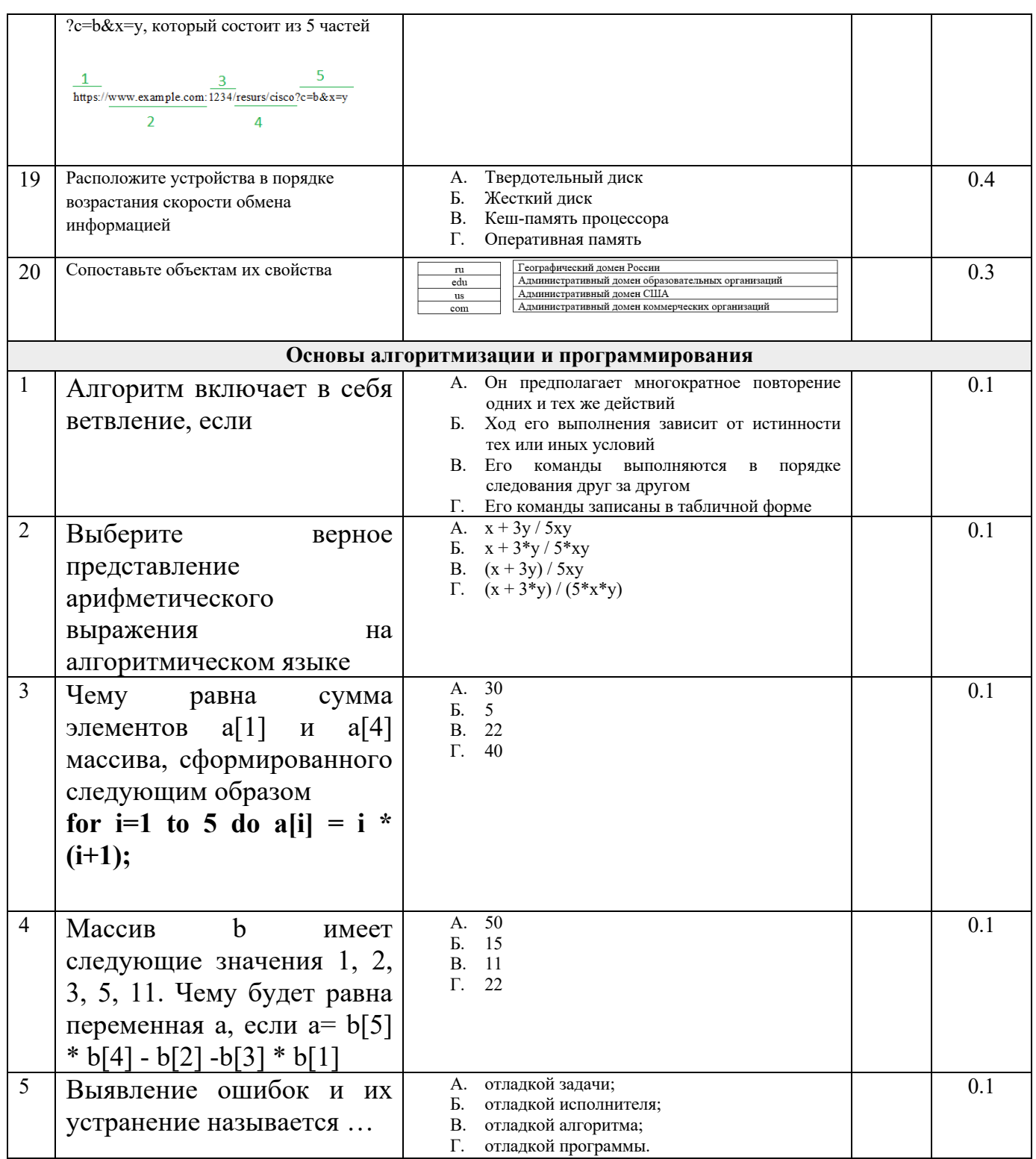

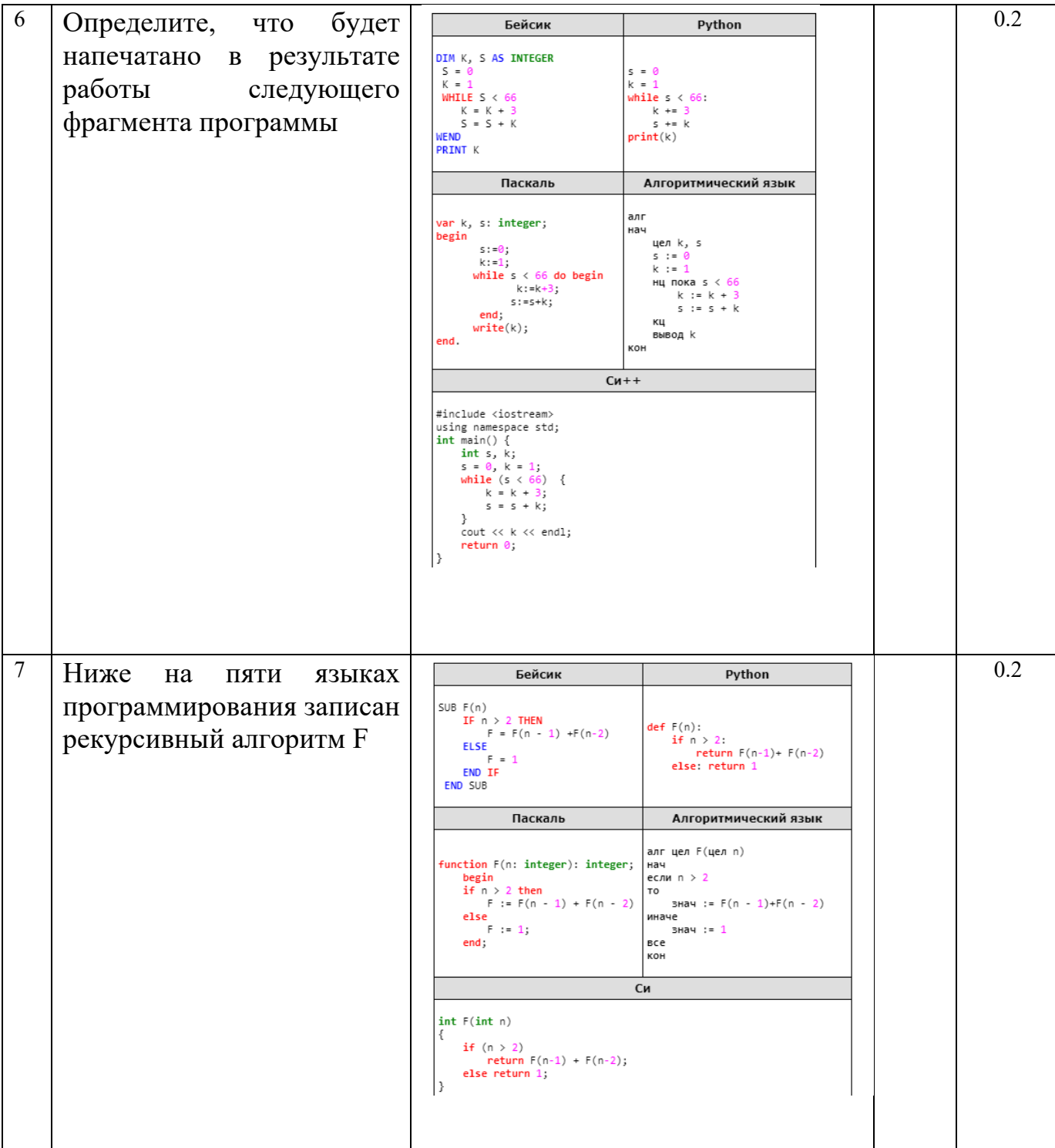

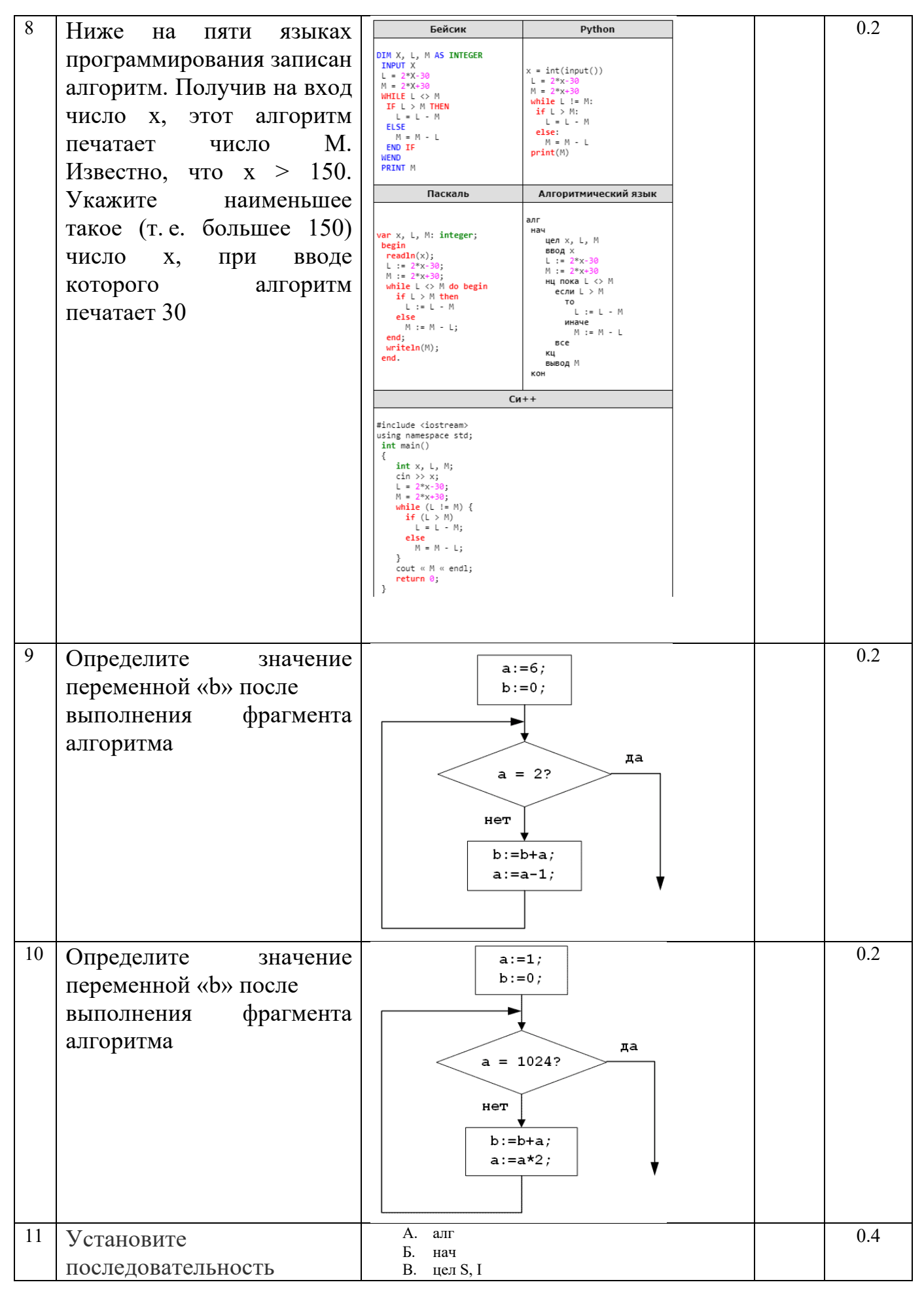

 $5<sup>2</sup>$ 

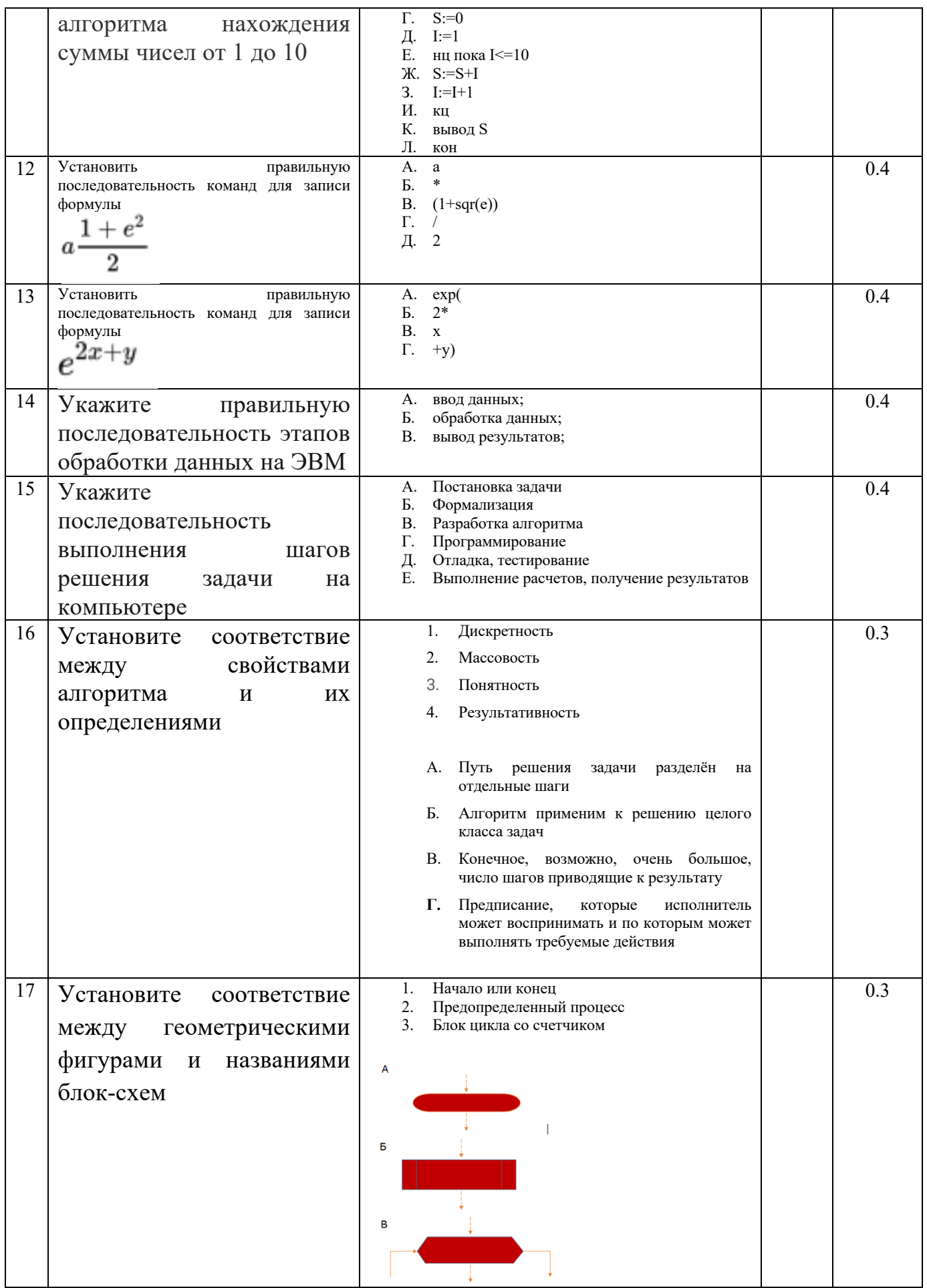

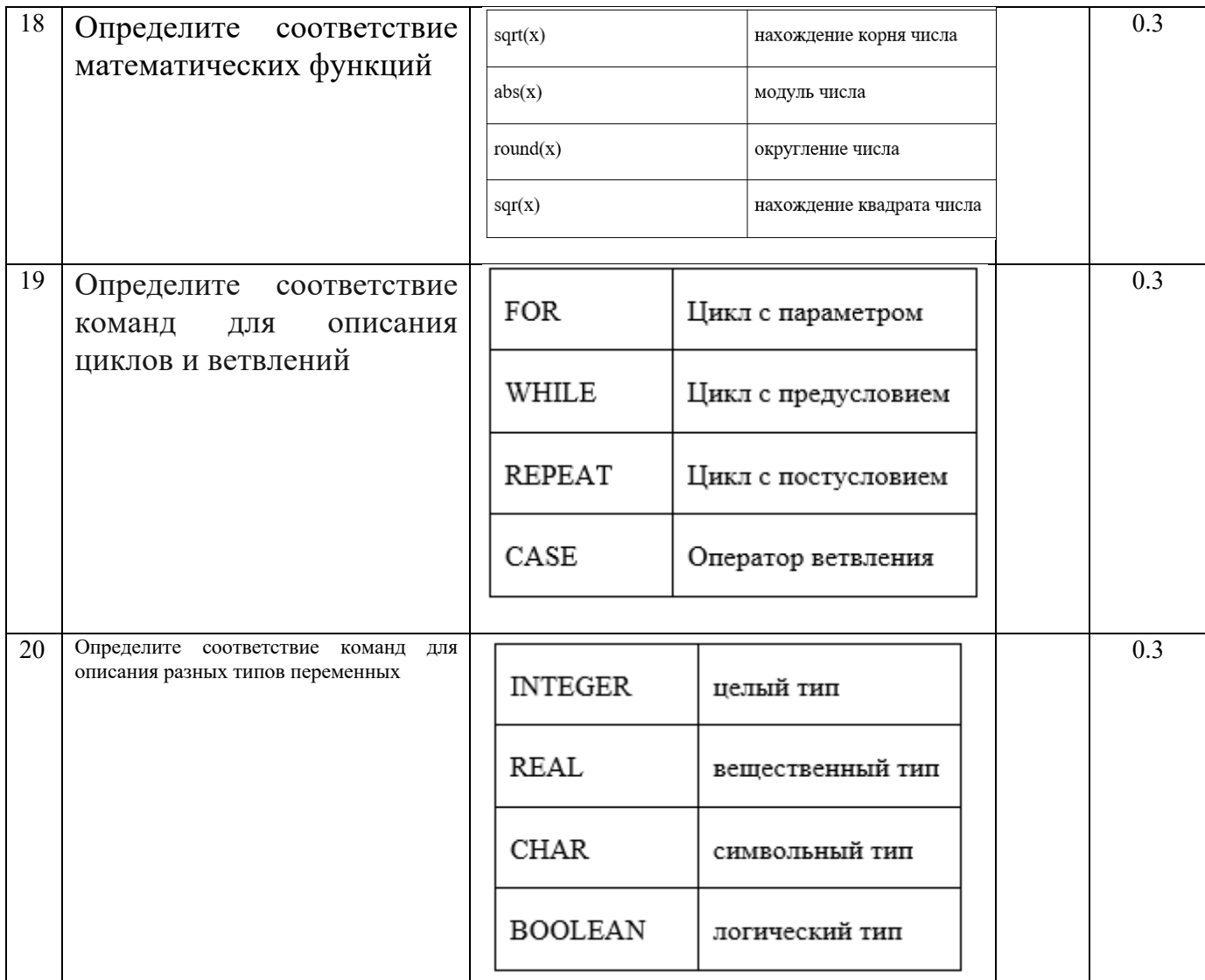

## **ПРАКТИЧЕСКОЕ ЗАДАНИЕ I УРОВНЯ «ПЕРЕВОД ПРОФЕССИОНАЛЬНОГО ТЕКСТА»**

Время, отводимое на выполнение задания - 1 час (академический = 45 минут)

Максимальное количество баллов – 10 баллов.

Задача 1. Выполните перевод предложенного текста (приложение 1)

Задача 2. Ответьте на поставленные вопросы (приложение 1)

Вариант 1

1. Read the text

#### **Central Processing Unit (CPU)**

There are three basic hardware sections: the central processing unit (CPU), main memory and peripherals.

The processor, also called the CPU or central processing unit is the heart and brain of your computer. To control instructions and data flow to and from other parts of the computer, the CPU relies heavily on a chipset, which is a group of microchips located on the motherboard. The chips itself are small pieces of silicon with a complex electrical circuit called an integrated circuit.

The processor consists of three main parts:

The control unit extracts instructions from memory and decodes and executes them.

The arithmetic logic unit (ALU) performs mathematical calculations  $(+, \sim, \text{ etc.})$  and logical operations (AND, OR, NOT).

The registers are high-speed units of memory used to store and control data. One of the registers (the program counter, or PC) keeps track of the next instruction to be performed in the main memory. The other (the instruction register, or IR) holds the instruction that is being executed.

The power and performance of a computer is partly determined by the speed of its processor. A system clock sends out signals at fixed intervals to measure and synchronize the flow of data. Clock speed is measured in gigahertz (GHz). For example, a CPU running at 4GHz (four thousand million hertz, or cycles, per second) will enable your PC to handle the most demanding applications.

The main circuit board inside your system is called the motherboard and contains the processor, the memory chips, expansions slots, and controllers for peripherals, connected by buses – electrical channels which allow devices inside the computer to communicate with each other. The CPU has an internal bus for communication with the internal cache memory, called the backside bus. The main bus for data transfer to and from the CPU, memory, chipset, and AGP socket is called the front-side bus.

The size of a bus, called bus width, determines how much data can be transmitted. It can be compared to the number of lanes on a motorway – the larger the width, the more data can travel along the bus. For example, a 64 bit bus can transmit 64 bits of data. Expansion slots allow users to install expansion cards, adding features like sound, memory and network capabilities.

Some computers utilize two or more processors. These consist of separate physical CPUs located side by side on the same board or on separate boards. Each CPU has an independent interface, separate cache, and individual paths to the system front-side bus. Multiple processors are ideal for intensive parallel tasks requiring multitasking. Multicore CPUs are also common, in which a single chip contains multiple CPUs.

#### 2. Answer the questions:

- 1. What is the main function of a computers processor?
- 2. What unit of frequency is used to measure processor speed?
- 3. What are the main parts of the CPU?
- 4. What does ALU stand for? What does it do?
- 5. What is the function of the system clock?

Вариант 2

#### **1. Read the text**

#### **Main Memory**

**Random access memory (RAM)** is a type of data storage used in computers that is generally located on the motherboard. This type of memory is volatile and all information that was stored in RAM is lost when the computer is turned off. Volatile memoryis temporary memory while **ROM (read-only memory)** is non- volatile and holds data permanently when the power is turned off.

The RAM chip may be individually mounted on the mother- board or in sets of several chips on a small board connected to the motherboard. Older memory types were in the form of chips called dual in-line package (DIP). Although DIP chips are still used to- day, the majority of memory is in the form of a module, a narrow printed circuit board attached to a connector on the motherboard. The three main memory circuit boards types containing chips are: RIMMs (Rambus in-line memory modules), DIMMs (dual in-line memory modules) and SIMMs (single in-line memory modules). Most motherboards today use DIMMs.

There are two main types of RAM: **dynamic random access memory (DRAM)**, or Dynamic RAM, and static random access memory (SRAM). The RAM in most personal computers (PC's) is Dynamic RAM. All dynamic RAM chips on DIMMs, SIMMs or RIMMs have to refresh every few milliseconds by rewriting the data to the module.

**Static RAM (SRAM)** is volatile memory and is often used in cache memory and registers because it is a lot faster and does not require refreshing like Dynamic RAM. SRAM retains information and is able to operate at higher speeds than DRAM. BecauseDRAM is a lot cheaper than SRAM, it's common to see PC manufacturers use DRAM.

The **BIOS (basic input/output system)** uses ROM to control communication with peripherals. The amount of RAM determines the number of programs you can run simultaneously and how fast they operate. RAM capacity can be expanded by adding extra chips, usually contained in small circuit boards called **dual in-line memory modules (DlMMs).**

**Read-only memory (ROM)** is a type of storage medium that permanently stores data on personal computers (PCs) and other electronic devices. It contains the programming needed to start a PC, which is essential for boot-up; it performs major input/output tasks and holds programs or software instructions.

There are numerous ROM chips located on the motherboard and a few on expansion boards. The chips are essential for the basic input/output system (BIOS), boot up, reading and writing to peripheral devices, basic data management and the software for basic processes for certain utilities.

Because ROM cannot be changed and is read-only, it is mainly used for firmware. **Firmware** is software programs or sets of instructions that are embedded into a hardware device. It supplies the needed instructions on how a device communicates with various hardware components. Firmware is referred to as semi- permanent because it does not change unless it is updated. Firm- ware includes BIOS, erasable programmable ROM (EPROM) and the ROM configurations for software.

ROM may also be referred to as **maskROM (MROM)**. MaskROM is a read-only memory that is static ROM and is programmed into an integrated circuit by the manufacturer. An example of MROM is the boot loader or solid-state ROM, theoldest type of ROM.

#### **2. Answer the questions:**

- 1. What are three main memory circuit boards types? Whichtype is used more than others?
- 2. What type of memory is permanent and includesinstructions needed by the CPU?
- 3. What is the difference between two main types of RAM?
- 4. How can RAM be increased?
- 5. What do you know about the BIOS?

## Вариант 3.

1. Read the text

## **The Central Processing Unit and Arithmetical Logical Unit (CPU and ALU)**

It is common practice in computer science for the words 'computer' and 'processor' to be used interchangeably. More precisely, 'computer' refers to the central processing unit (CPU) together with an internal memory. The internal memory, control and processing components make up the heart of the computer system. Manufactures design the CPU to control and carry out basic instructions for their particular computer.

In digital computers the CPU can be divided into two functional units called the control unit (CU) and the arithmetical-logical unit (ALU). These two units are made up of electronic circuits with millions of switches that can be one of two states, either on or off.

The function of the control unit within the central processor is to transmit coordinating control signals and commands. The control unit is that portion of the computer that directs the sequence or step-by-step operation of the system, selects instructions and data from memory, interprets the program instructions, and controls the flow between main storage and the arithmetical-logical unit.

A control unit has the following components:

a) a counter that selects the instructions, one at a time, from the memory;

b) a register that temporarily holds the instruction read from memory while it is being executed;

c) a decoder that takes the called instruction and breaks it down into individual commands necessary to carry it out;

d) a clock, which while not a clock in the sense of a time-keeping device, does produce marks at regular intervals.

This timing marks are electronic and very rapid.

The arithmetical-logical unit (ALU) is that portion of the computer in which the arithmetical operations, namely, addition, subtraction, multiplication, division and exponentiation, called for in the instructions are performed.

Programs and the data on which the control unit and the ALU operate, must be in internal memory in order to be processed. Thus, if located on secondary memory devices such as disks or tapes, programs and data are first loaded into internal memory.

The primary components of the ALU are banks of bistable devices, which are called register. Their purpose is to hold the numbers involved in the calculation and hold the result temporarily unit they can be transferred to memory.

At the core of the arithmetical-logical unit is a very high-speed binary adder, which is used to carry out at last the four basic arithmetical functions (addition, subtraction, multiplication and division).

Typical modern computers can perform as many as one hundred thousand additions of pairs of thirty-two binary numbers within a second.

The logical unit consists of electronic circuitry, which compares information and makes decisions based upon the result of the comparison. The decisions that can be made are whether a number is greater than, equal to, or less than another number.

2. Answer the following questions:

- 1. Where does the word 'computer' refer to?
- 2. How can the CPU in digital computers be divided?
- 3. What is the function of the control unit?
- 4. What components has a control unit?
- 5. What is the arithmetical-logical unit?

## **ПРАКТИЧЕСКОЕ ЗАДАНИЕ I УРОВНЯ**

## **«ЗАДАНИЕ ПО ОРГАНИЗАЦИИ РАБОТЫ КОЛЛЕКТИВА»**

Время, отводимое на выполнение задания – 1 час (академический = 45 минут)

Максимальное количество баллов – 10 баллов.

Составьте письмо приглашение от лица учебного центра «Прогресс» на бесплатный семинар на тему «Информационная грамотность» руководителям предприятий и организаций и их сотрудников, который состоится 25 марта 2022 года в конгресс холле учебного центра. Семинар будет посвящен темам:

- Подготовка документов для аттестации объектов информатизации по требованиям безопасности информации.
- Методики обоснования выбора средств технической и криптографической защиты информации.
- Особенности эксплуатации технических средств защиты информации.
- Применение шифровальных (криптографических) средства защиты информации различных производителей.
- Выбор, установка, настройка и эксплуатация средств антивирусной защиты.
- Программные средства анализа рисков информационной безопасности.

Разработайте простой логотип учебного центра «Прогресс» непосредственно в программе MsWord как внедренный объект Bitmap Image. Логотип поместите в верхний колонтитул с выравниванием по левому краю.

Учебный центр находится по адресу г. Челябинск, ул. Кирова 130, 8 этаж; электронный адрес Progress@mail.ru; контактный телефон 792-80-80. Самостоятельно укажите недостающие реквизиты письма.

Реквизит адресат необходимо оформить при помощи механизма слияния документов. Список адресатов приведен в файле Excel (Приложение 1).

#### **Требования к содержанию и оформлению:**

Состав реквизитов письма приглашения:

- эмблема организации или товарный знак (знак обслуживания);
- код организации;
- основной государственный регистрационный номер (ОГРН) юридического лица;
- идентификационный номер налогоплательщика/код причины постановки на учет (ИНН/КПП);
- наименование организации;
- справочные данные об организации;
- наименование вида документа;
- дата документа;
- регистрационный номер документа;
- адресат;
- текст документа;
- подпись;

Документ должен быть отформатирован по следующим правилам:

- 1. Шрифт Times New Roman;
- 2. Размер шрифта основного текста 14, для колонтитула 10;
- 3. Выравнивание основного текста по ширине;
- 4. Перечень пунктов в приложении оформляется в виде нумерованного списка;
- 5. Межстрочный интервал основного текста 1,5;
- 6. Поля документа верхнее и нижнее 20, левое 25, правое 10;
- 7. Колонтитул с логотипом с выравниванием по левому краю.
- 8. Интервал до и после абзаца отсутствует.

## **ПРАКТИЧЕСКОЕ ЗАДАНИЕ**

#### **ИНВАРИАНТНОЙ ЧАСТИ ЗАДАНИЯ II УРОВНЯ**

Время, отводимое на выполнение задания – 3 часа (астрономических = 180 минут)

Максимальное количество баллов – 35 баллов.

**Задача 1.** Сборка машины с определенными параметрами на гипервизоре ESXI 7.0, установка операционной системы, установка программного обеспечения, настройка периферийного оборудования.

Необходимые исходные данные для каждого участника предоставлены в файле с ресурсами.

#### **Задача 2.**

- 1. С помощью MS Excel произвести расчет в таблице «Расходы семьи» по следующим правилам:
	- 1.1. Доход папы составляет 10 минимальных зарплат.
	- 1.2. У мамы доход составляет 90% от дохода папы.
	- 1.3. У дедушки  $60\%$  от мамы.
	- 1.4. У бабушки 80% от дедушки.
	- 1.5. У Антона стипендия, равная минимальной заработной плате.
	- 1.6. Елена получает компенсацию в размере 75% от минимальной зарплаты.
	- 1.7. Общие расходы семьи составляют 80% от доходов.
	- 1.8. Из оставшейся части дохода деньги распределяются по следующему принципу: 35% - мама;
		- 30% Елена;
		- 15% Антон;
		- 10% папа;
		- 5% дедушка и бабушка.
- 2. В графе «Расход» рассчитать расходы членов семьи в денежном выражении.
- 3. В графе «%%» рассчитать расходы членов семьи в %% от общего дохода семьи.
- 4. На этом же листе под таблицей составить диаграмму доходов и расходов членов семьи.

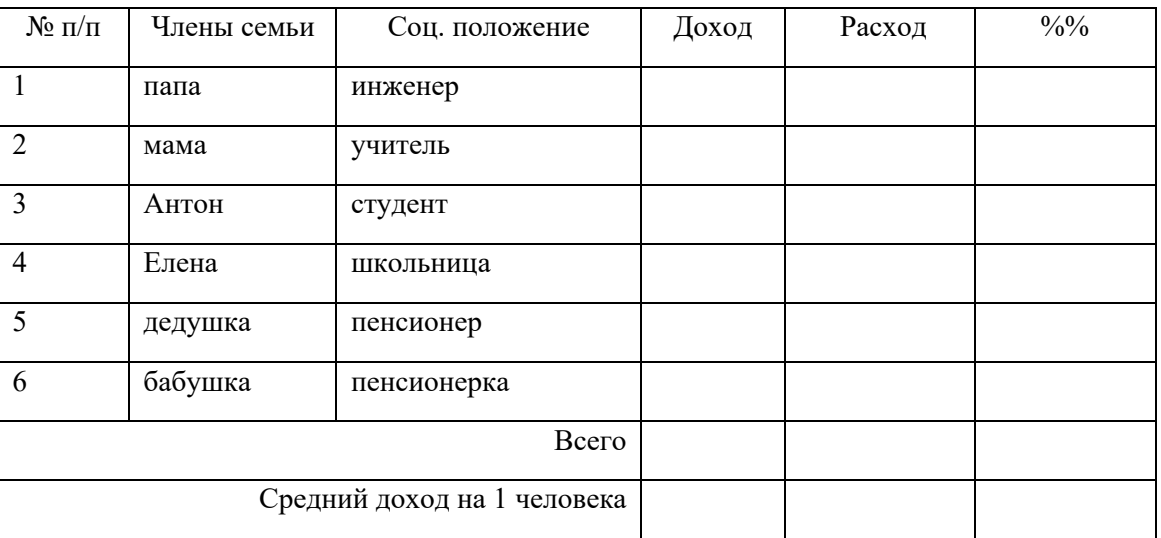

**Задача 3**. Разработать простое консольное приложение для структурирования файлов с произвольного носителя. Итогом работы приложения будет служить набор папок, содержащих файлы, отсортированные в соответствие с критериями сортировки.

Исходный путь запрашивается у пользователя. Требуется распределить файлы по папкам

- Изображения (файлы с расширением .jpeg .jpg .bmp)
- Pdf файлы
- Исполняемые файлы (файлы с расширением .exe)
- Документы (файлы с расширением .doc или .txt)
- Таблицы (файлы с расширением .xls)
- Прочее

## **ПРАКТИЧЕСКОЕ ЗАДАНИЕ ВАРИАТИВНОЙ ЧАСТИ ЗАДАНИЯ II УРОВНЯ**

Время, отводимое на выполнение задания – 3 часа (астрономических = 180 минут) Максимальное количество баллов – 35 баллов.

**Специальность 09.02.03 Программирование в компьютерных системах**

**Специальность 09.02.07 Информационные системы и программирование**

#### **Задание 5. Реализовать программу для подсчета очков при игре в боулинг.**

При входе в программу требуется реализовать приглашение пользователя к игре, с возможностью ввода имени игрока.

Реализовать отображение результатов игры на табло, согласно макету

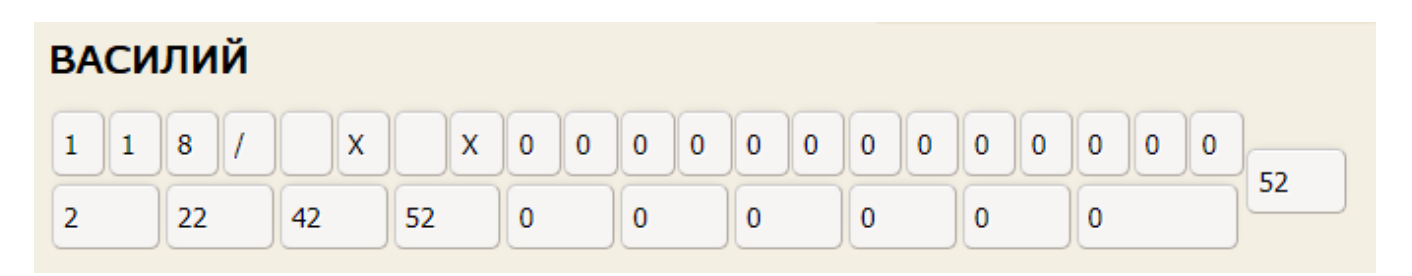

Реализовать возможность для ввода количества сбитых кегель в каждом броске. При вводе количества сбитых кегель предусмотреть ограничения на вводимые значения: только цифры в диапазоне от 0 до 10. При вводе количества сбитых кегель во втором броске сумма обоих бросков не должна превышать 10 кегель, то есть если при первом броске игрок сбил 3 кегли, то во втором броске он не может сбить более 7 кегель.

При вводе количества сбитых кегель указывать номер текущего фрейма

Правила игры в боулинг.

Игра в боулинг заключается в бросании шаров размером с футбольный мяч по узкой дорожке по направлению к десяти расставленным деревянным кеглям. Цель – сбить максимальное число кеглей за один бросок.

Игра в боулинг состоит из 10 ФРЕЙМОВ (Frame). За каждый фрейм игроку разрешается сделать два броска, чтобы сбить все 10 кеглей.

- Если игрок сбивает все 10 кеглей с первой попытки это называется страйк (strike) и его фрейм окончен.
- Если игроку потребовалось 2 шара, чтобы сбить все 10 кеглей на каком-нибудь фрейме, то игроку присуждается СПЭА (Spare). Например, игрок может сбить 7 кеглей с первого броска и 3 со второго.
- Если игрок не сбивает ни одной из 10 кеглей с первого броска, но затем сбивает все сразу со второго, то ему все равно присуждается спэа, а не страйк, потому что ему потребовалось 2 шара, чтобы сбить кегли.
- Открытый фрейм получается, когда игрок не сбивает ни одной из кеглей за оба броска.
- Последний десятый фрейм делится на три квадратика. В нем записывают результаты третьего броска, который нужно сделать, когда у игрока на десятом фрейме получается страйк или спэа.

На таблице подсчета очков 10 больших ячеек они представляют 10 фреймов. Большая ячейка подразделяется на три части: верхняя левая, верхняя правая и общая части. Количество кеглей, сбитых с первого броска записывается в верхнюю левую ячейку, сбитое со второго броска в верхнюю правую. В общей части записывается результат после текущего фрейма.

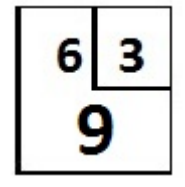

Страйк в таблице отмечается символом X, Спеа обозначается символом /.

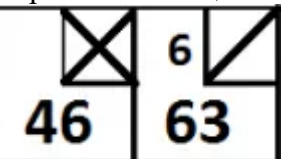

Фрейм, который закончился страйком, добавляет к результату предыдущего фрейма десять очков плюс количество кеглей, сбитых следующими двумя бросками.

Фрейм, закончившийся спэа, добавляет к результату предыдущего фрейма десять очков плюс количество кеглей, сбитых следующим броском.

При любом другом исходе к результату предыдущего фрейма добавляется количество кеглей, сбитых двумя бросками в данном фрейме.

Если страйк выбит в десятом фрейме, то игрок может бросить еще два шара, чтобы завершить подсчет очков для данного фрейма.

Аналогично если в десятом фрейме выбит спэа, то игрок может бросить еще один шар.

Таким образом, в десятом фрейме может быть брошено три, а не два шара.

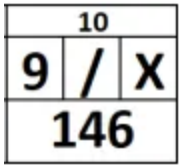

На табло необходимо также отобразить итоговую сумму очков игрока.

К данному заданию предлагаются ресурсы файлы с примерами игры. Ознакомьтесь с ними для проверки работы.

#### **ПРАКТИЧЕСКОЕ ЗАДАНИЕ ВАРИАТИВНОЙ ЧАСТИ ЗАДАНИЯ II УРОВНЯ**

Время, отводимое на выполнение задания – 3 часа (астрономических = 180 минут)

Максимальное количество баллов – 35 баллов.

**Специальность 09.02.06 Сетевое и системное администрирование**

**ЗАДАНИЕ № 5. Моделирование и конфигурирование сетевой инфраструктуры в среде специализированного ПО.**

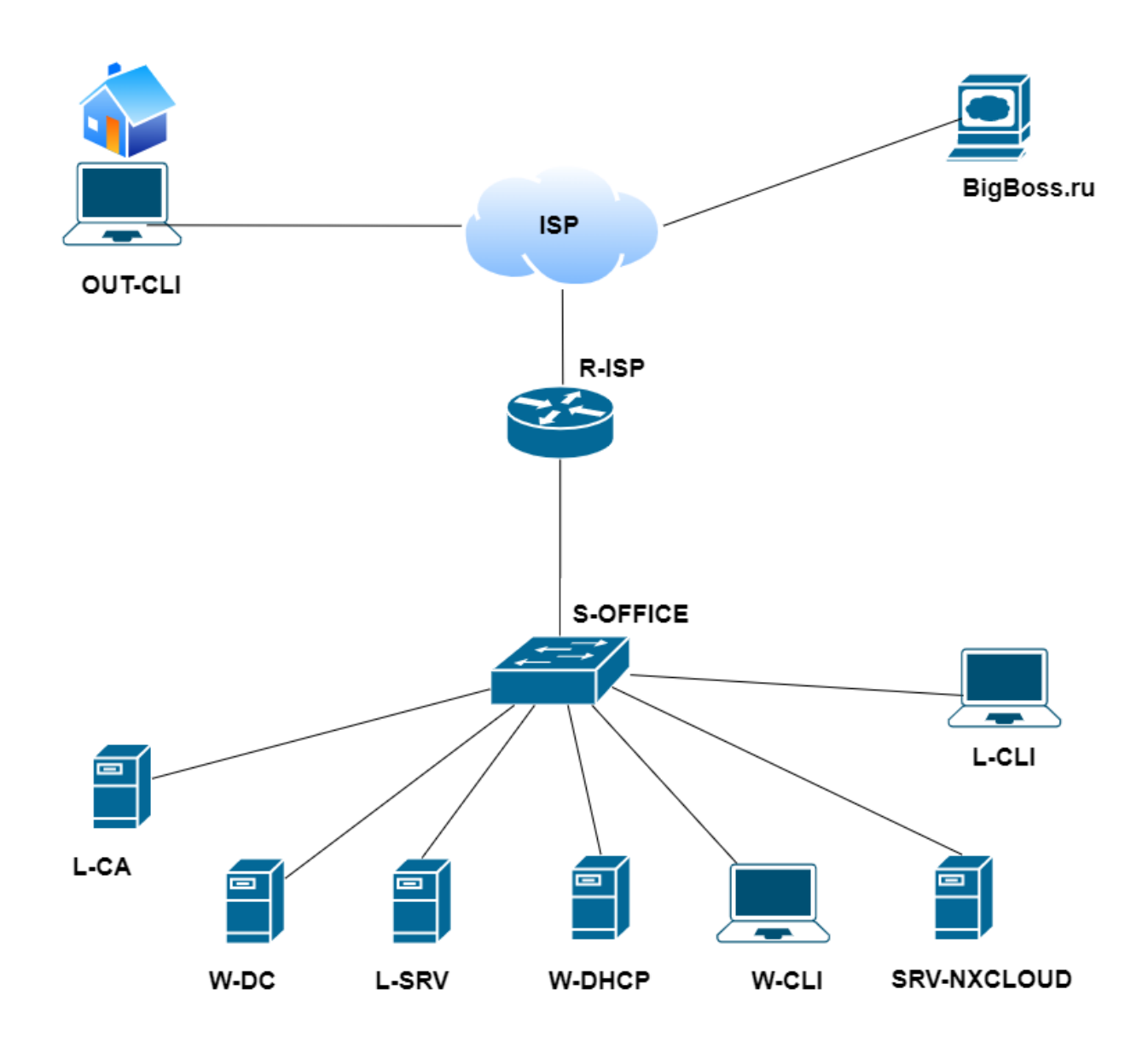

#### **Для подключения к стенду нужно восстановить связь:**

-«Расшить» порт в патч-панели;

-Сделать кроссовый патч-корд;

-Обжим розетки - гнезда rj45.

После получения доступа к стенду приступайте к настройке сетевой инфраструктуры.

Переименуйте имена серверов и клиентов согласно топологии.

Настроить IP-адресацию согласно с таблицей 1.

## **Настройка W-DC**

- 1) Сделайте сервер контроллером домена olimp.ru;
- 2) Настройте необходимые зоны прямого и обратного просмотра;
- 3) Создайте все необходимые записи типа AAAA и PTR для серверов домена и необходимых web-сервисов;
- 4) Запросы, которые выходят за рамки зоны olimp.ru должны пересылаться DNSсерверу ISP. Для проверки используйте доменное имя BigBoss.ru.
- 5) Создайте подразделения: IT, BUH и HR;
- 6) В соответствующих подразделениях создайте одноименные доменные группы;
- 7) Создайте пользователей в соответствующие подразделения, согласно таблице 2;
- 8) С помощью групповых политик обеспечьте привязку общей папки подразделения к соответствующей группе пользователей в качестве диска N:\.

## **Настройка L-SRV**

- 1) Присоедините к AD.
- 2) Создайте общие папки для подразделений (IT, BUH, HR) по адресу L-SRV → d:\networkdisk\. Просматривать и редактировать файлы в папках могут только члены соответствующей группы. Члены группы IT могут просматривать и редактировать файлы в папках BUH и HR.

#### **Настройка W-DHCP**

- 1) Настройте протокол DHCP для автоконфигурации клиентов;
- 2) Настройте дополнительные свойства области.

#### **Настройка W-CLI**

1) присоедините компьютер к домену olimp.ru

## Настройка L-CLI

1) присоедините компьютер к домену olimp.ru

## Настройка L-CA

Настройте CA, используя OpenSSL:

- 1) Используйте /etc/ca в качестве корневой директории СА
- 2) Атрибуты СА должны быть следующими:
	- a) Страна RU
	- b) Организация Radiotech College
	- c) CN должен быть установлен как CHRT
- 3) Создайте корневой сертификат СА
- 4) Создайте сертификат для cloud.olimp.ru
- 5) Все клиентские операционные системы должны доверять СА

## Настройка srv-nextcloud

- 1) Установить nextcloud в докер.
- 2) Доступ к nextcloud осуществляется по имени: cloud.olimp.ru
- 3) Сделать доступ к nextcloud по протоколу https.
- 4) Переправлять запросы http на https.

## Настройка R:

- 1) Обеспечьте доступ к сайту из вне по протоколу https.
- 2) Обеспечьте коллективный доступ в интернет.

## Таблица 1 – План адресации

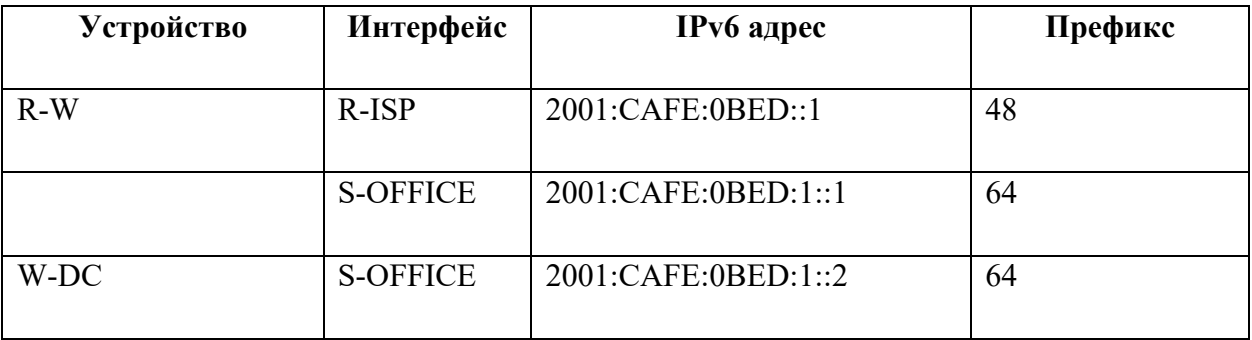

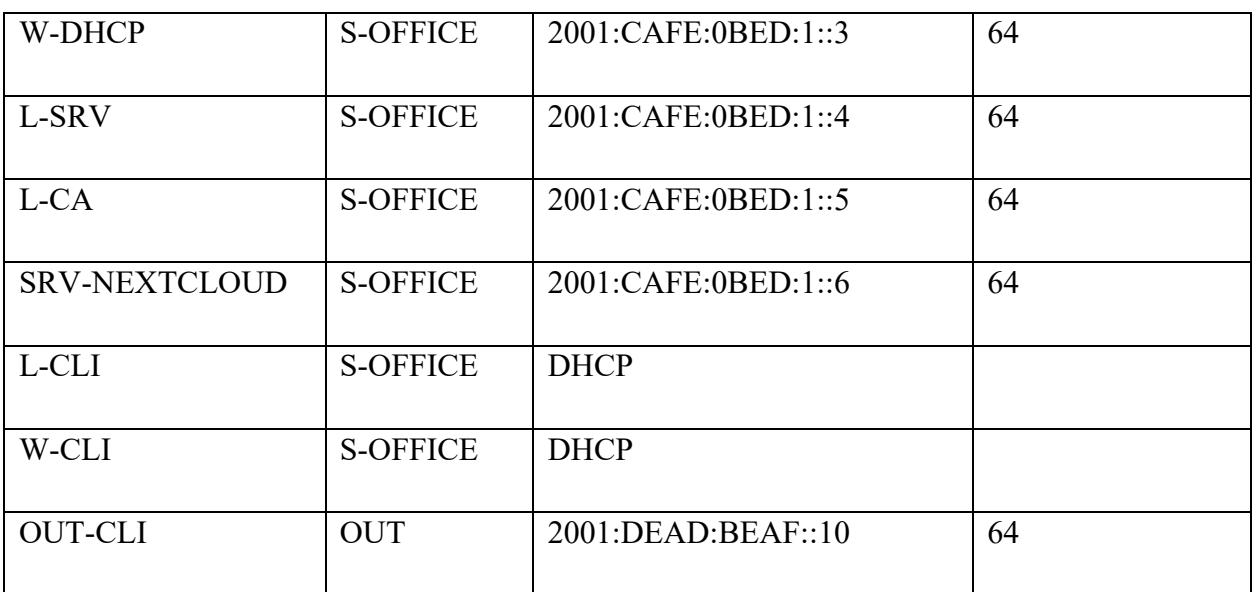

# Таблица 2 – Учетные записи AD

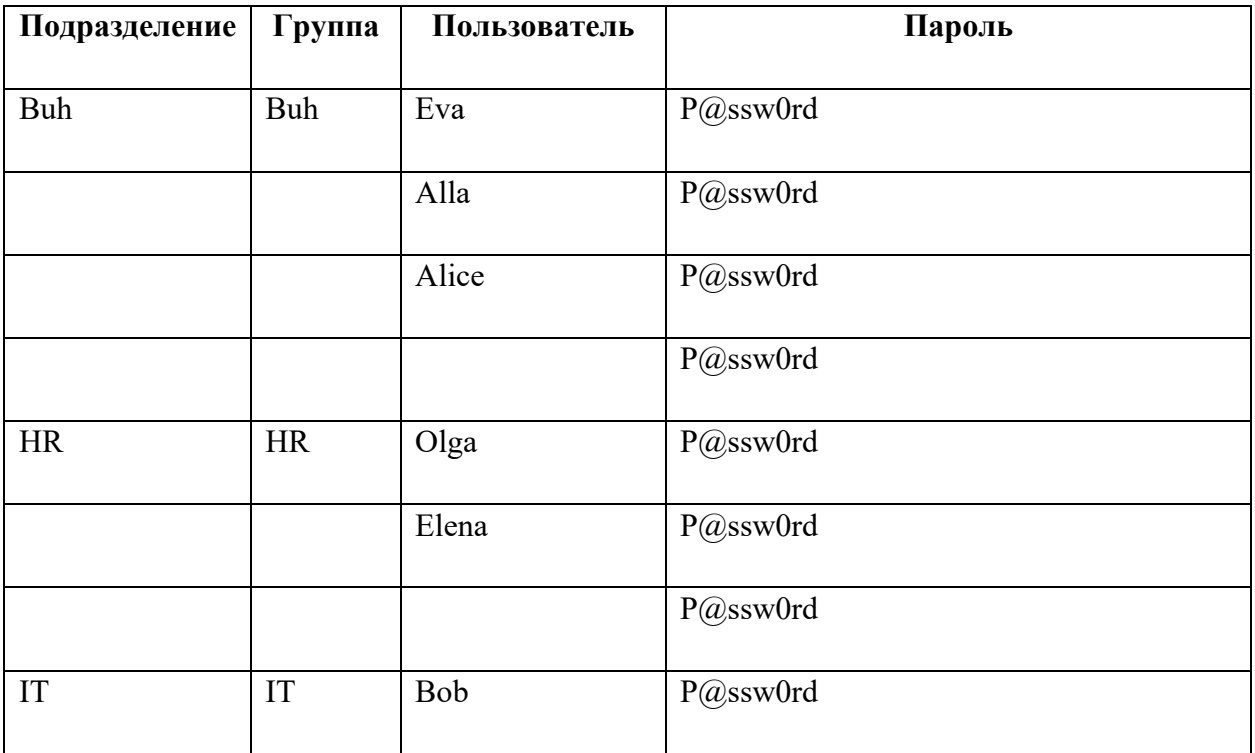

## **7. СВОДНАЯ ВЕДОМОСТЬ**

#### **оценок результатов выполнения заданий I уровня**

заключительного этапа Всероссийской олимпиады профессионального мастерства в 2022 году

УГС 09.00.00 Информатика и вычислительная техника

Перечень специальностей:

09.02.03 Программирование в компьютерных системах\_\_\_\_\_\_ 09.02.06 Сетевое и системное администрирование 09.02.07 Информационные системы и программирование

Дата « $\rightarrow$  2022 г.

Член (ы) жюри:

фамилия, имя, отчество, место работы

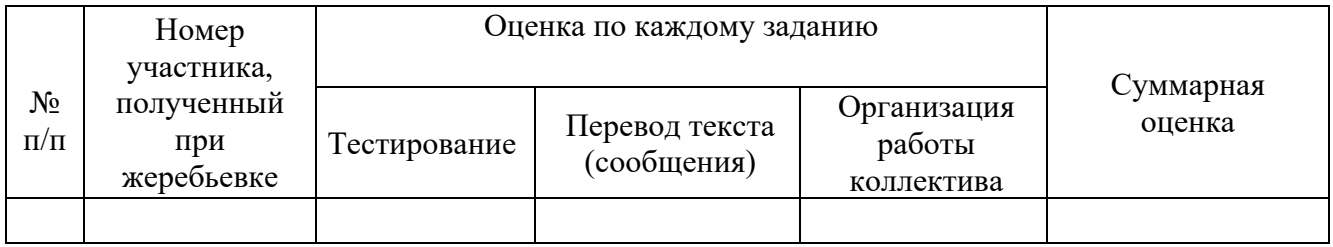

\_\_\_\_\_\_\_\_\_(подпись члена (ов) жюри)

## 1. СВОДНАЯ ВЕДОМОСТЬ

#### оценок результатов выполнения практического задания II уровня

## (название задания) заключительного этапа Всероссийской олимпиады профессионального мастерства в 2022 году

#### УГС 09.00.00 Информатика и вычислительная техника

Перечень специальностей:

09.02.03 Программирование в компьютерных системах 09.02.06 Сетевое и системное администрирование 09.02.07 Информационные системы и программирование

 $2022 \text{ r.}$  $\Box$ ara « »

Член (ы) жюри:

фамилия, имя, отчество, место работы

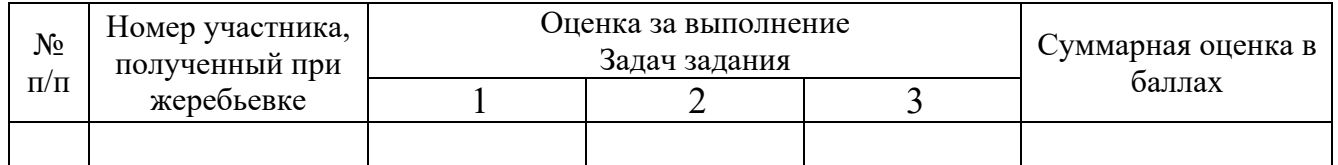

(подпись члена (ов) жюри)
## **2. СВОДНАЯ ВЕДОМОСТЬ**

### **оценок результатов выполнения практических заданий II уровня**

# заключительного этапа Всероссийской олимпиады профессионального мастерства в 2022 году

УГС 09.00.00 Информатика и вычислительная техника

Перечень специальностей:

09.02.03 Программирование в компьютерных системах\_\_\_\_\_\_ 09.02.06 Сетевое и системное администрирование 09.02.07 Информационные системы и программирование

Дата « $\longrightarrow$  2022 г.

Член (ы) жюри:

фамилия, имя, отчество, место работы

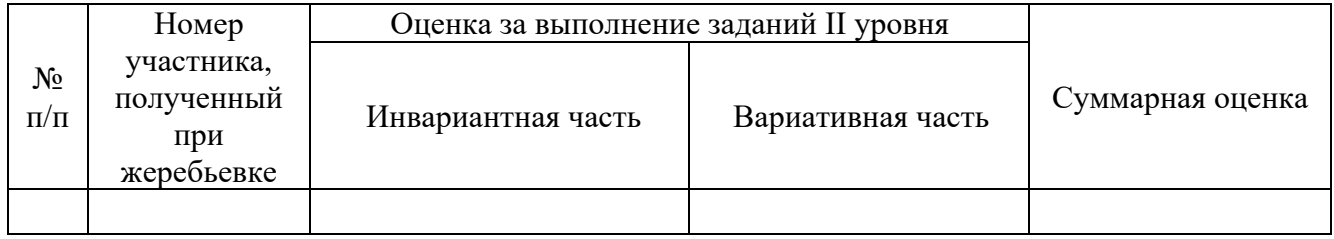

\_\_\_\_\_\_\_\_\_(подпись члена (ов) жюри)

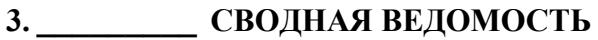

#### оценок результатов выполнения профессионального комплексного задания

заключительного этапа Всероссийской олимпиады профессионального мастерства в 2022 году

УГС 09.00.00 Информатика и вычислительная техника Перечень специальностей: 09.02.03 Программирование в компьютерных системах 09.02.06 Сетевое и системное администрирование

09.02.07 Информационные системы и программирование

 $2022$  г. Дата «  $\rightarrow$ 

Член (ы) жюри:

фамилия, имя, отчество, место работы

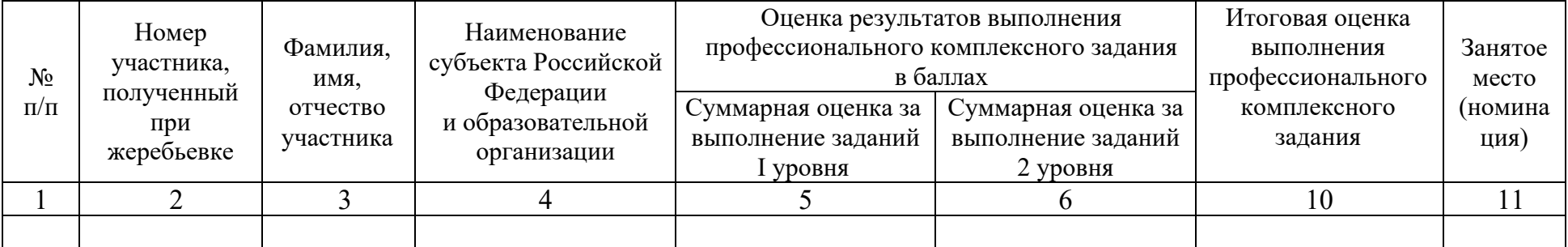

Председатель рабочей группы (руководитель организации - организатора олимпиады) фамилия, инициалы подпись

Председатель жюри

Члены жюри:

подпись

фамилия, инициалы

подпись

фамилия, инициалы

## **4. МЕТОДИЧЕСКИЕ МАТЕРИАЛЫ**

#### **Стандарты**

- 1. Гражданский кодекс Российской Федерации
- 2. Федеральный закон от 27.07.2006 N 152-ФЗ "О персональных данных"
- 3. ФГОС СПО по специальности 09.02.01 Компьютерные системы и комплексы. Утвержден приказом Министерства образования и науки Российской Федерации от 28 июля 2014 г. N 849.
- 4. ФГОС СПО по специальности 09.02.02 Компьютерные сети. Утвержден приказом Министерства образования и науки Российской Федерации от 28 июля 2014 г. N 803.
- 5. ФГОС СПО по специальности 09.02.03 Программирование в компьютерных системах. Утвержден приказом Министерства образования и науки Российской Федерации от 28 июля 2014 г. N 804.
- 6. ФГОС СПО по специальности 09.02.04 Информационные системы (по отраслям). Утвержден приказом Министерства образования и науки Российской Федерации от 14 мая 2014 г. N 525.
- 7. ФГОС СПО по специальности 09.02.05 Прикладная информатика (по отраслям). Утвержден приказом Министерства образования и науки Российской Федерации от 13 августа 2014 г. N 1001.
- 8. ФГОС СПО по специальности 09.02.06 Сетевое и системное администрирование. Утвержден приказом Министерства образования и науки Российской Федерации от 09 декабря 2016 г. N 1548.
- 9. ФГОС СПО по специальности 09.02.07 Информационные системы и программирование. Утвержден приказом Министерства образования и науки Российской Федерации от 09 декабря 2016 г. N 1547.
- 10. Единая система конструкторской документации.
- 11. Единая система технологической документации.
- 12. ГОСТ 19.105-78 Общие требования к программным документам

76

13. ГОСТ 19.106-78 Требования к программным документам, выполненным печатным способом

#### **Рекомендуемая литература**

- 1. Беккер В.Ф. Технические средства автоматизации. Интерфейсные устройства и микропроцессорные средства: Учебное пособие, 2-е изд. - М.: РИОР, ИЦ РИОР, 2015.
- 2. Бенкен, Е. С. РНР, MySQL, XML: программирование для Интернета [Электронный ресурс] / Е. С. Бенкен. 3-е изд., перераб. и доп. СПб. : БХВ-Петербург, 2011. — 304 с. : ил. — ISBN 978-5-9775-0724-0. — Режим доступа: http://znanium.com/catalog.php?bookinfo352144.
- 3. Блум Джереми Изучаем Arduino: инструменты и методы технического волшебства: СПб.: БХВ-Петербург, 2016
- 4. Виснадул Б.Д., Лупин С.А., Сидоров С.В. Основы компьютерных сетей: Учебное пособие. Под ред. Л.Г. Гагариной М.: ИД ФОРУМ: НИЦ Инфра-М, 2012. - 272 с;
- 5. Гуриков С.Р. Введение в программирование на языке Visual C#: Учебное пособие / М.: Форум: НИЦ ИНФРА-М, 2013
- 6. Дронов, В. А. HTML5, CSS3 и Web 2.0. Разработка современных web-сайтов [Электронный ресурс] / В. А. Дронов. СПб. : БХВ-Петербург, 2011. — 414 с. : ил. — (Профессиональное программирование). — ISBN 978-5-9775-0596-3. — Режим доступа: http://znanium.com/catalog.php?bookinfo351455.
- 7. Затонский А. В. Информационные технологии: разработка информационных моделей и систем, Издатель: РИОР, Год: 2014
- 8. Китова О.В. Управление эффективностью маркетинга [Электронный ресурс] : методология и проектное моделирование : учебное пособие; РЭА им. Г. В. Плеханова. — М. : ИНФРА-М, 2010. — 328 с. : 60×90 1/16. — (Высшее образование). — ISBN 978-5-16-003766-0, 500 экз. — Режим доступа: http://znanium.com/bookread.php?book180316.
- 9. Кофлер. Linux. Установка, настройка, администрирование.: Питер, 2013.
- 10. Кузин А.В. Компьютерные сети. Учебное пособие. 3-e изд., перераб. и доп. М.: Форум: ИНФРА-М, 2011. 192 с;
- 11. Култыгин, О. П. Администрирование баз данных. СУБД MS SQL Server [Электронный ресурс] : учеб. пособие / О. П. Култыгин. М.: МФПА, 2012
- 12. Максимов Н.В., Попов И.И. Компьютерные сети: Учебное пособие для студ. учреждений СПО 6-e изд., перераб. и доп. М.: Форум: НИЦ ИНФРА-М, 2013.
- 13. Марк Минаси, Кристиан Бус, Роберт Битлер, Windows Server 2012 R2. Полное руководство.: Вильямс, 2014.
- 14. Современные технологии и технические средства информатизации: Учебник / Шишов О.В. М.:НИЦ ИНФРА-М, 2016.
- 15. Соколова В. В., Разработка мобильных приложений, Издатель: Изд-во Томского политех. университета, Год: 2014, Ссылка: http://znanium.com/catalog.php?bookinfo=701720
- 16. Улли Соммер Программирование микроконтроллерных плат Arduino/Freeduino СПб.: БХВ-Петербург, 2016
- 17. Федорова Г. Н., Наименование: Разработка, внедрение и адаптация программного обеспечения отраслевой направленности, Издатель: КУРС, Год: 2016, Режим доступа: http://znanium.com/catalog.php?bookinfo=544732.
- 18. Хорев П.Б. Наименование: Объектно-ориентированное программирование с примерами на C#, Издатель: Форум, Год: 2016, Ссылка: http://znanium.com/catalog.php?bookinfo=529350
- 19. Шакин В.Н., Загвоздкина А.В., Сосновиков Г.К. Объектно-ориентированное программирование на Visual Basic в среде Visual Studio .Net/ - М.: Форум, ИНФРА-М, 2015
- 20. М.Г. Радченко. Разработка в системе 1С: Предприятие, 1С, Год: 2017
- 21. Фирма «1С»., Разработка в системе 1С: Предприятие, 1С, Год: 2017
- 22. М.Г. Радченко, Е.Ю. Хрусталева, Разработка в системе 1С: Предприятие, 1С, Год:2017
- 23. https://docs.microsoft.com Официальный справочник по продуктам Microsoft [Электронный ресурс]